# **SCIENTIFIC NOTEBOOK**

# **612-1E**

by

Ron Janetzke

Southwest Research Institute Center for Nuclear Waste Regulatory Analyses San Antonio, Texas

# **INITIAL ENTRIES**

Scientific Notebook: #612E

Issued to: R. Janetzke

Issue Date: September 17, 2003

Account Number: 20.06002.01.113

Title: TPA 5.0 Code Development

Participant chapter assignments:

- 1 R. Janetzke (project manager)
- 2 S. Mohanty
- 3 R. Rice
- 4 C. Scherer
- 5 O. Pensado
- 6 R. Benke
- 7 P. LaPlante
- 8 G. Adams
- 9 B. Winfrey
- 10 M. Smith
- 11 A. Lozano
- 12 Z. Wojcik
- 13 O. Osidele
- 14 open
- 15 J. Menchaca
- 16 J. Portillo
- 17 O. Povetko

### Objective:

This scientific notebook will document the work performed in the development of the TPA 5.0 code. The TPA code is designed to estimate total-system performance measures of an annual individual dose or risk expected to be specified in the EPA standard and the NRC conforming regulations. The TPA code is a combination of and

executive driver, a set of consequence modules, and a library of utility modules. Consequence modules simulate physical processes and events such as unsaturated zone infiltration , evolution of the near-field thermal-hydrologic environment, failure of the drip shield and waste packages, dissolution and release of waste, transport of waste in the groundwater system, extraction of groundwater, and consumption of groundwater. This scientific notebook contains an initial entry section within Chapter 1 followed by the technical content for all subsequent chapters prepared by the participants. These participants receive tasking from the project manager and work under his guidance as it pertains to the stated objective..

### Oct. 10, 2003 Transport logic for Neftran

The following e- mail was sent to C. Grossman on Oct. 9, 2003.

Chris,

Sorry for the delay. Here is a brief summary of the UZ transport logic. Note that far field subarea infiltration is used here with no consideration for reflux.

1. For each time step find the layer with the highest matrix fraction as permitted by infiltration and conductivity considerations.

matrix fraction = conductivity / infiltration

 (Although the lowest matrix fraction is the more conservative value, it was found to be excessively conservative since this value is applied to all layers simultaneously, and in most cases would effectively bypass any matrix layers present.)

- 2. Limit the matrix fraction to <= 1.0.
- 3. Determine a fracture fraction for the time step. fracture fraction = 1.0 - matrix fraction

4. For each time step divide the Curies per year, entering the UZ from the invert, into matrix and fracture parts, using the fractions above.

5. For each time step apply the permanent loss colloid filter factor to the matrix fraction only, leaving the fracture fraction unchanged.

6. For each time step, find velocity in each layer. velocity = infiltration / (porosity  $*$  saturation?)

7. Constrain velocities in each layer to yield at least 5 year travel time in the layer.

8. For each time step find GWTT for each layer.

9. For each layer use trapezoidal integration to determine the average travel time over the simulation period and again for the compliance period.

10. Select the minimum (more conservative value) as the average GWTT for that layer.

11. Write the velocity file. The velocity changes with time due to changes in the infiltration.. However, velocity changes are accepted only when the variation is greater than or equal to a user specified fraction (0.4 base case) of the previous velocity.

12. Remove layers whose average travel time is not at least 10 years OR not at least 10% of the total average travel time for all layers.

13. If no stratigraphic layers are retained, the UZ is by passed and the EBS releases are transferred directly to the SZ.

ron j

Oct. 10, 2003 Linear dose at 10,000 years

Run 1: initial failure  $\omega$  11000, no scenarios => 0 dose

Run 2: initial failure  $\omega$  0, no scenarios, defective fraction =10<sup>-8</sup> => 0 dose

Run 3: initial failure  $\omega$  0, no scenarios, defective fraction = 25 => 2.622e-2 rem/yr

Run 4: initial failure  $\omega$ , 0, no scenarios, defective fraction =  $5 \approx 5.245e-2$  rem/yr

Run 5: initial failure  $\omega$ , 0, no scenarios, defective fraction = 1.0 = > 1.04e-1 rem/yr

So it is linear, and heuristically we can say that:

dose = (% initial failure) mrem/yr

Oct. 14, 2003 TPA 5.0q

TPA 5.0q was put in *../dev/...* and compiled on **spock**.

Nov. 5, 2003 Software Validation Report (SVR) & SVTRs

B. Brient agrees that the SVR prepared for the NRC should be submitted to the QA records to supercede the SVTRs originally submitted to the QA files, since the CDs were compressed onto one platter for the SVR. Both submissions are internally consistent, but the data locations on the CDs do not agree between the submissions. The only content changes were the addition of successful test evaluations replacing failed tests in the original submission.

Nov. 12, 2003 Cvolc

The dispersion fraction may need to be set to 0.01 for the base case of **cvolc** runs.

Nov. 12, 2003 Beowulf

The **beowulf** cluster uses SUSE Linux-9 at address 129.162.79.54 for the OSO machine.

Nov. 12, 2003 Dose limits

Total dose limit = 15mrem/year.

Ground water dose limit = 4mrem/year.

Nov. 12, 2003 Spent Fuel Dissolution limits.

The highest practical, in a sensitivity study computational sense, spent fuel dissolution rate, removes the fuel in 100 years.

Nov. 12, 2003 Burn up

35% BWR => 0.35 \* 8407 = 2942.5 W/MTHM 65% PWR = >  $0.65 * 10510 = 6831.5$  W/MTHM

 $2942.5 + 6831.5 = 9774$ . W/MTHM

 $9774 * 9.76$  MTHM/WP = 95394 W/WP = 19 kW/m @ 5m/WP

Dec. 8, 2003 TPA 4.1jpd Source Code Release to NV

Here are some points from the telecon with NRC about the NV FOIA request.

NV has TPA 4.1jpd executable only.

Most software today is vended as executable only.

Tim is opposed to sending source code for TPA5.0 current version to NV.

FOIA usually implies immediate release of information.

Most comments are not marginalia.

TPA5.0 is being cleaned up for LSN.

The software compilation process was explained.

The use of "CC" at the beginning of a comment was clarified.

Chris G. supplied a coding example from ashplume.f. It contained the Suzuki correction comment.

The source code would be about 4000 pages in landscape mode.

NV does not pay for the review effort. They pay for media only.

Removing all comments would be considered antagonistic, even though the original request did not specify the inclusion of comments.

NV is looking for the TPA Achilles' heel and something to challenge.

NV may appeal the NRC's approach to this FOIA compliance.

All redacted material will need an Exemption 5 basis.

Should TPA 4.1jpd be considered a draft version?

Some comments that no longer apply may imply that the code is also misapplied.

Some example redactions from OGC are requested.

Ad hoc examples: This code is no longer used. Known to have bugs. Models in it are not validated.

Redactions should include location, number of lines/words, and basis for exemption of material and are indicated in brackets with phrases such as :

- Information redacted per Exemption 5.

12-12-03 is due date for NRC response.

Embarrassment is not grounds for withholding comments.

FOIA Exemption 5 deals with pre-decisional, deliberative and opinion oriented comments.

A disclaimer could read:

Comments are outdated, potentially misleading, and factually incorrect. A newer version with these comments updated will be supplied.

Dec. 9, 2003 TPA Source Code for LSN

K. Compton is planning an IM for 3-15-04 to deliver an LSN version of 5.0r source code.

Dec. 9, 2003 MTIHM in burnup.dat file.

M. Smith sent the following e-mail:

A google search on the internet gives many cases for "metric tons of initial heavy metal." If Jim used ORIGEN, then I would check with Oleg to see if he knows what values are output from ORIGEN (maybe several and that wouldn't help). It's not definitive, but here is one definition that was given from an EPA report about high-level waste inventories:

Information in this chapter describes fuel inventories either in terms of metric tons of initial heavy metal (MTIHM) or in terms of metric tons of heavy metal (MTHM) depending on the metric used in the source document. The former term (MTIHM) is useful since it is a metric that is independent of fuel burnup, while the latter term (MTHM) is useful since it is a metric that is consistent with the repository regulatory limit (i.e., 70,000 MTHM). Heavy metal refers to the mass of actinide elements (elements with atomic numbers greater than 89) in the fuel. Generally, the initial heavy metal is mostly uranium. Differences between MTIHM and MTHM are small.

Hope this helps.

--Mike

### Dec. 12, 2003 **Differing Professional View** Examples from ONMSS

### Differing Professional View Regarding Modeling Chemical Consequence Effects for Determining Safety Requirements at the Proposed Mixed-Oxide Fuel Fabrication Facility

A Differing Professional View (DPV), filed December 19, 2002, with the Office of Nuclear Material Safety and Safeguards (NMSS), raised concerns regarding Modeling Chemical Consequence Effects for Determining Safety Requirements at the Proposed-Mixed Oxide (MOX) Fuel Fabrication Facility. The principal issues the DPV identified were: (1) Chemical consequences to MOX facility workers, the public, and the environment may be significantly understated if NRC allows use of the ARCON 96 automated scientific code, and therefore approaches for adequate safety measures and safety controls may not be implemented; (2) NMSS should establish a position on the use of codes, estimation techniques, and parameters that is consistent, peer-reviewed, conservative, provides adequate assurances of safety, and is defensible; and (3) the staff should have a formal approach for reconciling codes and methodologies that produce significantly different estimates of consequences.

An ad hoc panel appointed by the Director, NMSS, to review the DPV issued a report on September 30, 2003. The panel concluded that: (1) The ARCON 96 automated scientific code is a suitable tool for analyzing potential chemical consequences for a MOX fabrication facility; (2) Suitable documentation exists to guide NRC development, endorsement, and acceptance of automated scientific codes. The ARCON 96 code is documented sufficiently for license reviewers to ascertain suitability of the code for its specific application at the MOX facility; and (3) Different results are possible when different codes are applied to the same phenomena. Rather than reconcile these differences, it is more important that license reviewers using or reviewing codes and their license-specific application results have a sufficient understanding of each code's suitability for its specific use to determine which code is appropriate (i.e., more reasonable) for the intended use.

A Director's Decision issued on October 3, 2003, found that some of the DPV views had merit, and agreed with the review panel 's recommendations. The Director requested that the staff: (1) Ensure that sufficient information has been docketed to demonstrate the reasonableness of the site-specific application of the ARCON 96 code for safety-related decisionmaking; (2) Implement guidance to ensure that managers and staff involved with development, endorsement, use, or acceptance review of automated scientific codes are familiar with relevant sections of NRC Management Directives, NUREG/BR-0167, and Software Quality Assurance Program and Guidelines; and (3) Issue guidance to ensure that staff have a sufficient understanding of relevant automated scientific codes to determine which code is appropriate (i.e., reasonable) for the intended use.

#### Differing Professional View Regarding Technical Safety Requirements for Instrumentation Setpoints and Allowable Values at Portsmouth Gaseous Diffusion Plant

A Differing Professional View (DPV) filed November 6, 2002, with the Office of Nuclear Material Safety and Safeguards (NMSS) raised concerns regarding technical safety requirements for instrumentation setpoints and allowable values at the Portsmouth Gaseous Diffusion Plant in Piketon, Ohio. The DPV identified three issues: (1) Portsmouth setpoints in plant procedures are not consistent with Limiting Control Setting values in the Technical Safety Requirements (TSRs); (2) Portsmouth allowable values in the plant are not consistent with allowable values in the TSR; and (3) staff actions (addressing specific examples used to support inspection findings concerning plant-wide problems in lieu of addressing broader open issues) lack technical/regulatory basis and undermine/negate adequate resolution of unresolved issues.

An ad hoc panel appointed by the Director, NMSS, to review the DPV, issued a report on August 28, 2003. Although the DPV panel was not unanimous in its decision, the panel disagreed with the DPV position on several levels. The panel found that: (1) the applicable instrument standard (ANSI/ISA - S67.04 - 1988) did not prevent the approach taken by the certificate-holder; (2) the TSRs' purposes are still met; (3) NRC still maintains adequate regulatory authority of the safety-related setpoints; (4) Quality Assurance Requirements apply to procedures and setpoints; (5) Region III closed the Inspection Follow-up Item appropriately.

The minority view stated that: (1) changes to TSRs (e.g., setpoints, allowable values) must be submitted to NRC for review and approval. The panel majority agreed, but concluded that TSRs were not changed. No limiting control settings were changed–only procedural limits more limiting than limit control settings. (2) The change control process (10 CFR 70.68) cannot be used by Portsmouth because the regulation specifically excludes its use for changing TSRs. The panel majority agreed, but concluded that TSRs were not changed. (3) The DPV concerns are risksignificant. The panel majority disagreed, concluding that, to be risk-significant, the DPV's proposed changes in the NRC position should show a significant increase in the margin of safety by reducing the likelihood or consequences of an accident. The panel majority found that no evidence had been provided to support a change in likelihood or consequences, and that the Certificate holder is apparently operating with more safety margin than the TSRs require.

However, the panel found that inspection procedure 92701, *Follow-up*, was not referenced by the inspection program as described in Manual Chapter (MC) 2630. The panel recommended that MC 2630 be updated accordingly, and that the staff consider revising NRC Inspection Manual Chapter MC 2630 or the inspection procedure to include guidance to the inspector on the scope of follow-up for inspection open items. The panel recommended no change in any staff position, in either licensing or inspection.

A Director's Decision was issued on September 3, 2003, agreeing with the review panel majority's conclusions and recommendations. The Director requested that the staff take into consideration the review panel's conclusions and recommendations in future changes to inspection guidance.

Dec. 15, 2003 MTIHM

### The following was received from O. Povetko:

DOE's abbreviation MWd/MTIHM means (megawatt days per metric tons of initial heavy metal). For irradiated heavy metal they use term "postirradiated heavy

metal loading". Interpretation of MTIHM as ...irradiated heavy metal... would lead to ambiguity as we discussed before. The former interpretation is pretty clear and in case of U+Th loadings it is not an equivalent to "MTU".

Oleg.

### Dec. 22, 2003 NFENV Relative Humidity

Only the lower bound of the delequesence RH is sampled, not the RH itself. The upper bound is 100%.

Feb. 6, 2004 XP Make

Four compile switches used on LF90 are not available on LF95: -nbind, -nwrap, -04, and -vax.

Several new switches are available: -ap, -in, -trap, -vsw.

The GETENV function in zportpc.f is now a subroutine call in LF95.

Feb. 9, 2004 Findelev.f

Findelev.f is not used in the TPA code.

Feb. 10, 2004 Filemerge

The following command line can be useful when creating a script file using filemerge:

filemerge myfile.f ../test/myfile.f;mv filemerge.out myfile.f;read temp

Feb. 16, 2004 TPA runs

Maximum GS dose for cfsv1kr10a18k100y is 99. rem/yr. Maximum GW dose is 1.1 rem/yr.

The highest dose for a cfsv100r10a18k1ky direct release only and wind direction uniform from -180 to 0 run of TPA 5.0s was 424.2 rem/yr at realization 53 of 100.

Feb. 23, 2004 Fortran comments

```
A script for the collection of Fortran comments on the Sun follows:
echo 
# Useage: >comments tpadir output
# where tpadir($1) = root directory for TPA source code.
# output($2) = local output file name.
#
if test -f $2
then
      echo $2 output file exists.
      exit 1 
fi
#
if test -d $1
then
     cd $1
else
      echo $1 directory not found.
      exit 1
fi
#
 touch ../$2
 grep -i "^[c]" *.f >> ../$2
      grep -i ! *.f >> ../$2
#
#
if test -d ccdf
then
     cd ccdf
else
      echo $1/ccdf directory not found.
      exit 1
fi
#
      grep -i "^[c]" *.f >> ../../$2
      grep -i ! *.f >> ../../$2
```

```
 cd ..
#
if test -d codes
then
      cd codes
else
      echo $1/codes directory not found.
      exit 1
fi
#
     grep -i "^{\wedge} [c]" *.f >> ../../$2
      grep -i ! *.f >> ../../$2
#
if test -d gentpa
then
      cd gentpa
else
      echo $1/codes/gentpa directory not found.
      exit 1
fi
#
     grep -i "^{\wedge} [c]" *.f >> ../../../$2
      grep -i ! *.f >> ../../../$2
      cd ..
#
if test -d itym/src
then
      cd itym/src
else
      echo $1/codes/itym/src directory not found.
      exit 1
fi
#
     qrep -i "^[c]" *.f >> ../../.././$2
      grep -i ! *.f >> ../../../../$2
      cd ../../..
#
```
Mar. 1, 2004 FTP

The following was sent to C. Grossman and Jun Li  $(iii7@ncsu.edu)$ :

TPA source files for the SUN platform have been placed on ftp.swri.edu.

FTP file access info:

HOST: ftp.swri.edu NAME: anonymous DIRECTORY: /pub/incoming MODE: binary FILENAME: tpa41jpd.tar

tpa41j4k.tar is a Unix tar file of the source, object and executable TPA 4.1jpd files.

Mar. 2 2004 McCartin Comments

During the last KTI meeting T. McCartin announced that he was looking into a couple of potentially abnormal behaviors of the TPA 4.1jp code.

1. 30% of the realizations of a 100 realiztion run show no flow for the volcanic scenario in 10k years.

2. Changing the WP flow mult factor from 1.0 to 1.3 affects the reflux.

These results were not reproduced with 4.1jp. The runs do show all realizations produce flow at least during reflux although about 10% have 0 flow after that for the remainder of the 10k year period.

Changing the WP flow mult factor did not affect the reflux.

He also mentioned that water is flowing at 160C in 5.0. This behavior was verified and was reproduced in both 4.1jp and 5.0s.

Mar. 16, 2004 GINO

Use of GINO requires the -**MOD** and -**LIBPATH** *lf95* switches. The *\*.lib* files must be listed by name in the command line if they are used. The  $\frac{\%GINO\%}{\%GINO\%}$ environment variable may aid in the construction of command lines also.

The following will work for a simple test file:

>lf95 @%GINO%\edginbld.bat tg.f90

Mar. 19, 2004 GENII / TPA5.0s1

NRC reported an error in the code when run for direct release only from 1 to 100 realizations on realization number 12. The RITEXP routine in GENII produces asterisks for TC99 values in genv.out (file number 13). This is caused by the use of the -dbl switch in the LF95 command to convert to double precision in the **Automake** configuration files *Mkenv.fig* and *Mkenvin.fig*. The compiler enables 3 digit exponents with -dbl for double precision values and the FORMAT statement is not compatible with these exponents and requires 2 digit exponents. TPA version 5.0s1is generated with the updated *\*.fig* files.

# Mar. 25, 2004 Testing

A meeting was held today with O. Pensado, G. Adams, and C. Scherer on automated testing of the TPA code. The following items were agreed on, as desirable characteristics for TPA testing.

1. Testing should be automated.

2. All testing should be performed on both the Sun and PC.

3. A site visit should be made to NRC for all IM or major releases well in advance of the delivery date to perform some or all of the tests in their environment of compilers and hardware.

4. A 1024 realization run should be included.

5. The code should be modified to produce a tpa\_min.inp and tpa\_max.inp test input files.

6. All model and mode switches should be exercised.

7. A test mode should be added to the code to only sample one parameter at a time and continue execution until all of the sampled parameters have been exercised.

8. Accommodate some sort of convergence test.

9. Modify the Pre-Processor to automate as much of the above testing as possible.

10. Move deadlines up by 2 weeks so that a full week can be devoted to automated test runs and an additional week can be used for modifications dictated by the test results.

Mar. 30, 2004 Testing

An additional item for testing:

11. Encourage the use of the PC version on local PA workstations.

April 1, 2004 Drip Shield Corrosion

R. Codell announced that no drip shield corrosion is expected in 10,000 years.

May 4, 2004 Volcanic Events

S. Mohanty says that volcanic events should be limited to the first 10,000 years even if the simulation time is greater than 10,000 years, in order to provide similar event profiles for both types of runs. This aids in comparing the results.

For faulting events, however, the faulting event time should not be limited to the first 10,000 years, but should have a range of the full simulation period.

May 12, 2004 Screened Colloids. SCR 486

Version 5.0s was reported by Buck at NRC to produce a step increase in total dose at the last time step of the 10,000 year period. This was caused by the code disallowing releases from the SZ prior to the UZ release. The colloid contribution was moved to the parent nuclide before they were screened for SZ release. As a result the screening was based on the time of the parent from the UZ rather than on the time of the colloid release.

This behavior had little effect on the peak dose since the last time step is not subject to screening and was calculated correctly in all cases.

May 24, 2004 TPA on Shared PC network

The following e-mail was received form IMS:

 A new share (named "TPA\_Share") has been created on Vermont. You should be able to read and write to it ( \\Vermont\TPA\_Share ). All other users have read-only access.

June 10, 2004 GENII Leach Rate

The following e-mail was received from C. Scherer:

I get an invalid operation flag raised when I run this one. Could you run this tpa.inp (Volcanism = 1, and Direct Release Only = 1, Number of Realizations = 1000, Start & Stop Realization = 668) with the debugger and see what it points to? Maybe it's just another potential divide by zero that isn't taken care of.

This is due to the lack of precision in the GENII data transfer files between envin.e and env.e. This was caused by the sum of the lambda for decay (AL) and the leaching factor (AB) being equal for two consecutive members of a decay chain. In this case it was U232 an Th232 in genv.in chain number 19. A contributing factor is that the variability was severely constrained due to the few significant digits in the data transfer files. The gftrans.dat file uses 2 significant digits for the leaching factor and the env.in file uses 3 significant digits for the LEACHT parameter. The ALT variable comes from the file grmdlib.dat. The  $(ALT +$ LEACHT) in env. in for U232 equals the  $(ALT + LEACHT)$  for Th232. The module chain.f in env.e takes the difference between these sums and uses it for the denominator when determining A(), one of the coefficients that determine the activity of each nuclide. The resulting divide by the difference of zero caused the error. Chain.f is unmodified from the GENII code and was received from PNL with the bug.

## July 24, 2004 Lahey LF95

Useful compile switches for LF95 are -ap, -chk, -chkglobal, -fix, -g, -in, -info, -pca, -trace, -trap, -w, -zero, and -dbl.

July 24, 2004 mechfail / nfenv

SCR480 and SCR481 will require a new calling sequence for the EXEC module.

UZFLOW (output: qm3peryrinsa)

HAZARDCRVE (output: timeofseismicevents, output: typeofseismicevents)

- SEISMO (input: timeofseismicevents, input: typeofseismicevents, output: drift\_radius, output: bfthick, output: seismicfailwpsubarea, output: seismicfaildssubarea)
- NFENV (input: bfthick, input: drift\_radius, output: temprep, output: tempwp, output: relhumwp, output: qm3peryrperwpinsamisswp, output: qm3peryrperwpinsahitwp, output: flconcentration)
- DSFAIL (input: seismicfailwpsubarea, input: seismicfaildssubarea, input: flconcentration, output: ds\_thickness, output: ds\_corrosion, output: dsfailuretime, output: dsfailureflag, output: dsfailcorrected [variable to coordinate mechanical and corrosion DS failures])
- SEISMO (input: timeofseismicevents,

input: typeofseismicevents, input: ds\_thickness, input: ds failure time, input: bfthick, output: seismicfailwpsubarea, output: seismicfaildssubarea)

NFENV2 (input: qm3peryrperwpinsahitwp, input: relhumwp, input: temprep, input: dsfailuretime, input: dsfailcorrected , output: co3, output: ph, output: cl, output: no3, output: delta ecrit)

- EBSFAIL (input: temprep, input: tempwp, input: relhumwp, input: ph, input: cl, input: delta\_ecrit, output: corrosionfailwp)
- FAULTO (output: faultfailwp)
- VOLCANO (output: volcanicfailwp, output: amtuejected)
- CUMFAIL (input: corrosionfailwp, input: sesimicfailwpsubarea, input: faultfailwp, input: vocanicfailwp, output: cumfailwp)

EBSREL (input: sesimicfaildssubarea, input: qm3peryrwpinsahitwp, output ciperyrinsaintoloweruz, output: wp\_fill\_time)

Questions: Does each subarea have a different drift radius? If so, does this affect the repository temperature?

### Aug. 13, 2004 Volcano

Both volcano models 1 & 2 should use the NumberofMagmaInducedMechanicalFauluresRemainingInDrift[] parameter and not the dike geometry when failing packages for the groundwater pathway. See following e-mail:

Looks like you're using the EDA-II design here, which has some large differences from LA footprint for total area, MTU/WP and MTU/acre.

In VOLCANO, we need to represent 1-10 WP released by a volcanic conduit 5-50m diameter. This is done by using dividing WP load (mtu) by the average mass loading (mtu/acre), then deriving the appropriate areas to represent 1-10 WP.

The current LA design footprint is 5485614 m2 Total Waste is 70044 MTU Thus, have a waste loading of 1.28e-2 MTU / m2

If WP load is 7.89 MTU/WP, then 1-10 WP = 618-6180 m2

Conduit diameters (DiameterOfVolcanicCone) should thus be 28-280 m to represent 1-10 WP ejected with these HLW loadings. Currently, we're using 24.6-77.9 which was based on the SR design.

If changes occur in the area of the repository, total MTU emplaced, or MTU/WP, then the volcanic conduit diameters must be changed in VOLCANO for TPA.INP to reflect the appropriate effective diameters.

These parameters need to be consistent in TPA.INP, or else the volcanic releases are wrong.

In looking at the VOLCANO.F code to track this down, though, I think

I've uncovered another problem. For indirect (i.e., intrusive) release, if the geometric model is selected (VolcanoModel=1), then the code appears to calculate the # of WP failed during intrusive event with the dike geometry model. In changes for TPA 4.1, this model was supposed to be disabled as this geometry calculation is simply incorrect for evaluating this source term. Assuming a rigid dike geometry grossly underestimates the number of failed WP during an intrusive event. Thus, NumberOfMagmaInducedMechanicalFailuresRemainingInDrift[] should always be sampled, regardless of VolcanoModel=1 or 2. This parameter does not

depend on the "dogleg" flow through the drift, which only affects the direct release source term (i.e., pass to ASHPLUME).

Please verify my suspicion that for VolcanoModel=1, VOLCANO is passing to EBSREL (?) the number of WP failed during intrusive event (i.e., source for hydrologic transport, not to ASHPLUME) is being calculated by the dike length and width relationships. If so, this is incorrect and should be changed so this pass to EBSREL(?) is from sampling NumberOfMagmaInducedMechanicalFailuresRemainingInDrift[] for all conditions of VolcanoModel.

For WP source to ASHPLUME, the # of WP should remain dependent on VolcanoModel. For VolcanoModel=1, use the DiameterOfVolcanicCone relationshps. For VolcanoModel=2, sample the NumberOfWPsEntrainedByEjecta[]

Thanks-Britt

Aug. 16, 2004 Reflux termination time

T. McCartin verified via telecon that he noticed a blip at 10k years when the reflux model is turned off. He suggests a tpa.inp user selected time for reflux termination may help this.

Aug. 17, 2004 Near-Field Relative Humidity for Pre-Closure

R. Fedors suggests a change for the pre-closure relative humidity calculation; that is to use the ground surface temperature rather than the repository temperature for the relative humidity calculation. This could require that the ground surface temperature definition (a constant AAT0) be moved from UZFLOW to the tpa.inp file.

## Aug. 19, 2004 Calc\_kd, calc\_rd

### The following was received from P. Bertetti:

Summary of Meeting on Radionuclide Transport Parameters and Coding in TPA

We reviewed a number of topics concerning possible modifications to parameters used in calculating radionuclide Kds and Rds (especially those in which Turner's method is used - Am, Np, Pu, Th and U) and reviewed possible changes to the code to correct deficiencies or weak technical bases. This summary includes what I believe to be the most important points and provides a point of view that reflects the consensus of opinion expressed at the meeting.

#### 1. coefkdeq.dat

The data file (coefkdeq.dat) used to provide coefficients to calculate Ka' values for subsequent use in calculation of Kd and Rd needs to be updated. The original curve fits of surface complexation model results include residual errors that results in a significant mismatch between the SCM curves and TPAproduced versions of the curves. Although this is most evident for Np, the problem affects Pu and U as well. These errors can be reduced significantly by re-fitting the SCM curves and producing and updated coefficient file. Corrections have been made for Np and will be made for U and Pu in the next few weeks (Bertetti). TPA staff will need to incorporate the modified coefkdeq.dat into the final verison of TPA 5.0.

#### 2. Surface area calculations

The effective specific surface areas of the various hydrogeologic layers in the TPA code are used in the calculation and conversion of Ka' to Kd for Am, Np, Pu, Th and U. Specific surface areas are calculated using a relationship found in Arthur (1996), which uses an idealized geometric representation of pore spaces to estimate surface area of whole rock with known porosity and density. The relationship was originally utilized for consolidated crystalline rock.

- a. A single constant value is used to represent the pore size distribution of the rock layers within TPA. A more appropriate and defensible method should include a distribution of pore sizes based on measurements. The current value of  $0.05 \times 10^{-6}$  m does produce reasonable surface area values for tuff layers.
- b. The pore size value for tuffs is probably not appropriate for the alluvium (SAV layer in TPA) and is not consistent with observations of in Fortymile Wash alluvium, yet the constant value is used for SAV. A recent analysis of surface area for well cuttings and sonic core samples suggest that we can produce a defensible distribution of surface area values for the SAV. Modifications to the TPA code will be required to introduce this new parameter and to modify the surface area calculation for this layer.
- c. The values used for porosity and density in the surface area calculation

need to be reviewed. The relationship in Arthur appears to call for total porosity and bulk density. Instead, grain density values are used in the code. Also, the code uses effective porosity in the calculation for alluvium. It appears that the tuff values in the code represent total porosity. The code could be modified to include a bulk density calculation (grain density \* (1-porosity)) similar to that used in the Kd calculation. This modification should be incorporated into TPA 5.0.

3. Effective porosity for alluvium

The code uses alluvium effective porosity in calculations to determine surface area and Rd. Total porosity should be used. The Rd calculation should be modified accordingly to include a scaling factor or alternate parameter distribution for alluvium porosity. Modifications to the surface area calculation would not be required if alluvium surface area is sampled directly as suggested above.

4. pH and  $CO<sub>2</sub>$  distributions

pH and  $CO<sub>2</sub>$  distributions produced by the TPA code are slightly different than the distribution produced by the Perfect et al. data set. Because of other issues, it is difficult to analyze the importance of this difference. Recent chemical analyses of Fortymile Wash groundwaters suggest that adding those values might shift the pH and  $CO<sub>2</sub>$  range toward the values that TPA currently produces. There are some differences in estimated dose when the new range is implemented, but the differences do not appear to be significant. The parameter range should be updated, but only after other issues are dealt with.

5. Intermediate analysis results

It is difficult to conduct intermediate analyses because the code does not produce a set of stored values for surface area, Kd, and Rd. Recent modifications have been made by Janetzke et al. to provide such output, but it is not available to most versions of TPA 5.0.

Aug. 23, 2004 TPA 5.0.1 Validation

The following modules have been modified to the extent where validation is suggested:

Exec.f Invent f Nfenv.f Numrecip.f Ebsrel.f/releaset.f ebsfail f

Weldfail.f Seismo2.f/dsfail.f/dsfailt.f,equivdiam.f Uzft.f Szft.f Volcano.f Ashplume.f Ashrmovo.f Dcags.f

Aug. 27, 2004 MOU - GEOLEM topics

Connect to alternative databases as supposed to GIS only Representative Use Cases Deployment Junit Testing Error handling/management Management of data persistance Thread safety Interoperability / C interface **Performance Reliability** Scalability related to simultanous access (e.g. for Web applications) Connect to alternative GIS Direct programmatic access Defining and implementing compound command specs Schema Building Tools (was 'organize library & schema') re-use of schemas (was 'model to schema mapping') Standard naming of spatial operations (simple/compound commands) XML validation Scheme/DTD Transaction Management Visualization linkage and User interaction

Aug. 27, 2004 Emplacement Time,

O. Povetko said that since the burnup.dat file does not have an entry for zero years that the emplacement time should be set at 2034 A. D. for the files that have and effective date of 2033.

Aug. 28, 2004 Some considerations for million year runs.

Ashrmovo.f has maxsimulationtime parameter of 100000. Nfenv.f has about 20 arrays dimensioned by years simulated. Ebsrel.f has 3 arrays dimension by 100000. Need new climate history. Exec.f has 73 arrays dimensioned by maxntime. 38 of which are double dimensioned with subarea or nuclides.

Sep. 1, 2004 NEFMKS

T. McCartin concurred today that a minimum ground water travel time for the UZ layers could be set to 20 years instead of 10 years.

He also suggested to use:

AverageCalendarYearAssumedForEmplacement[A.D.]

as the reference year for the *burnup.dat* and *nuclide.dat* files.

Sep. 7, 2004 DLLs

Use the following for LF95:

>LF95 -dll prog.f90 >dumpbin /exports prog.dll

Goldsim requires at least one output value declared both on the Goldsim side and on the Fortran side.

Sep. 8, 2004 SCR484

New table from Carol:

[Blank to next page.]

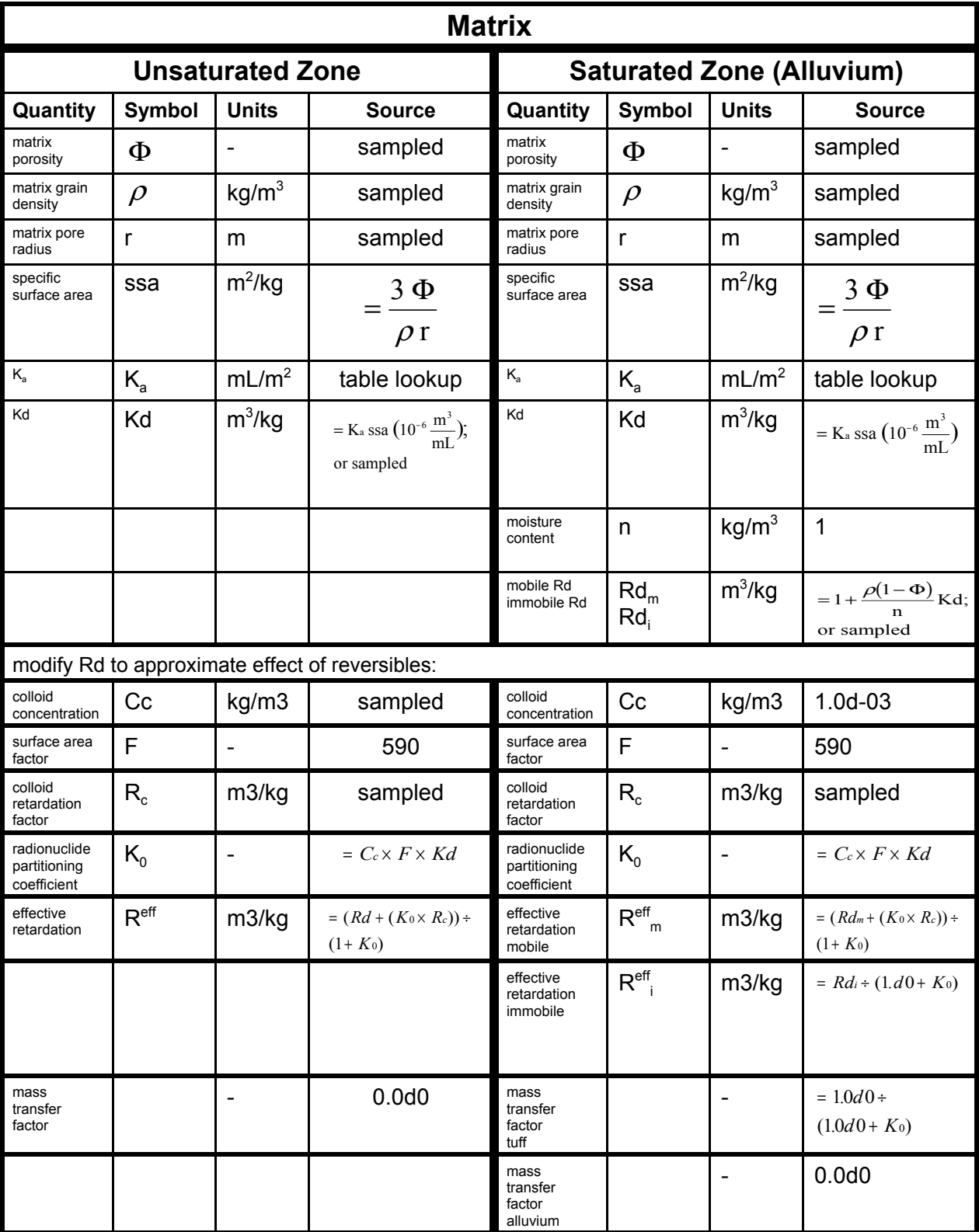

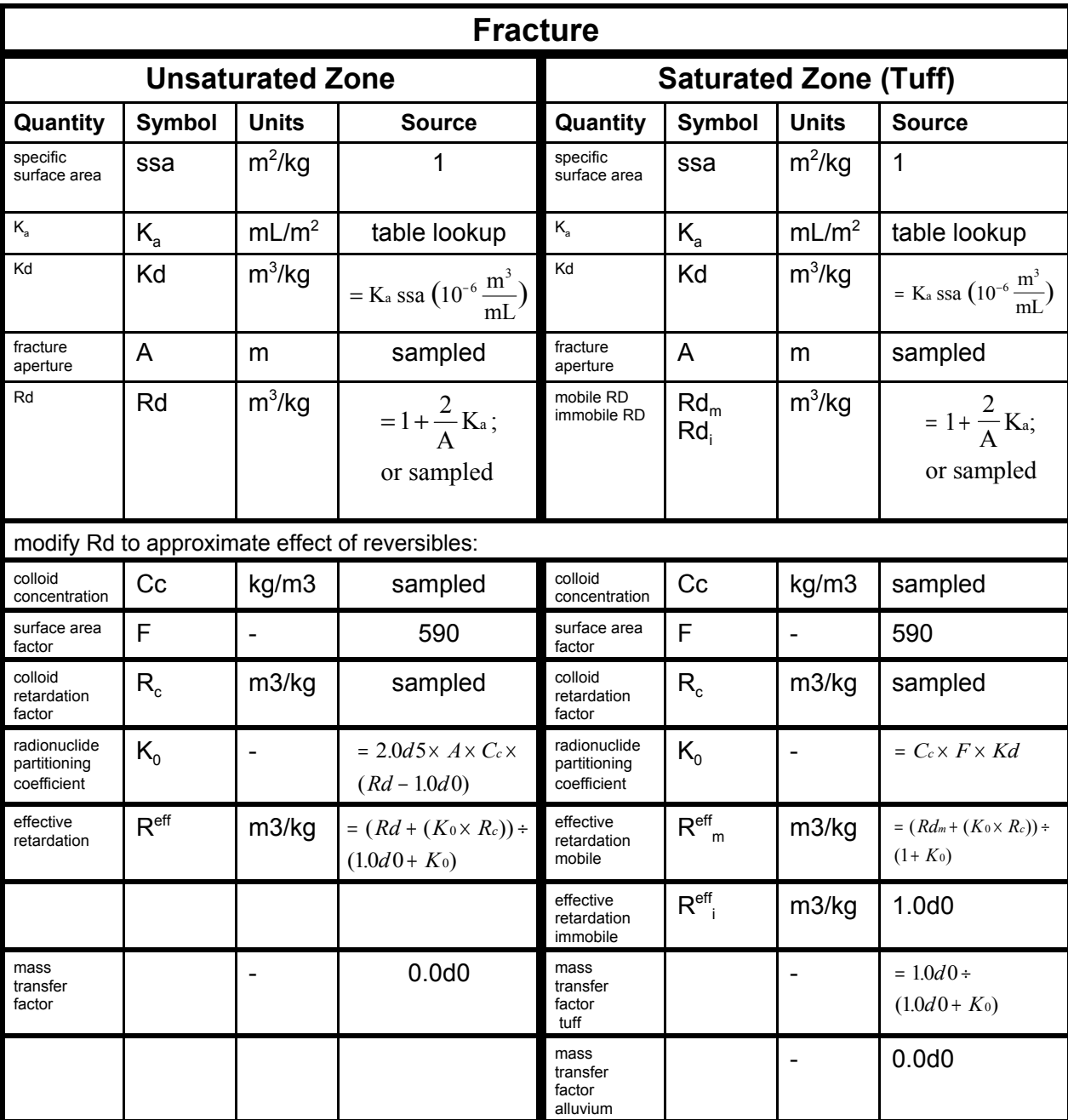

### Sep. 9, 2004 Uzflow

The following e-mail was received from R. Fedors:

I recommend that the testing of the new tpa.inp parameters GroundSurfaceTemperature and CurrentAnnualPrecipitation should not include evaluation of net infiltration results when these new parameters are significantly adjusted. The ITYM code uses these parameters in its independent calculation of the maydtbl.dat external file. An inconsistency likely arises if only the TPA 5.1 parameters of GroundSurfaceTemperature and CurrentAnnualPrecipitation are changed without changing them in ITYM.

The intent of making the annual average precipitation and temperature at

start (modern climate) tpa.inp parameters, instead of them being hardcoded as was previously done, was to make this information available to other modules. The temperature is used by nfenv and the precipitation is used by a biosphere module.

```
Also as part of the SCR 488, the relative humidity calculation for
preclosure was changed. The approximate relative humidity values for the
range of waste package temperatures during the preclosure are:
      Twp=60 C then RH=0.03 (3%)
      Twp=90 C then RH=0.008 (0.8%)
     Twp=97 C then RH=0.0064 (0.64%)
--Randy
```
Sep. 14, 2004 Long term runs for TPA4.1jpd

Modification required for long term runs.

*Uz\_parms.i* limit should be changed from 1001 to 2001.

**Maxseismicevents** in *exec.f* should be set to 10,000

The format for writing the second column in *ebstrh.dat* in *ebsrel.f* should be changed to f7.0. The format for writing **ETIME** for *nefii.inp* in **prenefmks**() and **prenefmksa**() should be changed to f10.0.

*Wpflow.def* should be extended to 1000000 years.

*Tefkti.inp* should be extended to 1000000 years.

A new module (**climategenerator**()?)should be written to create the *climato2.dat* file on the fly for each realization, by adding appropriate parameters to the tpa.inp file.

Format for writing #**RATES** in *nefmks.f* into *nefii.dis* should be changed to I8.

Parameter **maxnumdis** in *uzft.f* should be set to 999999.

Sept. 24, 2004 ASHREMOB Cross Reference

From Joe Sylvester:

## **Variable names for ashremob subroutine**.

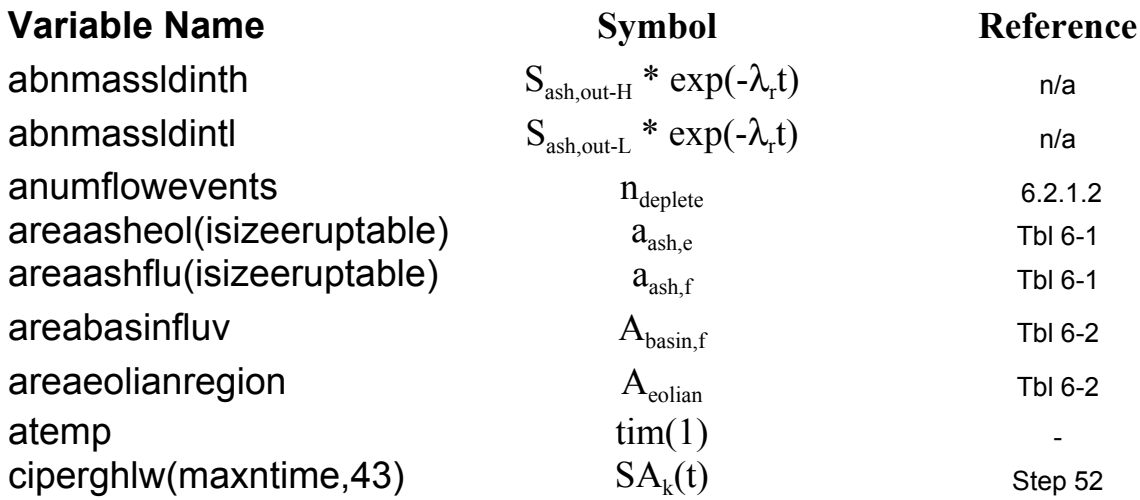

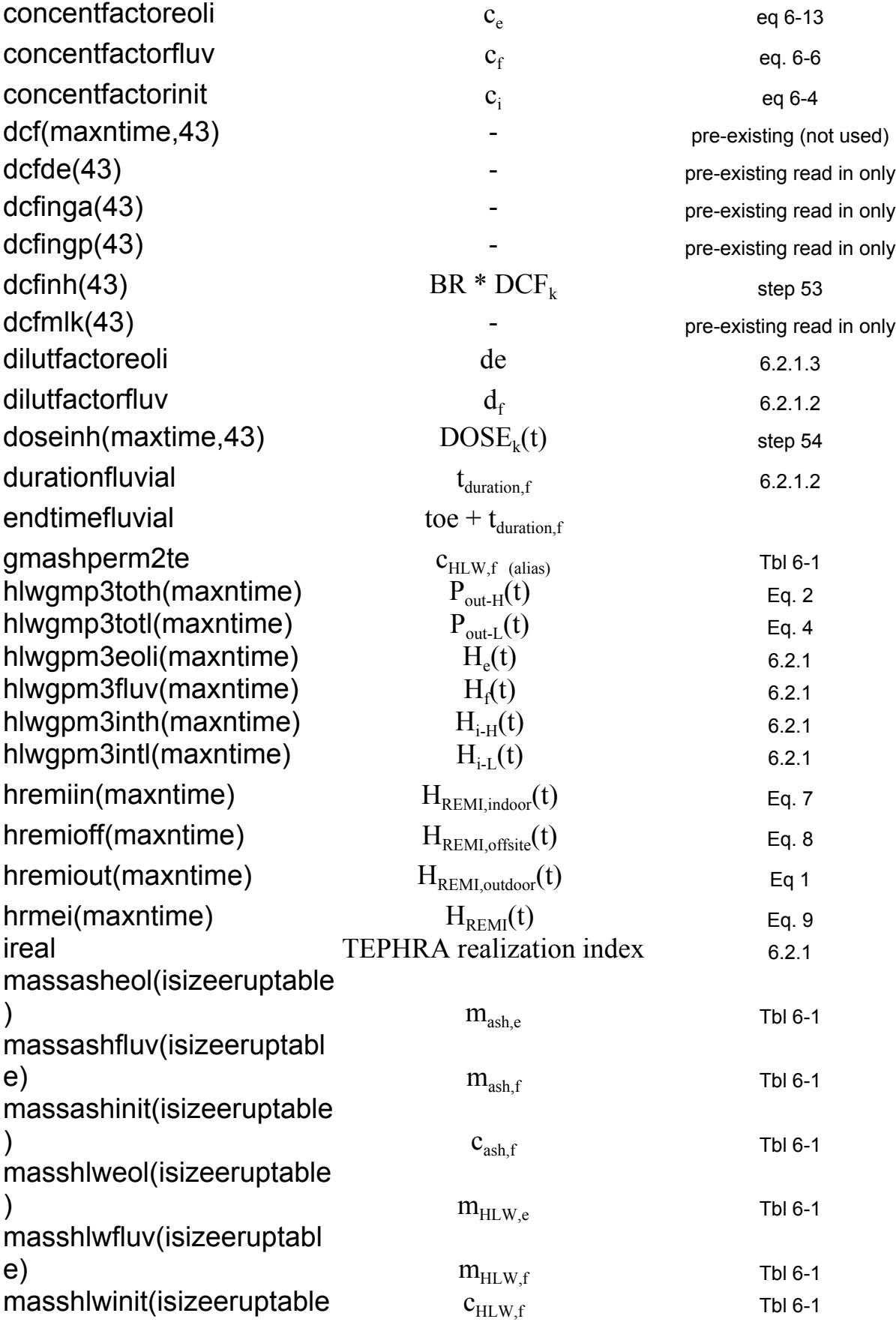

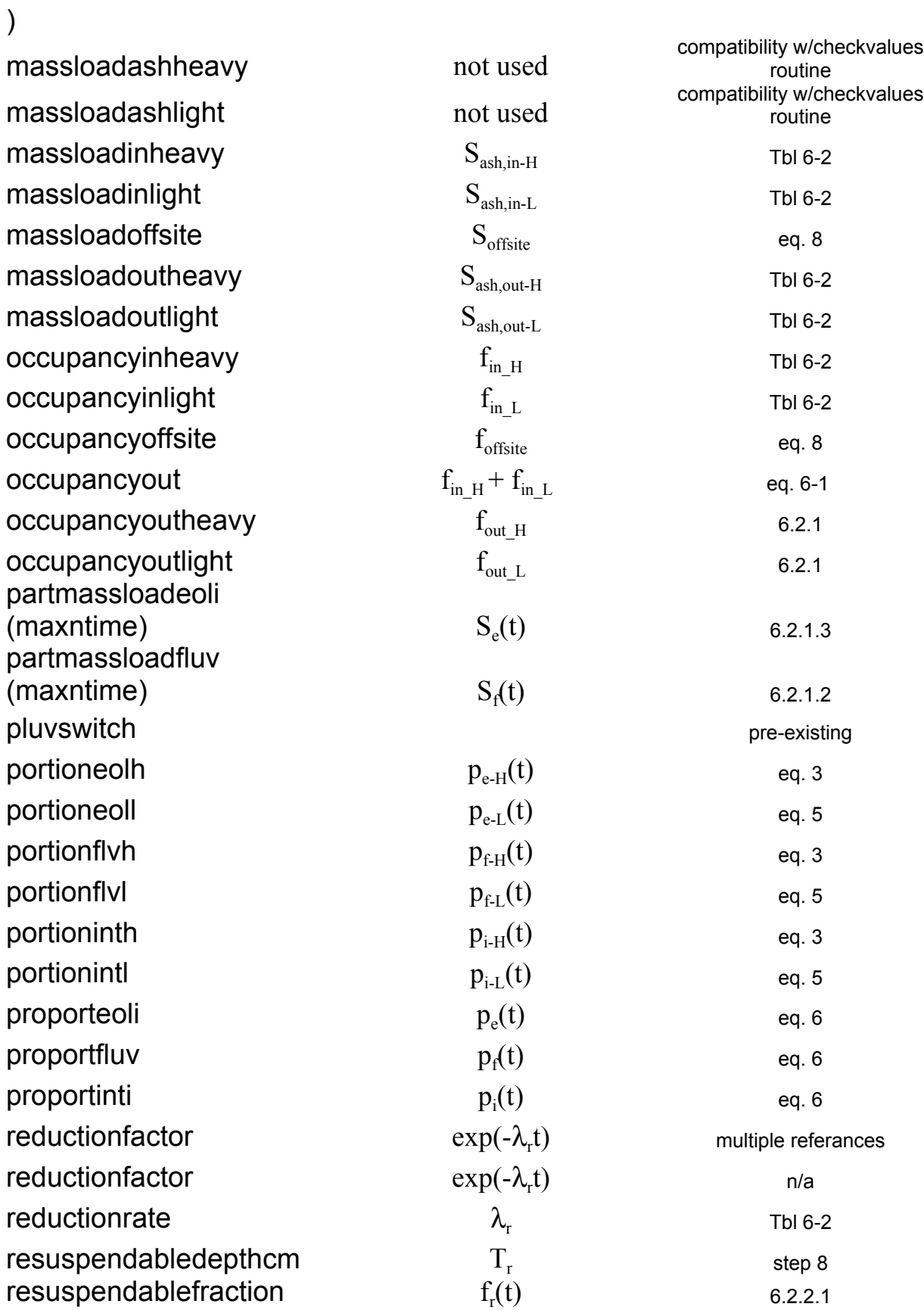

 $(mn)$  and  $m \geq 1$ 

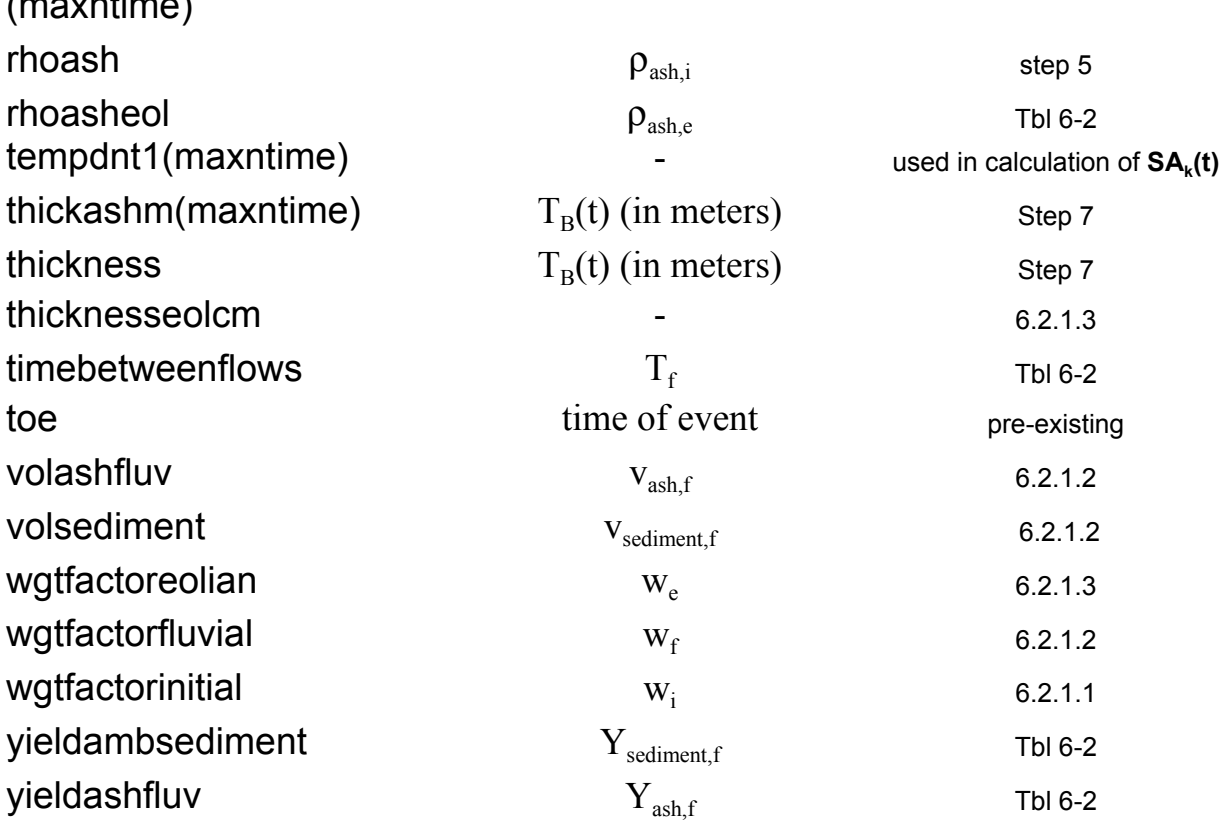

Notes:

Step Y refers to Razvan's pseudo code Chapter 6 is from the "Risk Analysis for Risk Insights - Progress Report", CNWRA 2004 "Tbl 6-X" refers to Chapter 6 table "6.x.y.z" refers to paragraph of Chapter 6 "eq. 6-X" refers to equation from Chapter 6

"eq Z refers to equation in memo:

"Calculation of the Total Airborne Concentration of High-Level Waste for the Ash Remobilization Model Abstraction"

Sept. 24, 2004 Razvan's Pseudo-Code

# **Pseudo-Code for Calculating the Airborne Concentration of High-Level Waste at the RMEI Location Through Time**

When the AshEvolutionMode flag is set to a value of 1, the following loop is executed:

- 1. Sample one of the *n* realizations of ASHPLUME\_P code  $[c_{HLW,i}, c_{ash,i}, m_{HLW,f}, m_{ash,f},$  $a_{ash,f}$ ,  $m_{HLW,e}$ ,  $m_{ash,e}$ ,  $a_{ash,e}$ ], from Table 6\_1. The selection is accepted if the index *k* of the realization wasn't previously selected  $(k = 1, n)$ .
- 2. Calculate  $c_i$  using eq. 6-4.
- 3. Get  $S_{ask, out-H}$  from TPA Input file.
- 4. Set  $\rho_{ash,i}$  = AshBulkDensity[g/cm<sup>3</sup>] parameter of ASHRMOVO.

5. Calculate 
$$
T_{B-0} = c_{ash,i} / (\rho_{ash,i} \times 10000)
$$
.

6. Set  $\lambda_B$  = RelativeRateOfBlanketRemoval[yr<sup>-1</sup>] parameter of ASHRMOVO.

7. Calculate 
$$
T_B(t) = T_{B-0} \exp(-\lambda_B(t - t_{event}))
$$
.

- 8. Get  $T_R$  from TPA Input file (parameter name: DepthOfResuspendableLayer[cm]).
- 9. If  $T_B(t) \leq T_R$  calculate  $f_R(t) = T_B(t)/T_R$ , else  $f_R(t) = I$ .
- 10. Get  $\lambda_r(t)$  from TPA Input file .
- 11. Calculate  $H_{i-H}(t)$  using eq. 6-2.
- 12. Get  $w_i$  from TPA Input file.
- 13. Get  $S_{ask,out-L}$  from TPA Input file .
- 14. Calculate  $H_{i-l}(t)$  using eq. 6-3.
- 15. Get  $\rho_{ashf}$  from TPA Input file.
- 16. Calculate  $v_{ashf}$  using eq. 6-8.
- 17. Get  $Y_{ash,f}$  from TPA Input file.
- 18. Calculate *ndeplete* using eq. 6-10.
- 19. Get  $Y_{\text{sediment}}$  from TPA Input file.
- 20. Get *Abasin,f* from TPA Input file.
- 21. Calculate  $v_{\text{sediment}}$  using eq. 6-9.
- 22. Calculate  $d_f$  using eq. 6-7.
- 23. Get  $T_f$  from TPA Input file.
- 24. Calculate  $c_f$  using eq. 6-6.
- 25. Calculate  $t_{\text{duration,f}}$  using eq. 6-11.
- 26. Get  $S_f(t)$  equal to the AirborneMassLoadAboveFreshAshBlanketLightDisturbance[g/m3] parameter from TPA Input file if  $t \leq t_{duration,f}$ , and zero otherwise.
- 27. Get  $w_f$  from TPA Input file.
- 28. Calculate  $H_f(t)$ ,  $t \in [t_0, t_{max}]$ , using eq. 6-5.
- 29. Get *Aeolian,e* from TPA Input file.
- 30. Get  $\rho_{\text{ash,e}}$  from TPA Input file.
- 31. Calculate *de* using eq. 6-14.
- 32. Calculate  $c_e$  using eq. 6-13.
- 33. Get *we* from TPA Input file.
- 34. Set  $S_e(t=0)$  equal to the AirborneMassLoadAboveFreshAshBlanketLightDisturbance[g/m3] parameter from TPA Input file .
- 35. Get  $\lambda_r$  = RateOfReductionOfMassLoadingFactor[1/yr] from TPA Input file.
- 36. Calculate  $S_e(t) = S_e(t=0) \exp(-\lambda_r t)$  for  $t \in [t_0, t_{max}]$ .
- 37. Calculate  $H_e(t)$ ,  $t \in [t_0, t_{max}]$ , using eq. 6-12.
- 38. Get *fout-H, fout-L* from TPA Input file.
- 39. Calculate  $H_{RMEI-outdoor}(t)$ ,  $t \in [t_0, t_{max}]$ , using eq. 6-1.
- 40. If  $t \leq t_{duration}$ ,  $S_f(t) = S_{ash,out-L}$ , otherwise  $S_f(t) = 0.0$ .
- 41. Calculate *Pout-H(t)* using eq. 2 .
- 42. Calculate  $p_{i-H}(t)$ ,  $p_{f-H}(t)$ , and  $p_{e-H}(t)$  using eq. 3.
- 43. If  $t \leq t_{duration}$ ,  $S_f(t) = S_{ash,out-L}$ , otherwise  $S_f(t) = 0.0$ .
- 44. Calculate *Pout-L(t)* using eq. 4
- 45. Calculate  $p_{i\text{-}L}(t)$ ,  $p_{f\text{-}L}(t)$ , and  $p_{e\text{-}L}(t)$  using eq. 5.
- 46. Calculate  $p_i(t)$ ,  $p_f(t)$ , and  $p_e(t)$  using eq. 6.
- 47. Get  $f_{in-H}$  and  $f_{in-H}$  from TPA Input file.
- 48. Calculate  $H_{RMELindoor}(t)$ , using eq. 7.
- 49. Get *foffsite* and *Soffsite* from TPA Input file.
- 50. Calculate  $H_{RMEL\text{-}offset}$  (t) using eq. 8.
- 51. Calculate  $H_{RMEI}(t)$  using eq. 9.
- 52. Let  $k = 1$  (1-st radionuclide).
- 53. Get  $SA_k(t)/Ci/g_{HLW}$  from the INVENT module.
- 54. Get  $BR \times DCF_k$  from  $gs\_cb\_ad.dat$  or  $gs\_pb\_ad.dat$  (where  $BR =$  breathing rate  $(m<sup>3</sup>/yr)$ ,  $DCF<sub>k</sub> =$  dose conversion factor for inhalation for radionuclide k (rem/Ci))
- 55. Calculate the inhalation dose for radionuclide *k*:  $DOSE_k(t) = BR \times DCF_k \times H_{RMEI}(t)$  $\times S A_k(t)$
- 56. Let  $k = k+1$ .
- 57. Go to 52. Repeat 52 to 56 until  $DOSE_k(t)$  is calculated for all the radionuclides.
- 58. Calculate the total inhalation dose: *DOSE*  $(t) = \sum$ *DOSE<sub>k</sub>*  $(t)$ .
- 59. Go to 1 for a new realization.

### NOTES:

I. The first set of parameters sampled at 1. is randomly sampled from the *n* entries of

Table 6\_1.

- II. If  $n \geq rmax$ , *(rmax =* total number of realizations), the following *rmax-1* sets are non-repetitively sampled from Table 6\_1.
- III. The non-repetitive sampling is ensured by recording for each realization the index value *k*, and adding it to the list of the previous indices of selected sets of parameters.
- IV. If  $n < rmax$ , after every *n* executions of loop 1.-36., the record of indices *k* is cleared, and the executions of 1.-36. resume and continue as described at I, II, III.
- V. Equations 6-x refer to " Ash Remobilization Modeling for Extrusive Volcanism", and equations 1 to 9 refer to "Calculation of the Total Airborne Concentration of High-Level Waste for the Ash Remobilization Model Abstraction " (Roland, 08/31/04).

Sep. 28, 2004 Matrix - Fracture Kd Rd Table

Blank to next page.
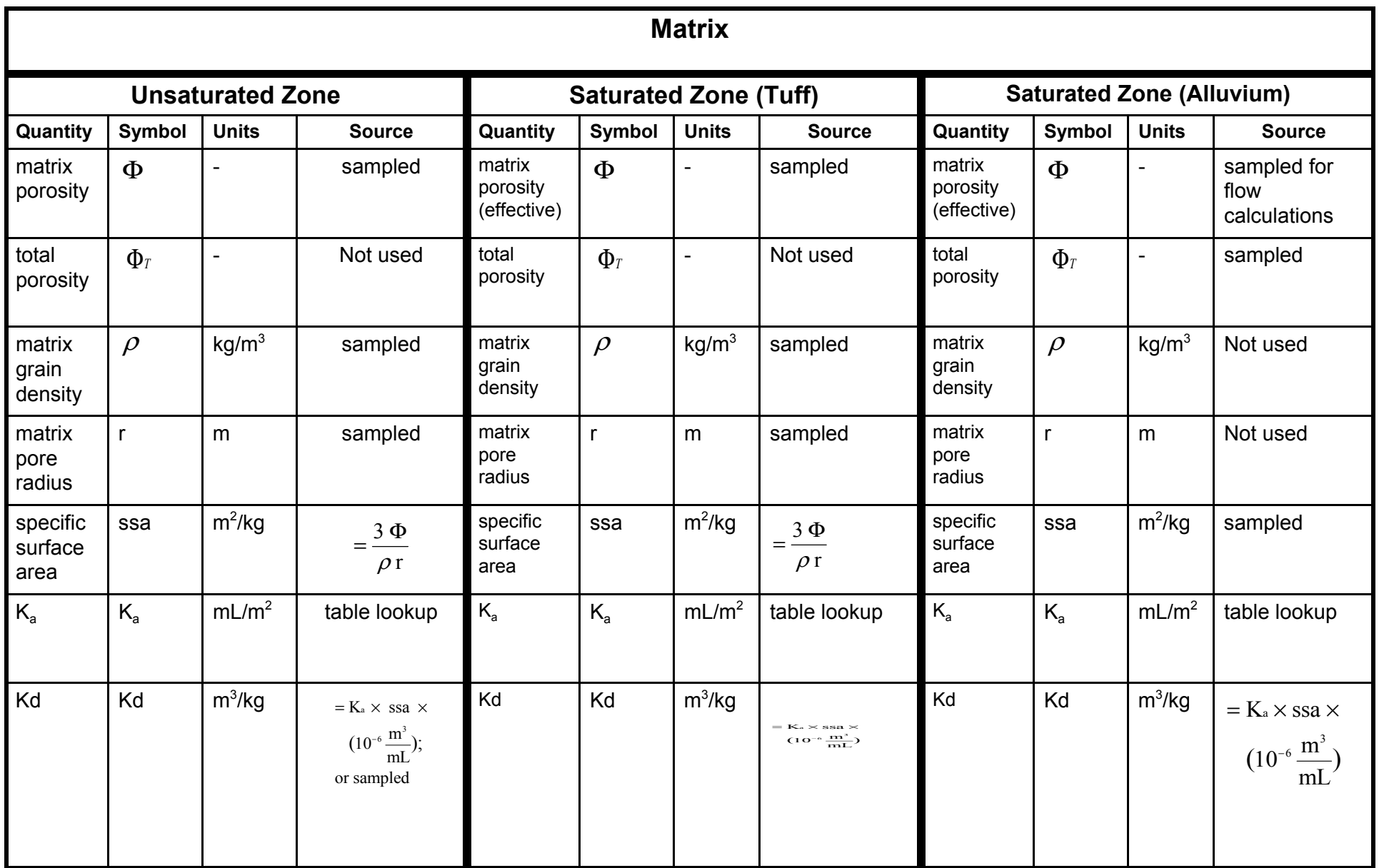

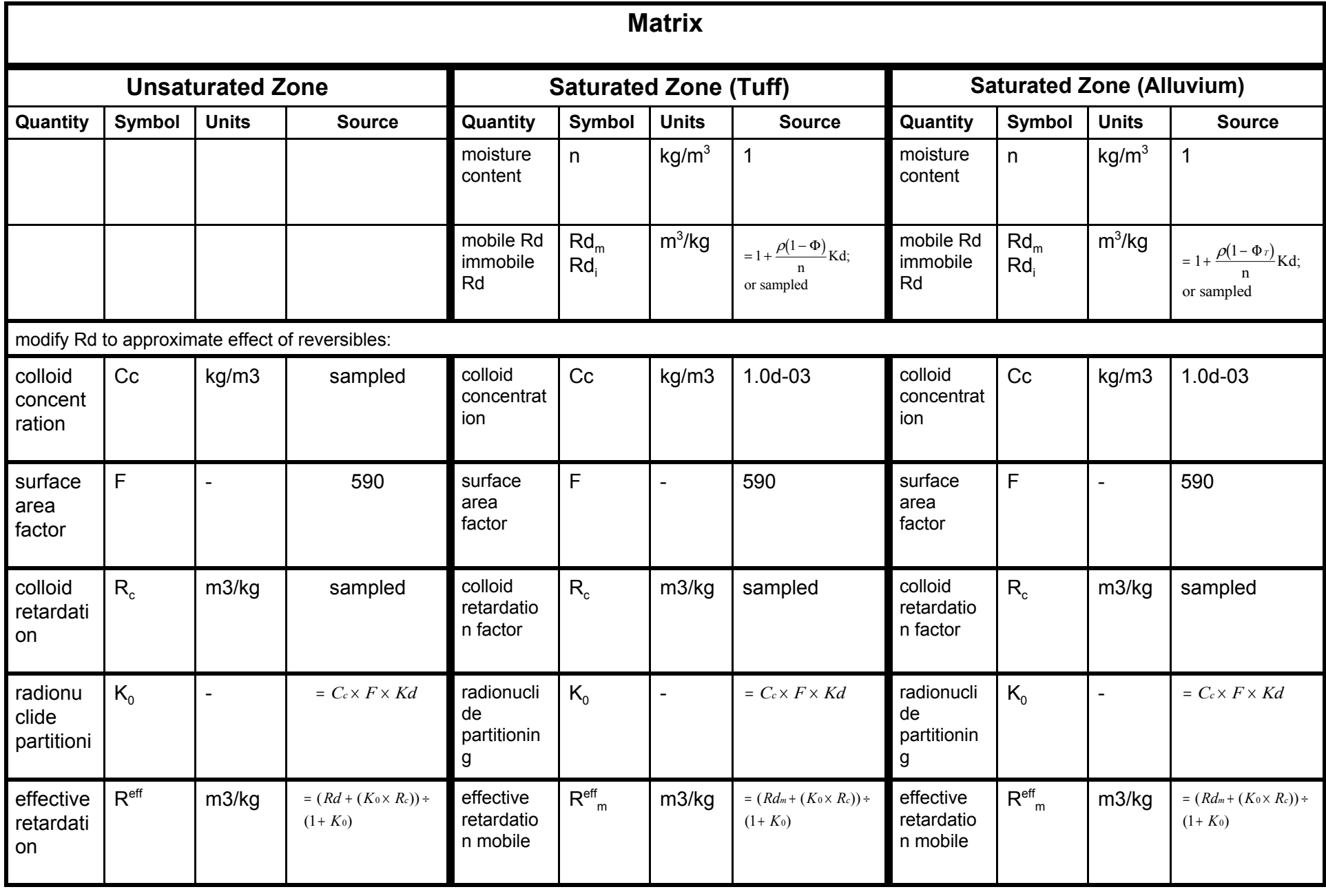

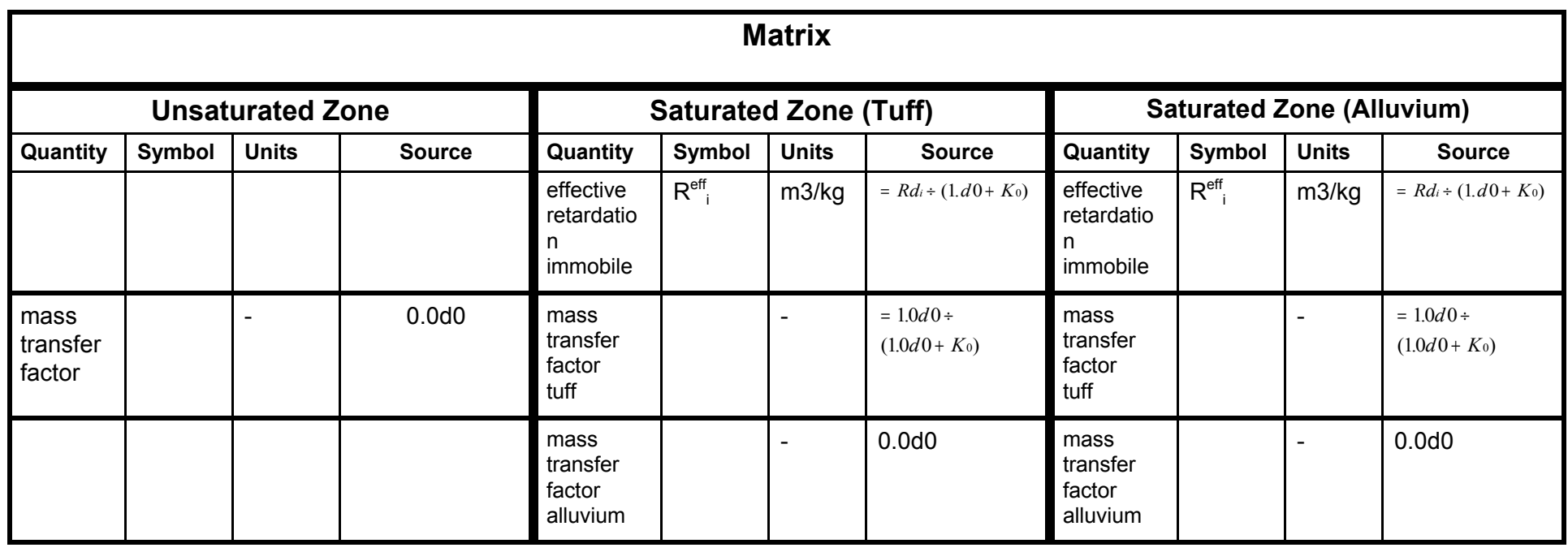

Blank to end of page.

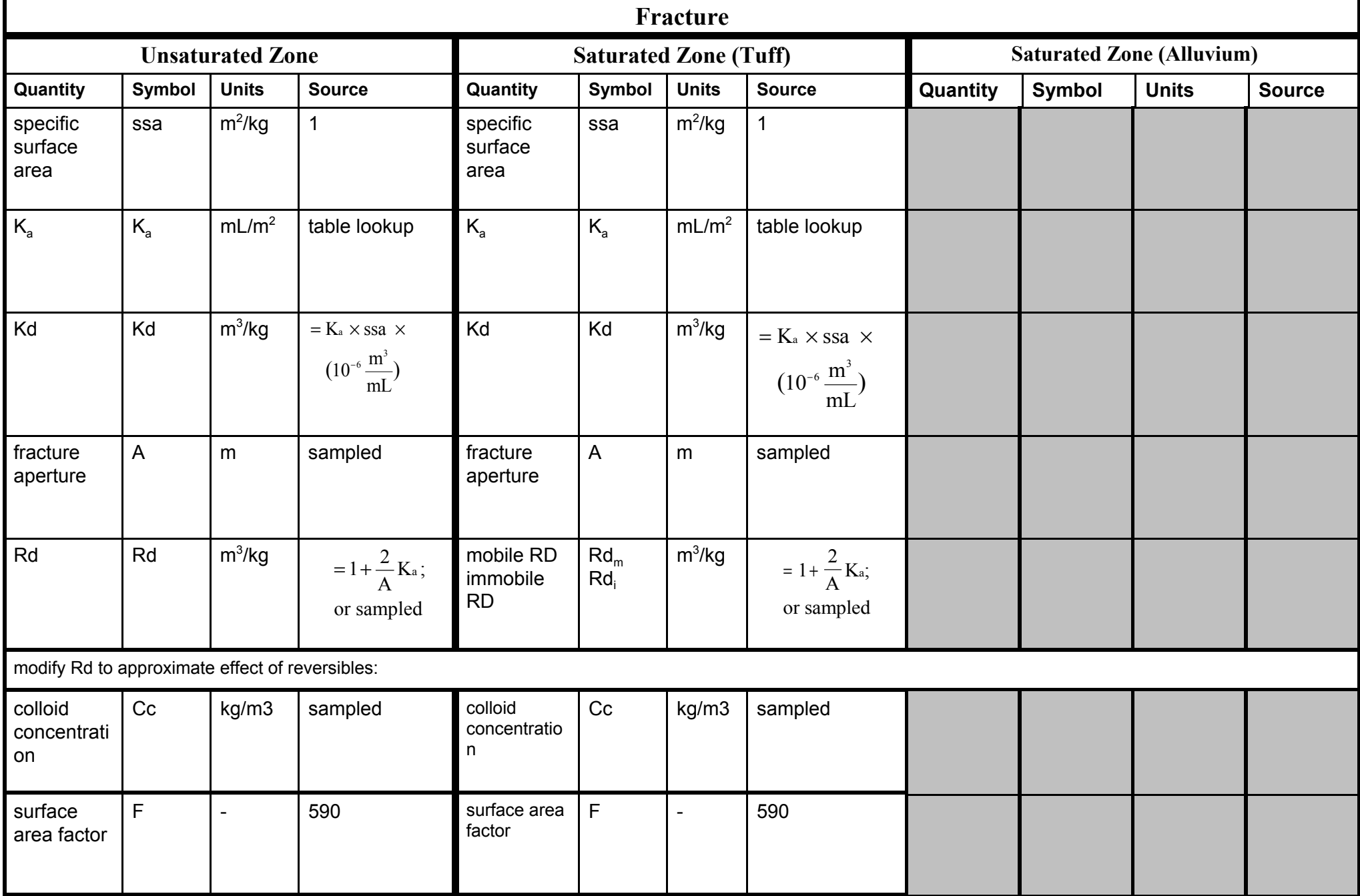

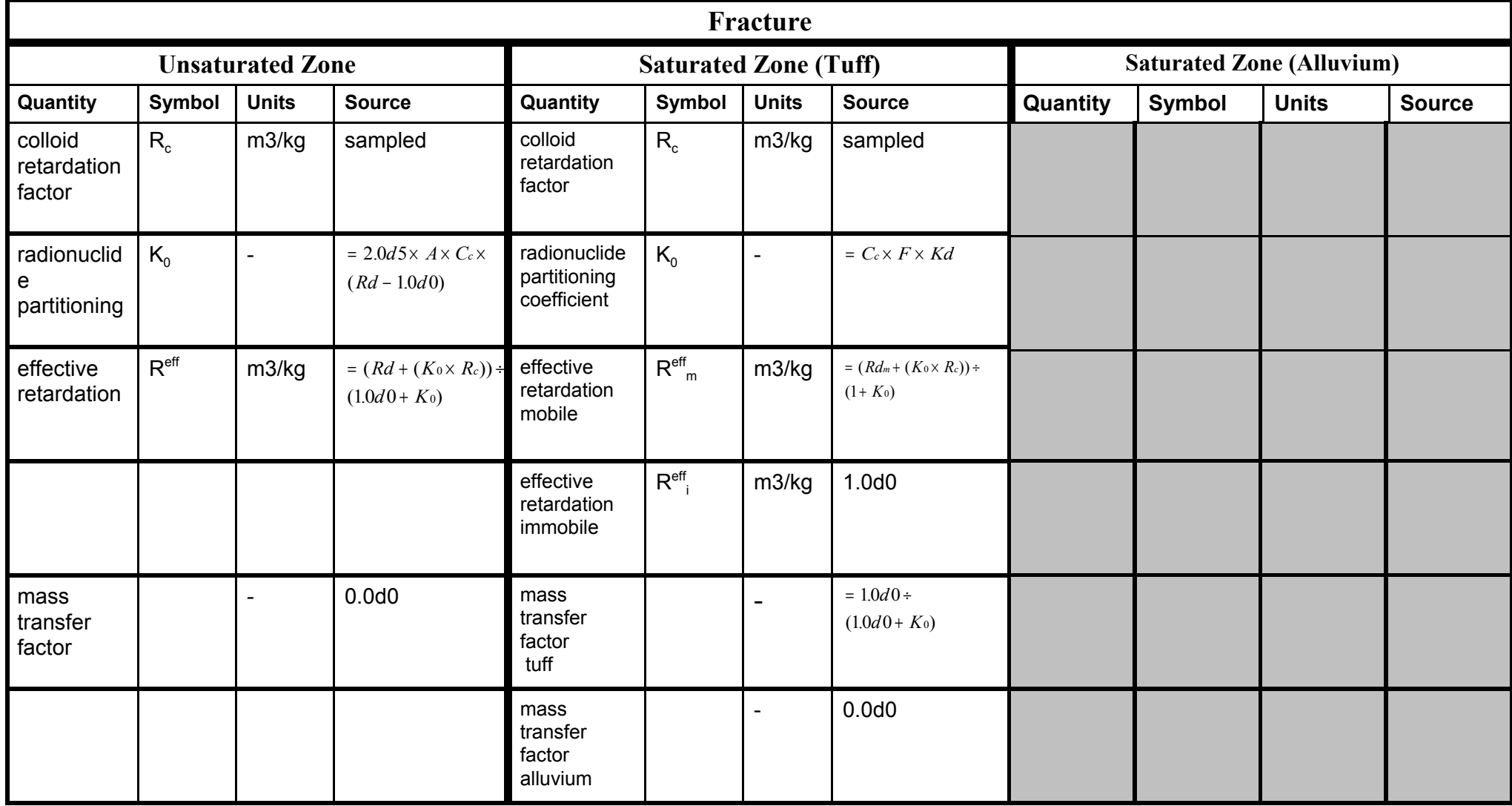

Blank to end of page.

Sep 30, 2004 Scientific Notebook

 $*$  = Contributing chapters for last 12 months.

- 1 Janetzke\*
- 2 Mohanty
- 3 Rice\*
- 4 Scherer\*
- 5 Pensado
- 6 Benke\*
- 7 LaPlante
- 8 Adams\*
- 9 Winfrey
- 10 Smith
- 11 Lozano
- 12 Wojcik\*
- 13 Osidele
- 14 open
- 15 Menchaca
- 16 Portillo\*

Nov. 8, 2004

The following e-mail regarding tpa4.1 jpdls beta3 was received from Marty:

I have several runs executing in parallel on both spock and idaho and have done some runtime calculations with the results.

I am running differential analysis runs on Rob's beta3 code. These are 328 single vector runs, where each subsequent vector has a parameter incremented by 1% of its range.

It takes an average of 33 minutes per run on spock, which means that the total run should take more that 7 days (7.52 days).

It takes an average of 23 minutes per run on idaho, which means that the total run should take more that 5 days (5.24 days).

Jose M. "Marty" Menchaca

Nov. 15, 2004 TPA 4.1jpd

The MatrixKd for Cm246 in Chnv layer is 0 which causes NEFTRAN to abort for long simulation runs. Using values of 6000 seems to produce a successful run.

Tim's comment on the unintended behavior of the user defined dilution volume not being present in this version of the code seems not to be correct. TPA 4.1jpd was run on SPOCK and 4.1jp was run on ALBY and both runs show that the problem existed in these versions. The problem is that the user defined dilution volume is not recognized. This was corrected in 4.2q.

# Nov. 15, 2004 MatrixKD for Cm

The following e-mail was received from P. Bertetti:

Please use Cm sorption values (Kds or Rds) that are equivalent to the values used for Am. This is consistent with values used in other portions of TPA 4.1 and is consistent with recent summaries of Cm and Am chemical behavior.

e.g. Runde, W. 2000. "The Chemical Interactions of Actinides in the Environment". In Challenges in Plutonium Science, Vol II. Los Alamos Science, No. 26. LA-UR-00-4100. Los Alamos, MN: Los Alamos National Laboratory. pp 392–411.

Nov. 17, 2004 TPA 4.1jpdls\_beta4

Modules that required modification to accommodate more time steps are:

exec.f Maxntime.i Nintv.i Releaset.f Failt.f Ebsfilt.f SIZES.INC

Nov. 18, 2004 TPA 4.1jpdls\_beta4

The incremental changes from beta3 to beta4 include:

1. Enabling user defined dilution volume at 3,000 acer-ft/yr (2,676,394 gal/d). Associated with this is the setting of the plume capture model to user defined with a fraction value of 1.0.

2. UZFT Kds for Cm set to the same as those for Am. This increases the number of sampled parameters from 330 to 337.

These changes give a change in results from 35 mrem/yr at 147,210 years to 65 mrem/yr at 148,810 years.

Nov. 29, 2004 SUN f77 V4.2

The SUN f77 V4.2 compiler cannot link the TPA 4.1 jpdls beta4 without causing a runtime error in **zportsh**. The modules link without error, but fail at run time. It was found that *zportunx.f* **zportsh** routine does not work when linked to modules greater than 166,290,903 bytes. This is not an absolute number be fluctuates with time or system resources. Modules larger than this have succeeded intermittently, with some correlation between the size of the module and the failure rate. Modules of size 166,325,463 fail the **zportsh** routine regularly. When the n3 parameter in '*reflux2.i*' include file is adjusted to alter the size of the *nfenv.o* file the failure mode can be induced (n3>767,600) or removed (n3<767,500). Values "in between" have intermittent success. The behavior is typical of **scratchy1** but not exhibited on **spock**. This is apparently only a limitation when the system call is used since *releaset.e* runs OK even though it is 4 times larger than this configuration, but does not use **zportsh** calls.

Dec. 1, 2004 TPA4.1jpdls

The starting point for this version was V4.1jpd. The first cut at long term simulations was prepared by R. Rice and was stored on ALBY as tpa41jpdls on 10-

13-04.

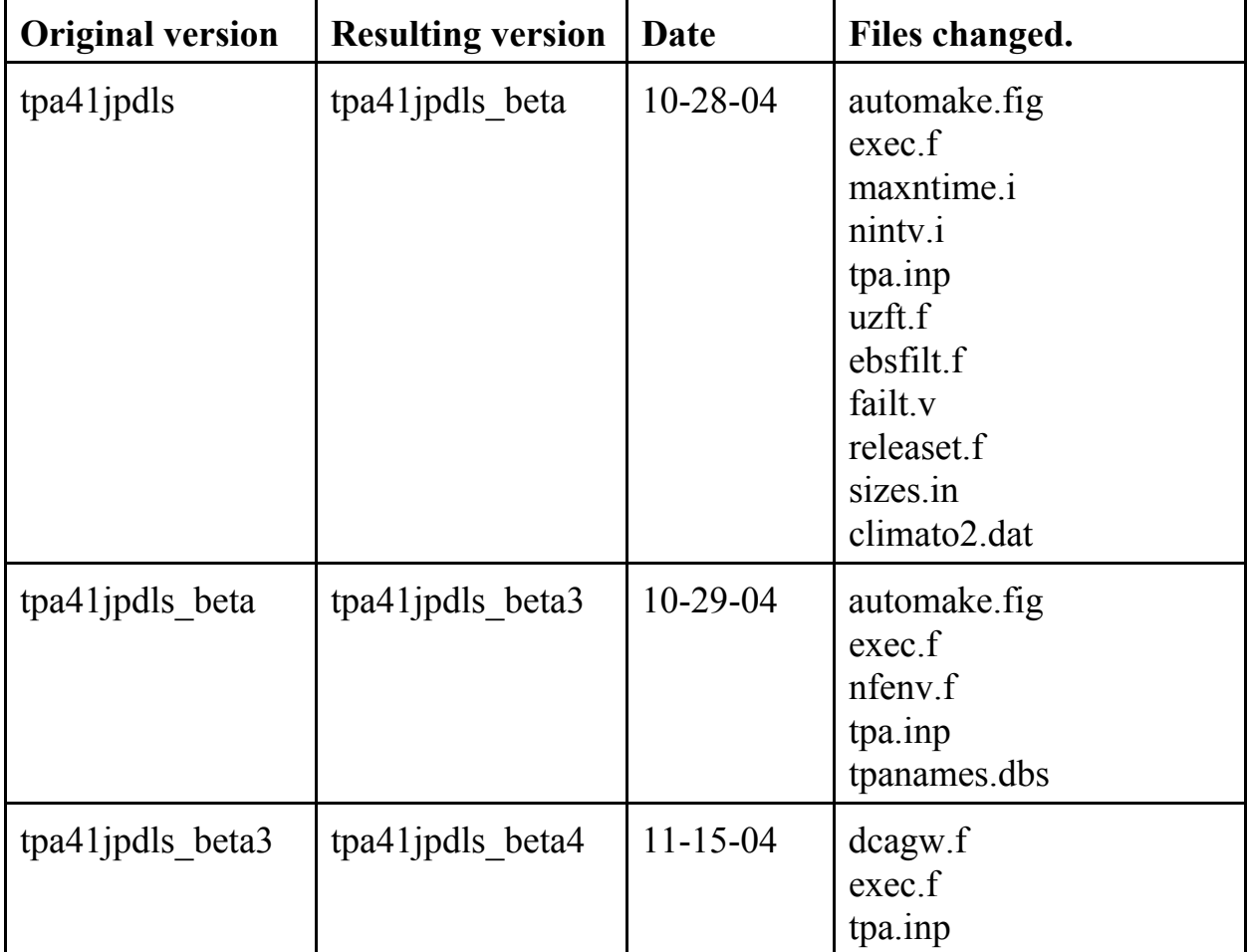

# Dec. 10, 2004 tpa.inp Parameters

The following was sent to R. Rice via e-mail.

Rob,

Here are my findings on the tpa.inp parameters.

1. AlluviumMatrixRD SAV Ni : Turner mentioned you may already have the reference for this - "Summary and Synthesis Report on Radionuclide Retardation for the Yucca Mountain Site Characterization Project", Table 59, page 175.

2. InnerDeltaEcritInh : Pensado is the source and the justification is that the base case does not take credit for the inner container.

3. OuterDeltaEcritInh : Pensado is the source, referencing a report in preparation "Passive and Localized Corrosion of Overpack Materials - Modeling and Experiments".

4. WeldDeltaEcritInh : Same as 3.

5. GapFractionForC14 : VJ says this really means "GapAndGrainBoundaryFraction", am waiting for a reference. Says that Mohanty said this is not an important parameter for the compliance period.

6. ArealMassLoading : This parameter is no longer in the tpa.inp file, but is calculated on the fly as a module variable.

7. EmissivityOfBackfill : Adams is the source and says that this value should be the same as EmissivityOfDriftWall (0.9) under the assumption that backfill is made up of former drift wall material.

8. FlagSeepageThreshold : Pensado is the source and the justification is that, use of the new model represents the current thinking of the staff.

9. SeepageThresholdT : Same as 8 with a value of 100.

10. SelectThermalModel : Adams is the source and thermal model 1 is selected to match the model used in TPA 4.1jpd.

## Jan. 21, 2005 Some Definitions.

From Wes.

. The Technical Operating Procedure (TOP)-018 on "Development and Control of Engineering and Scientific Software" defines software validation as a process that "Provides evidence of correct and successful implementation of the underlying theory and algorithms as outlined in the Software Requirements Description, Software Change Report, or other relevant documentation, such as user's manuals for acquired software. Software validation is a software testing process that is distinct from model validation."

2. The TOP-018 definition of software validation is consistent with that provided in NUREG/BR-0167, which it cites. Namely, "the process of evaluating a software product at the end of the development process to ensure compliance with software requirements." NUREG-0856 provides a general definition as "assurance that a computer code correctly performs the operations specified in the numerical model." Thus, the definition used in

TOP-018 and described in the YM Team presentation is consistent with NRC regulatory guidance. Its clear aim is to test and assure that the software-in layman's terms-does the arithmetic right.

3. Model validation is a separate matter, per TOP-018 and as the term is generally used in the profession. TOP-018 defines model validation as the "process of assuring that a mathematical model as embodied in a computer code (software) is an adequate representation of the process or phenomenon for the purpose for which it is intended."

4. The TOP-018 definition of model validation is consistent with that provided in NUREG-0856, which it cites. Namely, "assurance that a model as embodied in a computer code is a correct representation of the process or system for which it is intended." [Note that "correct" was replaced with "adequate" in TOP-018 to avoid any implication that NRC requires a valid model to be absolutely accurate. A model needs only to be adequate or sufficient for regulatory purposes.] Thus, the definition used in TOP-018 is consistent with NRC regulatory guidance. Its clear aim is to test and assure that the actual model-the mathematical representation of the real-world process or system-reasonably/adequately represents that real-world process or system.

# Jan. 24, 2005 Nuclides.dat

## The following e-mail was received from O. Povetko:

According to DOE report, t=25 yrs corresponds to 2033 and the SNF parameters were defined based on 84000 MTU baseline. In other words, it was conservatively assumed that the average fuel was discharged from the reactor at 2008 and emplaced at 2033. These inventories corresponding to the year 2033 are in nuclides.dat. For the bounding fuel, it's 2028 and 2033, respectively. If licensees' extensions are issued utilities may send to repository younger fuel instead of the older one that has been accounted for in DOE estimates. In this case we will need to update nuclides.dat based on newer information.

Oleg.

#### Jan. 26, 2005 VOLCANO

B. Hill has suggested to fail the intrusive failures with the extrusive ones until the number of WPs in a subarea is reached. Failures beyond this are assumed to be

extrusive only and their complement (i.e. the number remaining in subarea after the drift failures have been subtracted) is not subtracted from those remaining in the subarea. For the distribution model the range of failures remaining in drift should be normalized to a maximum of 9,445 packages based on a total repository package count of 11,184.

The model fails the ejected packages and makes them available to the direct release algorithm, but does not remove them from the repository for ground water calculations and treats them as 'failed in drift'. In this sense the ejected packages are double counted, but B. Hill posits that this is insignificant compared to the direct release dose.

A check of the volcanic failures for the event subarea can be made with:

(FailedInDriftFactor\*nwpinsa + nejected)\*[(nwpinsa-InititalFailures)/nwpinsa] should equal the number of volcanic failures printed to the screen.

Feb. 1, 2005 GENTPA

A summary of a discussion with P. LaPlante:

The modeling of different age groups will be retained. However, parameters for groups 1-4 may be deleted from the tpa.inp file. It is possible that groups 5 and 6 will be compared during some future analysis, so it is suggested to keep group 5 in the tpa.inp file (possibly commented out). This will leave the logic in place for the analyst to use the other age groups at some later time. It will be the analyst responsibility to provide justification for the parameters at that time.

Feb. 2, 2005 SNLLHS

Alpha and beta parameters must be greater than 0.5 and less than 22.

Feb. 7, 2005 Repository time line.

The following was considered during SCR553.

Ideally the code should have independent controls for the following to permit a complete barrier analysis:

1. Active ventilation stop time (0-100 years assuming no backfill) relative to WP emplacement time. 2. Passive ventilation start/stop time (0-100 years assuming no backfill) relative to WP emplacement time. 3. Drip shield emplacement time (0-100 years) relative to WP emplacement time, with a way to disable the DS corrosion model. 4. Engineered backfill emplacement time (0-100 years) relative to WP emplacement time . 5. Enabling/disabling the natural backfill model.

# Feb. 11, 2005 NFENV tempin, tempsf

## The following e-mail was received form G. Adams:

I left the code in Nfenv.f to calculate tempin, the waste package inner wall temperature and tempsf, maximum spent fuel temperature. The tempsf array is passed back to exec.f, but doesn't get printed anywhere or sent to any output. The tempin value is only an intermediate result within nfenv, and also doesn't get printed anywhere.

George

# Feb. 13, 2005 UNIX2DOS

Unix2dos on ALBY: does not take source file names longer than 8.3 format.

Feb. 18, 2005 SCR530

Rob's files for long simulations are on GRYPHON at

d:\rrice\tpa500f\_ls2\modified\_files

and

d:\rrice\tpa500f\_ls2\AAA\_scientific\_notebook.

# Feb. 18, 2005 NEFTRAN

T. McCartin called to say he would prefer a flag for SZ to run normal NEFMKS or alternatively to run each leg with a separate NEFMKS run. In the latter case he would also want a switch for each leg to select which legs to run individually. This would involve reformatting the *nefii.dis* file of the first leg run to look like *sotnef.dat* for input to the second or subsequent leg run. When running the SAV layer as a single leg a mixing zone leg of 50 meters with properties of the SAV layer should be added. Three routines SZFT, SZSTFF, and SZSAV may be needed to handle the three cases. This mechanism may also help in UZFT where leg-to-leg transfer is turned off by matrix diffusion.

Mar. 7, 2005 DSFAIL

Notice was given to C. Grossman that the current version of the TPA code has the **mechfail** model that accounts for WP failure due to drip shield impingement, and that a version that includes temperature dependent material properties for the drip shield is under development for later use.

Mar. 9, 2005 C-14 parameters

The following e-mail was received form Marty Menchaca:

Here is the list of the C-14 related parameters that I deleted from TPA 5.0.0l.

RadiusOfSFGrain[m] SubGrainFragmentRadiusAfterTransFrac[m] ThicknessOfCladding[m] SFC-14InventoryPerKgSF[ci] CladC-14InventoryPerKgSF[ci] ZyrOxideAndCrudC-14InvPerKgSF[ci] GapAndGrainBoundaryInventoryPerKgSF[ci]

Mar. 10, 2005 Long Simulations. TPA V5.0.0n

Modules that required modification to accommodate more long simulations are:

exec.f Maxntime.i Nintv.i SIZES.INC uz\_parms.i Uzft.f Seisadj.i Reflux2.i Failtadj.i Nefmks.f Nvenv.f Reader.f

Data file changes: tpa.inp climato2.dat wpflow.def tpanames.dbs

Mar. 15, 2005 Long Simulations

Files that can retain small arrays if large number of times steps are not required are:

exec.f: kMaxTimeSteps = 501 exec.f: kMaxVectors = 1024 ninty.i: ninty  $= 2000$ reflux2.i:  $n3 = 100000$ uzft.f: maxnumdis  $= 99999$ 

Mar. 31, 2005 Infilper.res

A note about file *infilper.res*. The data column headed with "avinfil [mm/yr]" is the total volumetric flow for all analyzed subareas divided by the total area for the analyzed subareas. The first value at time 0.0 will match the *tpa.inp* value of "areal average mean annual infiltration at start" only if the *climato2.dat* file has the first two values as 0.0 (so the interpolation will give a 0.0 value at time 0.0), and all the subareas are analyzed.

# Mar. 31, 2005 Scientific Notebook

 $*$  = Contributing chapters for last 6 months.

- 1 Janetzke\*
- 2 Mohanty
- 3 Rice\*
- 4 Scherer\*
- 5 Pensado
- 6 Benke\*
- 7 LaPlante
- 8 Adams\*
- 9 Winfrey\*
- 10 Smith
- 11 Lozano
- 12 Wojcik\*
- 13 Osidele
- 14 open
- 15 Menchaca\*
- 16 Portillo
- 18 LeNeveu\*
- 19 Nes

April 5, 2005 Appendix B - Auxiliary files

The following e-mail was sent to B. Winfrey.

Brandi,

*FILENAME.DAT* is OK. It is the same one that was used in the validation of TPA 5.0s.

*ia.dat* is OK. This is a special non-base case file that needs to be configured manually for each sensitivity run.

*repdes.dat* is OK. Data is from DOE via Britt Hill. The file has been tested under SCR 560.

*tpanames.dbs* is OK. This is actually a hybrid file (both intermediate and user supplied), and is modified at the users discretion.

April 6, 2005 Releaset.f runtimes.

The new releaset module from R. Codell that handles time dependent Fwet values takes about 1.2 minutes per realization for the base case. The old version took about 0.5 seconds per realization.

April 7, 2005 *TPA.INP* Scrub

A possible technique for scrubbing the *tpa.inp* parameters is:

1) list the occurrences of **ispquery()**.

2) the associated arguments should exist in a list of **\*valuesp()** occurrences.

3) each *tpa.inp* parameter that is fully specified in the code as a completed character string should also exist in a list made from the **ispquery()** occurrences. Parameter names generated at run time will need to be checked manually.

The actual usage of a parameter during a run can be found in *spquery.tpa*.

A script to create a utility command file may be able to be created using repeated

lines like:

echo 'cat tpa50/exec.f |grep -i "[a-z]density"; echo echo' echo echo; echo above line

By echoing the first line a marker will be placed in the output for the file currently being processed (or last processed).

April 8, 2005 Software Validation Test Plan (SVTP) TPA 5.0.1

The SVTP for 5.0.1 is contained in SCR548.

April 15, 2005 Glass WP

WP with glass waste form will comprise 50% of emplaced waste by volume. Each will contain 5 glass logs, which are about 2' in diameter and 10' long. Glas waste form does not have Am or PU radionuclides. Glass loses dimensional stability at 450C.

April, 21, 2005 TPA Rework

In addition to lack of input from T. McCartin on the new NEFMKS handler the changes specified in the following e-mail from P. LaPlante will cause code rework and a slip in schedule.

I talked to Ron and he has already implemented the changes to the code. In my original note I may have overstated the case when I said we were "doing away with" the capability to conduct age-dependent dose calculations. We have currently maintained most of the code as before but have made mainly cosmetic and simple changes to remove the age-dependent portions from view in order to make the ICRP 72 implementation more transparent (to avoid confusing non institutional memory-based users). Although the changes were somewhat superficial, we did have to change the code from expecting the approx 50 additional input parameters associated with pre-adult age groups and these parameters were marked as "comment lines" in tpa.inp (you still see them but they are not functional unless the comment is removed). Thus, as now implemented, the last round of changes would require a small code change to bring back the full compliment of age-groups and some editing of tpa.inp. So

if there is a desire to have the full age-dependent functionality in the code without doing any code changes (I'll assume from the response that is what is desired) then we need to change it back to the way it was.

I will now start drafting a new SCR to reverse all the code and tpa.inp changes that impact the age-dependent functionality so that part of the code looks and functions the way it was when we started and Ron can go back and make the changes. I will send the new SCR when it is ready to all interested for another review prior to beginning the work again.

# April 29, 2005 Subareas

The minimum roundoff error in "Total Buried Waste" (as listed in the screen print) is obtained when the subarea edges are slightly outward from the emplacement block edges when they are nearly co-linear.

# April 29, 2005 Ventilation

## The following e-mail was received from G. Ofoegbu:

Let's not over-use the term "passive ventilation".

DOE's current repository design calls for a preclosure/operational period of 100 yr, which includes an initial 50-yr period during which forced ventilation (air flow of 15 m^3/s through the emplacement drifts) will be used to control the thermal load. DOE has not defined any ventilation for the second 50 yr period. The emplacement drifts (in fact, all the underground openings) will be maintained during the 100 yr period to satisfy applicable regulatory requirements. The term "passive ventilation" has now "crept in" to describe the second 50 yr period, but DOE actually has not provided any definition of such ventilation (to the best of my knowledge).

Regarding the invert structural system, DOE does not take any credit, therefore does not provide any estimates, for any properties of the system beyond permanent closure. Any assumption of any property, therefore, has to be justified by whoever makes the assumption. I think is better to honor the DOE choice of not taking any credit for the invert structural system beyond permanent closure.

gio

# May 5, 2005 Glass Waste Form

# The following e-mail was received from O. Povetko:

Shorter WPs can be included by approximate normalization to 5.2 m length.

CDSP WPs contain DSNF waste and HLW glass. Mass of HLW in glass form: 4,667 MTHM or 6.67% of the total 70,000 MTHM in repository. (If Ron suggestion is realized then FractionOfRepositoryWasteInGlassForm parameter should be < 0.067) Mass of DSNF:2,333 MTHM. Mass of DSNF and HLW combined: ~7000 MTHM. Number of Long (~5.2 m) CDSP WPs: 1369 Number of Short (~3.6 m) CDSP WPs: 2109

Mass of BWR in  $44$ -BWR AP WP: ~ 8.8 MTHM Number of 44-BWR AP WPs: 2831

Mass of PWR in 21-PWR AP WP:  $\sim$  10 MTHM Number of 21-PWR AP WPs: 4299

Average mass in CSNF WPs: (8.8\*2831+10\*4299)/(2831+4299)=9.5 MTHM

These WP types represent 94% of the total WPs by number, so the other types of WPs ( $\sim$  630 WPs) may be neglected for this task. If Short WPs are normalized by (5.2/3.6=1.44), then number of normalized CDSP WPs: 1369+2109/1.44=2834 Average mass in normalized CDSP WP: (7000/2834=2.47 MTHM)

Total number of these normalized representative WPs:1369+1465+2831+4299=9964 Average payload for these WPs: (2.47\*2834+8.8\*2831+10\*4299)/9964=7.5 MTHM per normalized 5.2m long WP.

Oleg.

May 9, 2005 TPA stats.

The following e-mail was received from C. Scherer: I ran a 430 realization run at 100,000 years with all files appended on spock over the weekend. It ran to completion, but it used up 7.1 G for file space. May 19, 2005 TPA 5.0.1beta at NRC

The following e-mail was received from C. Grossman:

I got the code to run by placing it in a directory closer to the root. The pathname lenght must have a limit.

This error was not reproducible on ALBY.

May 19, 2005 IDAHO Base Case Run

The following script can be submitted using the **qsub** command for a base case run on IDAHO.

date setenv TPA\_TEST ~/tpa501beta setenv TPA\_DATA ~/tpa501beta setenv TPA\_RUN coso350r6a10y mkdir /var/tmp/rwj cd /var/tmp/rwj mkdir \$TPA\_RUN cd \$TPA\_RUN  $\binom{\text{bin}}{rm}$  -r \* touch \$TPA\_RUN.out hostname >>\$TPA\_RUN.out date >>\$TPA\_RUN.out pwd >>\$TPA\_RUN.out cp ~/\$TPA\_RUN/tpa.inp tpa.inp (time \$TPA\_TEST/tpa.e >tpa.out) | tee >> \$TPA\_RUN.out date >>\$TPA\_RUN.out /bin/rm \*.e gzip -r \* gzip -d \$TPA\_RUN.out.gz  $cp * \sim /$ \$TPA RUN  $\sin$ /rm -r  $\overline{t}$ date

May 26, 2005 Inhalation files for SCR568.

Three output files are requested in conjunction with the implementation of the *ashremob.f* module.

1) A time history of the inhalation dose from each nuclide for each realization.

2) A time history of the total inhalation dose for each realization.

3) A log of peak total dose, including both ground water and inhalation pathways, for each realization.

Files 1 & 2 can use existing files (1 - *rgnsr.tpa*; 2 - *rgssr.tpa*) for the desired output. Even though the files were designed for use with the *dcags.f.* module, they can also be used here since the output array from the *ashremob.f* module contains only inhalation data. The files will continue to also be used with the *dcags.f* module as well, since in that case the *dcags.f* module returns the same array with both ingestion and inhalation quantities. The **dcags** and **ashremob** modes are mutually exclusive and will not have to compete for access to the same files.

File 3 will need to be designed and developed as a new file (*totpkdos.res*) and have a structure similar to the *airpkdos.res*.

May 31, 2005 Appendix B files

The following is from B. Winfrey:

data files for Appendix B are located at S:\bwinfrey\Appendix B

These files include the spreadsheet updates that I received as well. If the file did not need to be updated, I did not put it in this directory. It only includes new files that were turned in. ... the only files I have not received are from P. LaPlante and D. Farrell (dilution.dat - he did stop by and say that there were no new changes to this file).

May 31, 2005 Colloid Enhancement Factors

The following was received from D. Pickett discussing the Colloid release calculations using the release factors and their relationship to the solubility limits:

And the solubility enhancement will be tied to the release factor itself, e.g., if release factor is 0.9, then solubility limit (SL) is boosted 10X; if 0.85, then 6.7. We don't need to worry about the cases where release is not solubility-controlled. In all cases below the "enhanced" SL, dissolved concentration is lower than what it would be without colloids, but that's just the way the model was conceived. At least, with the enhancement, in the zone where the congruent concentration is between the "real" and "enhanced" SLs, the dissolved concentration can be as high as the "real" SL.

June 7, 2005 SZFT.F

The following from T. McCartin gives the fix for a poorly formatted nefiialluv.inp file:

Correction is to replace "0.0" in line 6439 of SZFT.f with "0"

June 14, 2005 TPA5.0.1betaB

Run time on SPOCK was 12 hours for 350 base case realizations.

June 17, 2005 SZFT Separate Runs vs. One for SZ

The follwoing is from T. McCartin:

there is no reason to believe one solution over the other (the split is just a potentially more efficient way to do the calculation for some cases). I would suggest that a 5-10% difference is accepatable - it would be great if the difference were on the order of 1-2%. One important aspect is the TPA time step for passing the releases could be the largest contributor to any difference.

June 21, 2005 Courant Number

TPA 5.0.1betaB with modified courant number set at 0.15, ran to completion with the base case nuclides for 350 realizations, 500k years, and 500 post compliance time steps.

July 5, 2005 MECHFAIL

The following is an e-mail from G. Adams:

1) From file pkmndose.res (Note: The time column is the same for all

realizations. This is not correct, but I'm concerned about the dose column.), realizations 2 and 93 show high peak mean doses. Also, from file wpsfail.res, realizations 2 and 93 show large numbers of waste package failures due to mechanical failure (the seismic column is indicating all mechanical failures both from degradation and seismicity).

2) File pkmndose.res, realization 27 shows a very low peak mean dose, and file wpsfail.res, realization 27 shows a large number of waste package failures due to mechanical failure. I haven't looked further into this to understand why this is the case.

3) I looked further at realization 2. The screen.txt file shows the output from the single realization. Subareas 2, 3, and 6 show mechanical failure of waste packages. For subareas 2 and 6, grid element 2 (15% of the subarea) has the failures and for subarea 3, grid element 1(85% of the subarea) has the failures. I show the results in the attached spreadsheet. The value of "No" in the right-most column indicates that you would expect to see the waste package failures, and they occur as shown in the screen output for the times (to the nearest tpa time step) expected. From what I see, waste package failures are occurring at low bulking factors. Currently the sample range for bulking factors is uniform: 1.15 to 1.25 for both grid elements. Formerly, it was 1.15 to 1.50 for grid element 1(lithophysal) and 1.35 to 1.50 for grid element 2 (nonlithophysal). Also, the fraction of the subarea that is lithophysal was increased from 0.75 to 0.85 (I don't know that this change has had any significant effect on the number of mechanical failures.)

4) From what I'm seeing so far in the spreadsheet and with these results, it appears to me that the change to smaller values for bulking factor that we currently have in tpa.inp are contributing to higher mechanical failures of the waste package. I was expecting a relationship to degradation time, but it isn't apparent to me in the results for realization 2. To understand all of this better, I'm planning to look at holding the degradation time to its maximum of 1000 years and varying the bulking factors to see the effect on mechanical failures. The results for realization 2 that I have so far are for a single contact angle of 25.4 degrees. I was also going to look at the effect of varying the contact angle but this effect has to be seen across separate realizations instead of separate subareas.

5) Even with the mechanical failure of the waste packages, realization 27 shows something that I need to look at further. Since a large number of waste packages failed, but the peak mean dose was low, there is something else outside of mechfail that is involved as well.

# July 7, 2005 Drift Degradation

# The following e-mail note was received from G. Adams regarding TPA 5.0.1beta:

The Max MeanDoseAngle.xls file shows the amount that the dose (peak dose and mean dose) changes as the contact angle is varied from 0 to 45 degrees. These distribution parameters for contact angle haven't changed. Frank is working on the effect of bulking factor in which the distribution values have changed

from what they were before. A contact angle of 0 degrees shows only corrosion failures, 22.5 degrees shows some mechanical failures as well, and a contact angle of 45 degrees shows mostly mechanical failures of the wp.

The DegradationRateSensitivity.xls file shows the following (from the column WP Mechanical Failures Occur (Y or N):

1) At contact angles at or below 20 degrees, there will be no mechanical wp failures regardless of the values for buckling load, bulking factor, or degradation time (for the distributions in tpa.inp).

2) Regardless of the contact angle, there will be no mechanical wp failures for buckling loads at or above 125000 kg/m regardless of the bulking factor or degradation time.

3) No waste package failures occur at bulking factors of 1.21 or greater regardless of the degradation time, buckling load or contact angle.

Frank is going to add the dose and wp failure sensitivity relationship to bulking factor.

Previously, the bulking factor ranged from 1.15 to 1.50 for grid element 1 and 1.35 to 1.50 for grid element 2. It now ranges from 1.15 to 1.25 for both grid elements. This input parameter change may be the greatest contributor to the increased waste package mechanical failures.

July 13, 2005 SCR572 burnup.dat

This is an **excel** table that show the conversion of the *burnup.dat* values from the 7.89 MTU/package case to the 5.75 MTU/package case with the use of a 1.37217 factor. The original values follow the new values.

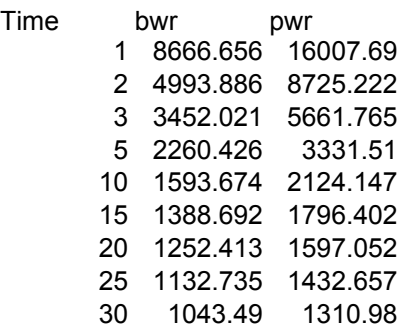

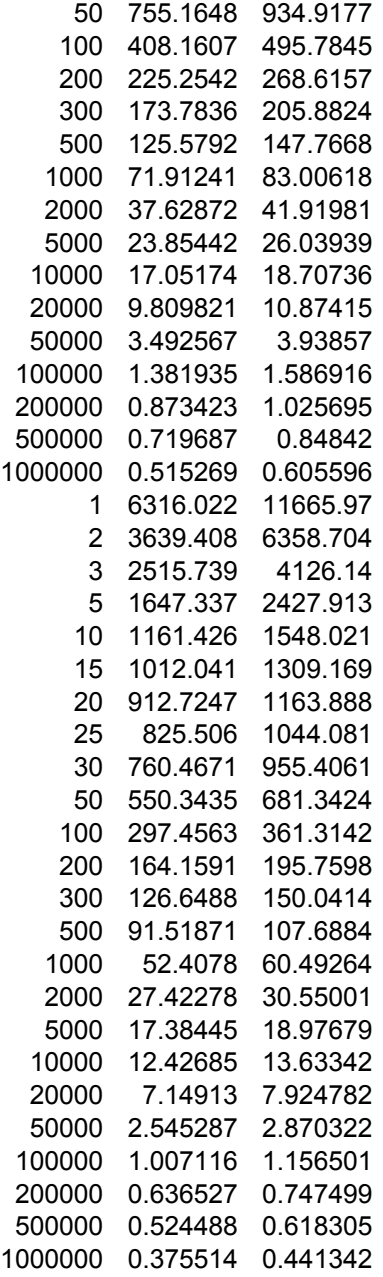

Note that to be consistent, changing the glass fraction in *tpa.inp* may also require a change to the values in *burnup.dat* in this manner.

July 14, 2005 Subarea Meeting

Action items from today's meeting.

My list of action items is:

1) Make sure Aug 18 presentation covers why 100% of the drift collapses in < 10K years. Also, give details of how the mechfail failure periods differ per subarea.

2) For Aug 4, explain why a detailed volcano model is used.

3) Explore the idea of putting the subarea coordinates in a data file.

4) Remove tpa.inp parameters for subareas 9 & 10.

5) Clarify the need for having multiple SFWettedFraction SEISMO1-4  $#$ parameters since they are independent of water contact mode (bathtub/flow through).

Bret's list is:

1) Describe the temperature effects of different subarea configurations.

2) Determine if subareas should reflect lith and non-lith abundance.

3) Schedule a climate presentation (add to flow & seepage?)

4) Cleanup tpa.inp.

5) Subdivide subarea 3.

6) Justify parameters values for new subareas (7,8,9).

July 15, 2005 TPA 5.0.1betaE Announcement

#### All,

Version 5.0.1betaE of TPA is now on the shared drive. This version addresses three items: 1) the implementation of the last step in converting the original colloid release mechanism to one where the colloidal release is accounted for by an effective increase in solubility, 2) the glass fraction and other glass parameters were changed to the latest DOE values [this required the reinstatement of subareas 7 & 8 to accommodate the increased number of glass waste packages], and 3) the "direct release only" mode now copies all the files it requires, when the ash evolution mode is set to 1.

Note that while we were changing the glass parameters we took the opportunity to clarify the name of a related parameter. WastePackagePayload[MTU] is meant to mean the payload of a spent fuel package, so the name was changed to SpentFuelWastePackagePayload[MTU]. For releaset, all waste package failure types are apportioned between the spent fuel and glass packages. The glass fraction parameter retains its meaning of 'fraction of the total MTU inventory'.

It is requested that Team #8 add a test to their validation suite to check the number of waste packages assigned to each failure type for both the spent fuel and glass in the ebsrel.inp input file, and to add a test that checks both the aqueous and colloidal TPA release rates relative to the raw release rates obtained from releaset.

July 20, 2005 TPA Results Comparison

The following report is from Rob Rice:

(Blank to next page)

# **Peak Expected Dose**

(basecase, 350 realizations,  $10,000$  yr)

# **% Peak Expected Dose**

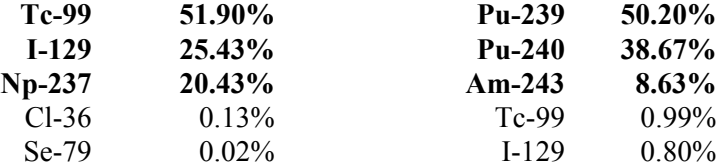

# **TPA 4.1j TPA 5.0.1betaD**

0.021 mrem/yr at 9,769 yr 106 mrem/yr at 9,543 yr<br>350 realizations, 10,000 yr) (basecase, 1024 realizations, 10,000 yr)

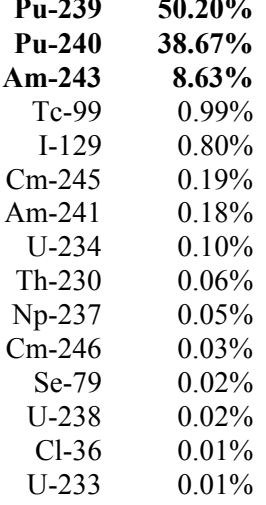

# **Simulation Time Effect on Peak Expected Dose**

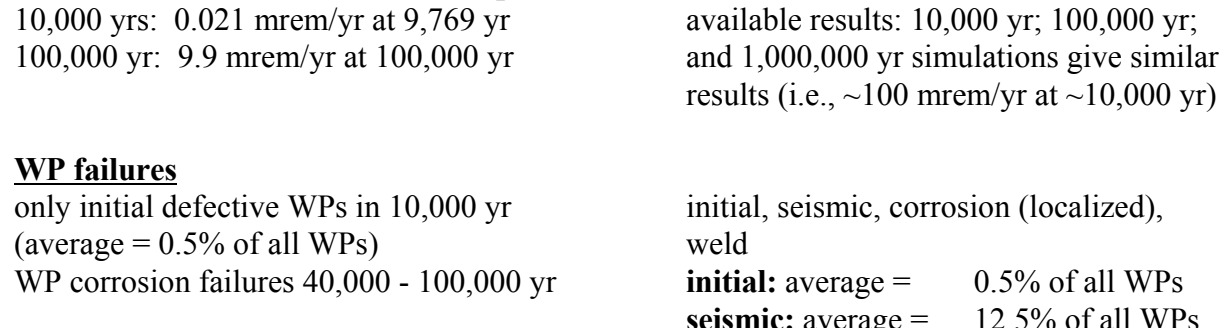

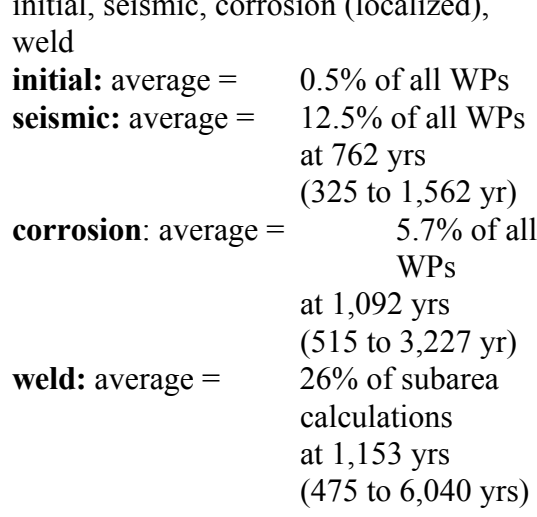

#### **In addition to the 5.7% corrosion failures**

For 1,000,000 yr/350 realizations: 0.1% realizations (all subareas in 1 realization) have WP corrosion failure from 47,000 to 57,000 yr; and 0.1% of subareas (6 subareas) have WP corrosion failure from 640,000 to 900,000 yr. There are no corrosion failures in all other cases for 1,000,000 yrs.

# **WP Failure Effect on Peak Expected Dose**

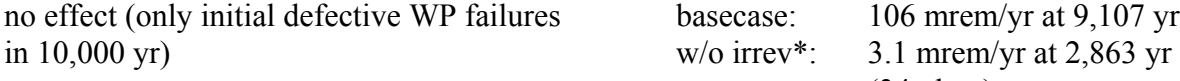

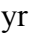

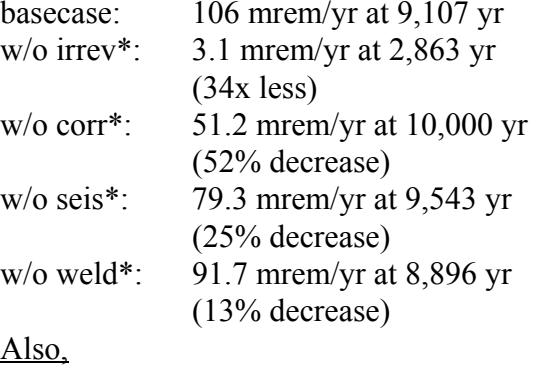

only initial\*: 0.052 mrem/yr at 2,796 yr (i.e., w/o irrev/corr/seis/weld) (2,040x less) *Note: I129 (65%); Tc99 (33%); Cl36 (1%) contribute to this peak. (matches TPA4.1j)*

only initial/irrev\*: 2.6 mrem/yr at 10,000

(i.e., w/o corr/seis/weld) (50x more)

w/o irrev/corr\*: same as w/o irrev

w/o seis/weld\*: 63.8 mrem/yr at 9,322 yr

 $(* = all other settings are basecase)$ 

#### **Individual Realization Effect on Peak Expected Dose**

1% of realizations (10/1,024) constitute 90% of Peak Expected Dose (1 realization contributes to 50% o Peak Expected Dose at  $\sim 50$  rem/yr)

## **Drip Shield Failure Time**

sampled parameter (lognormal distribution) calculated with "dsfail" mean = 7,422 yr (2,700 to 20,400 yr) mean = 1,036 yr (658 to 1,131 yr)

# **Climate Data (in "climato2.dat")**

100,000 yr climate cycle (symmetric) no repeating cycles/not symmetric/varying relative maximums/minimums with varying durations during 1,000,000 yrs

# **Flow of Water into WP** determined from "ebsflo.dat" and determined from "ebsflo.dat" and

multiplicative constant factors for multiplicative time dependent factors for Fmult, Fow, and flowfactor Fmult and Fow; also using time varying factors for the drip shield and the weld; flowfactor is still constant (note: also applying a time varying sawet factor that is specified in "wpflow.dat")

## **Retardation Factors - SAV**

Pu (500; 24,000; 300,000) Pu (500; 13,0 00; 62,000) Am (8E+04; 8E+08; 7E+10) Am (1.7E+05; 5E+8; 8E+09)

(minimum; average; maximum) (minimum; average; maximum) Colloid Rd Factor (1; 500; 5,000)

#### **Volcanism - Conditional Peak Expected Dose**

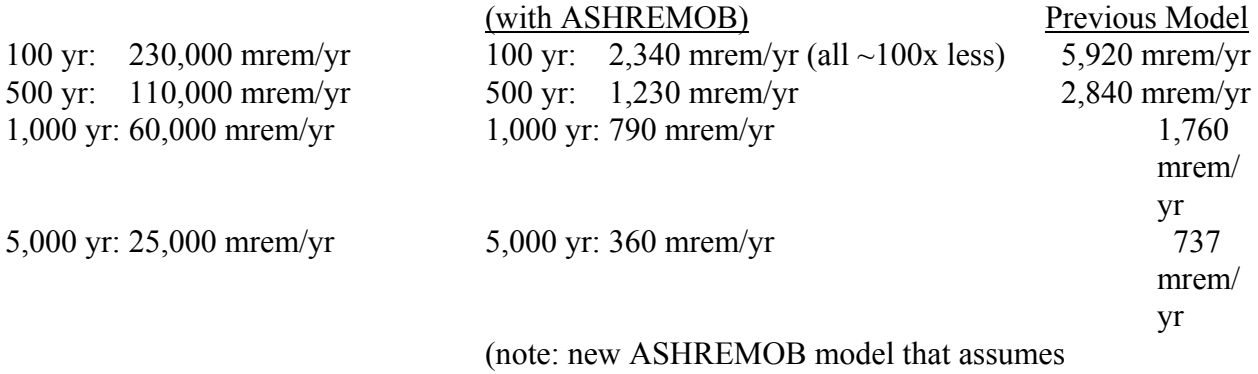

inhalation pathway dominates [RARI Report]

# **Number of WPs in Repository/Subareas**

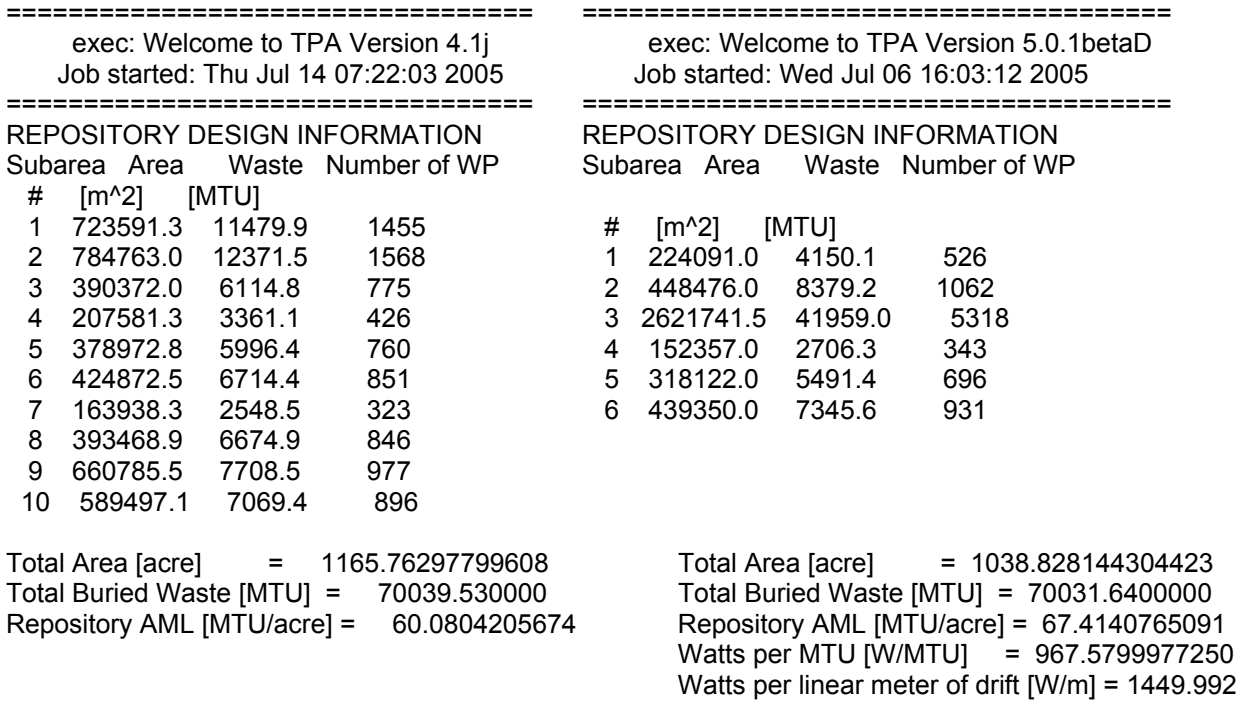

There are 8,877 WPs in both 4.1j and 5.0.1betaD.

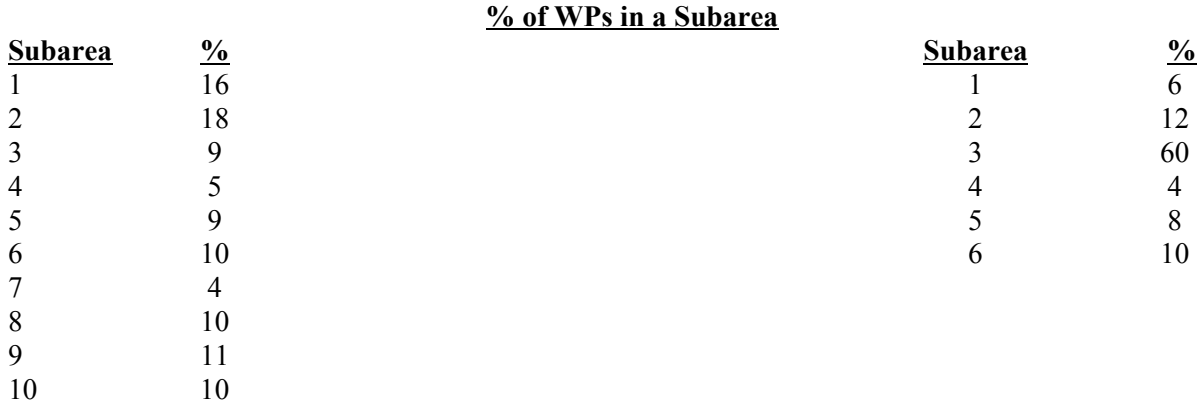

# **DCFs - Ingestion of Drinking Water**

These DCFs decrease by factors of 2 to 5. Average decrease is estimated to be about 50%.

#### **WP Temperature**

Mean Values Mean Values Subarea 2 (largest)<br>
Time of Closure = 50 yr<br>
Time of Closure =

Time of Closure = 50 yr<br>
Peak Temperature = 165 deg C<br>
Peak Temperature = 199 deg C Peak Temperature = 165 deg C<br>
Time of Peak = 81 yr<br>
Time of Peak = 208 yr Time of Peak =  $208 \text{ yr}$ 

At times past ~1000 yr to 100,000 yr, both WP temperatures are approximately equal.

At times < 100 yrs, lower WP temperatures in TPA 501betaD (ventilation effects).

In TPA 501betaD, there are rockfall effects on WP temperature.

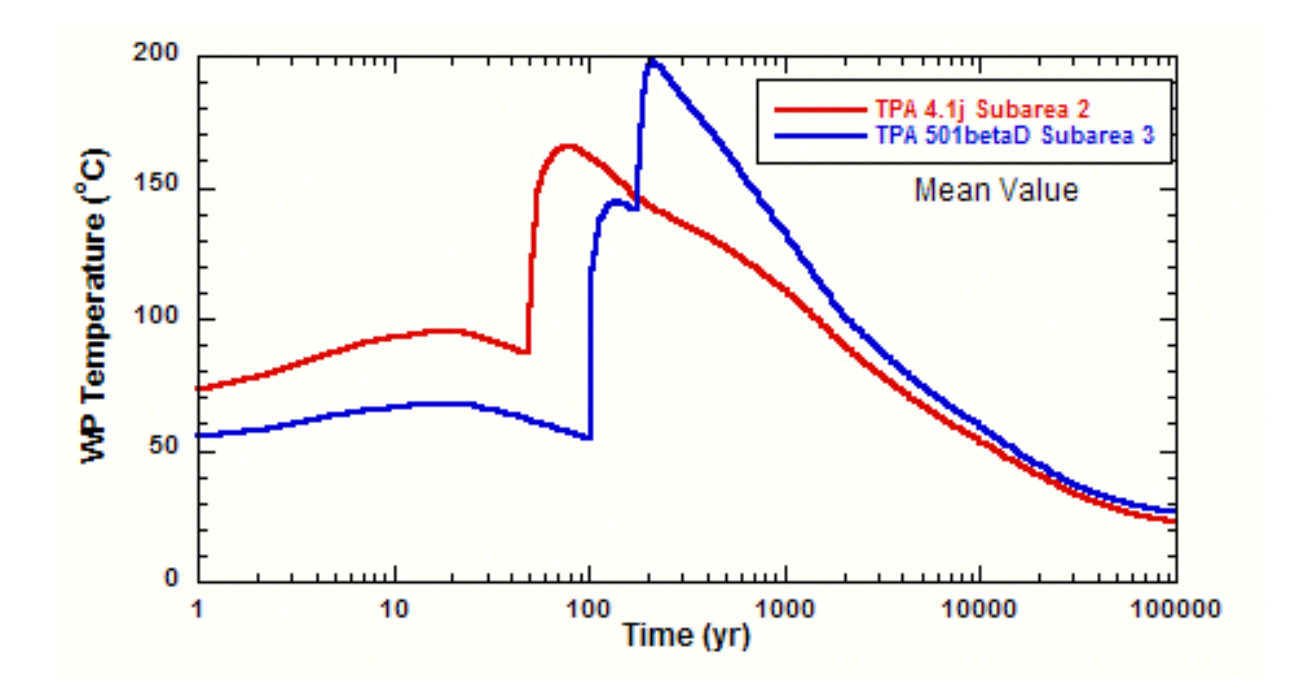

## **Results from TPA 501betaE**

# **Peak Expected Dose in mrem/yr (Time of the Peak) 364 realizations with Simulation Time = 10,000 yr**

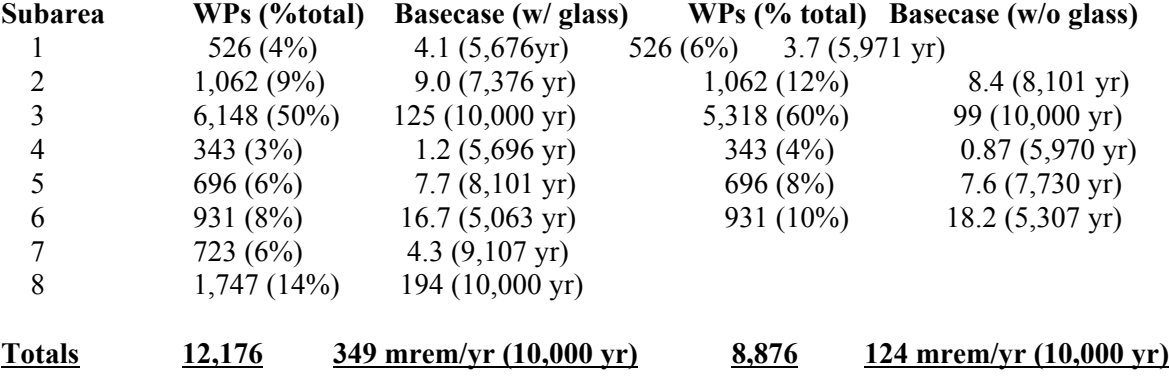

(Subareas 3 and 8 have the shortest average and minimum GWTT in UZ and SZ)

Also, note the following.

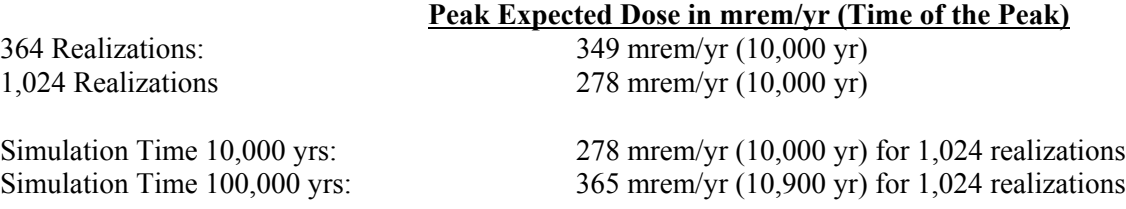

#### **GWTT UZ and SZ Minimum, Average, and Maximum Values (Basecase/364 Realizations)**

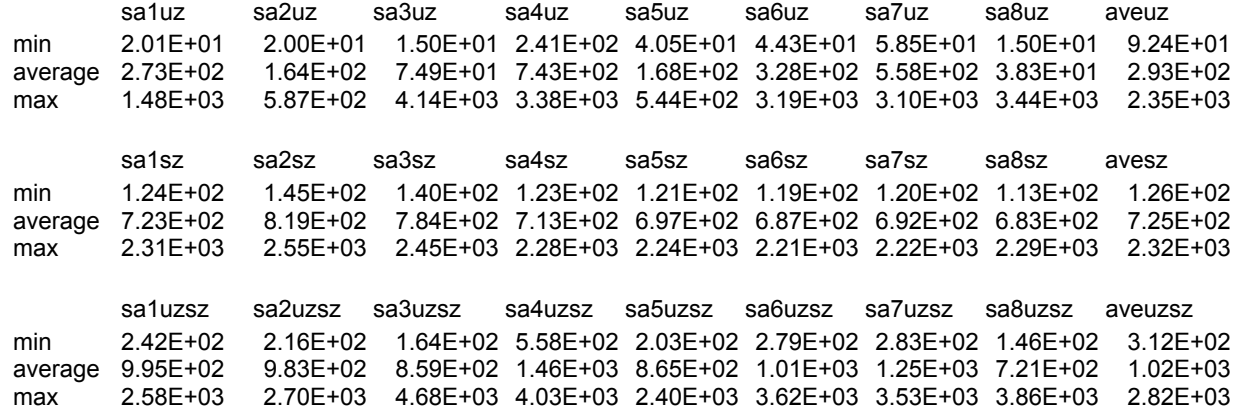

Aug. 5, 2005 Ashremob

The following is from R. Benke:

The mass of HLW erupted in each TEPHRA realization is 10 WP  $*$  7.89 MTU/WP = 78.9 MTU.

Aug. 5, 2005 Qin vs. Infil

**Qin** can be greater than **infil** for certain values of **WPFlowMultiplicationFactor**.

Sep. 16, 2005 Streamtube length

The following table was received from J. M. Menchaca for tpa501betaE mean value run.

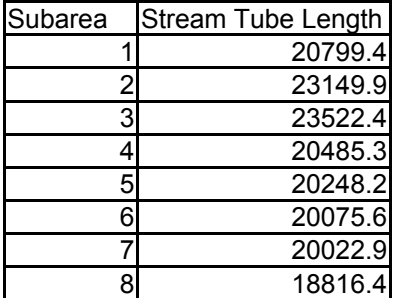

# Sep 26, 2005 Thermal Models

# The following e-mail is from G. Adams:

The TPA code has two thermal models. The first thermal model is a linearized thermal model that is included in the base case scenario. The model accounts for three parallel paths: 1) the heat transfer pathway through the invert, 2) the heat transfer pathway through the drip shield and backfill in a degraded drift, and 3) the heat transfer pathway through the drip shield and backfill in a non-degraded drift.

The second thermal model accounts for convection and conduction through the backfill material. Within this model, the thermal conductivity of the backfill material is calculated using two separate particle models, whereas in the thermal model for the

base case scenario the thermal conductivity is an input parameter in the tpa.inp file. The first particle model calculates the permeability from the median particle diameter and a Trask sorting coefficient. The second particle model allows the user to directly enter the coefficient of variation of the particle size distribution and the skewness of the particle size distribution. In addition, for this second particle model, the mean particle diameter is specified instead of the median particle diameter.

# Also from G. Adams:

The non-degraded portion of the drift is the part that is outside of the wedge but is above the invert. Essentially, this is the side area where backfill initially accumulates. Once the sides accumulate backfill out to the rock wall, then the backfill is allowed to accumulate on top which is in the wedge area.

Also, when a thickness for backfill is specified in tpa.inp, then this becomes engineered backfill. The models all allow an engineered backfill to be used instead of a natural backfill from drift degradation.

# Sep. 26, 2005 SEISMO Parameters

# The following e-mail is from C. Grossman:

The seismic intervals are used for evaluating release from WPs failed due to seismically-induced rockfall (4 intervals selected as a reasonable compromise between efficiency and impact of variation over time of WP failures). The first interval (0-2000 yrs) was selected to capture WP failures at the hottest temperatures (note: failure time was 1000 yrs. for TPA 3.2 and 4.0). The second interval (2000-5000 yrs) was selected to capture WP failures at intermediate temperatures (note: failure time was 3500 yrs for TPA 3.2). The third interval (5000-10000 yrs) was selected to capture WP failures through the cool down phase (note: failure time was 7500 yrs for TPA 3.2 and 4.0). The fourth interval (10,000 until the minimum of the end of the simulation and the corrosion failure time for TPA 3.2 and 4.0) was selected to capture WP failure of long-lived containers (note: failure time is the mean of the 10000 yr and the minimum of the simulation period and corrosion failure times). These were all based on NRC/CNWRA best estimates according to TPA 3.2 and 4.0 user's manuals, appendix A. I could locate little to no information regarding these intervals in the description of consequence modules.

Pertinent *tpa.inp* parameters are:

BeginningOfSEISMOWPFailureInterval\* SFWettedFraction\_SEISMO\*\_\*
## Oct. 17, 2005 Near Field Chemical Environment

## **Logical Truth Table for the Determination of Near Field Chemical Environment** (0=False; 1=True)

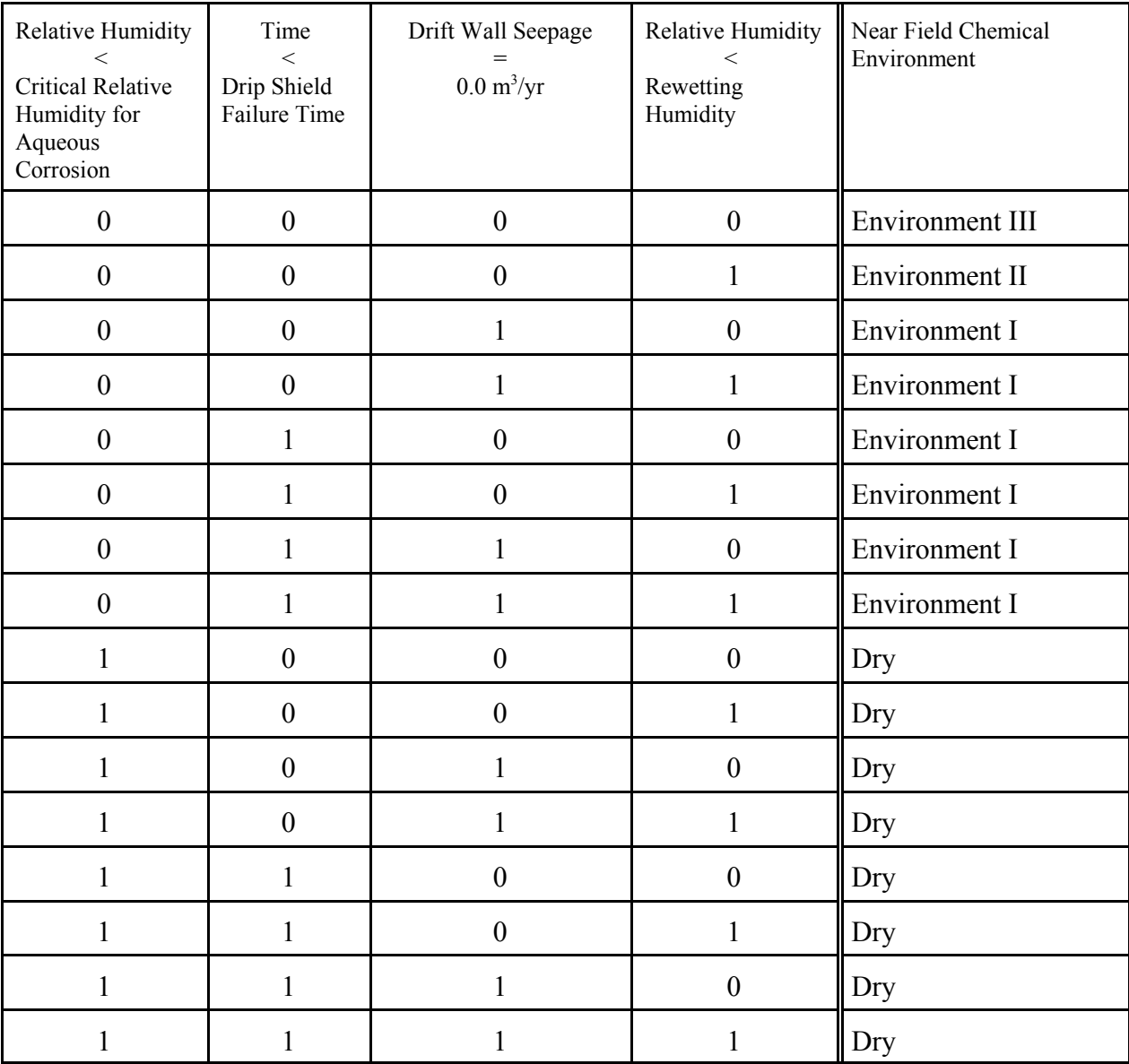

Oct. 20, 2005 Volcano Conduit Diameter

The tephra lookup table for ASHREMOB is based on an ejected MTU quantity of 7.89 to 78.9 MTU. Note that the lower end of the range is 10% of the upper end. With the addition of glass waste form, the average payload per package has been reduced. It is desired to determine the new conduit diameter range to account for the new average payload.

Fraction of repository in glass form  $= 0.0126$ Fraction of repository in SF form = 0.9874 Total MTU in repository = 70040.0 MTU Total MTU in glass form =  $70040.0 \times 0.0126 = 882.5 \text{ MTU}$ Total MTU in SF form = 70040.0 x 0.9874 = 69157.0 MTU

Glass package  $= 0.258641$  MTU SF package = 7.89 MTU Number of glass packages =  $882.5 / 0.258641 = 3412$  packages Number of SF packages =  $69157.0 / 7.89 = 8765$  packages

Ratio of SF to glass packages =  $8765 / 3412 = 2.569$ 

For the purposes of emplacement the packages are assumed to be placed in a linear geometric 3 1 2 1 pattern ( SF SF SF GL SF SF GL ). This gives a ratio of SF to glass of  $5/2 = 2.5$  which is close to the ratio of 2.569 based on MTU.

Package spacing  $= 5.265$  m

A sequence of 14 cans =  $10 \times 7.89 + 4 \times 0.258641 = 79.9356$  MTU

This is close to the 78.9 MTU that the tephra lookup table is based on.

Package spacing  $= 5.265$  m

Upper end of conduit diameter range  $= 14 \times 5.265 = 73.71$  m Lower end of conduit diameter range =  $73.71 \times 0.10 = 7.371 \text{ m}$  Oct. 31, 2005 Scientific Notebook

\* = Contributing chapters for last 6 months.

- 1 Janetzke\*
- 2 Mohanty
- 3 Rice\*
- 4 Scherer\*
- 5 Pensado
- 6 Benke
- 7 LaPlante
- 8 Adams\*
- 9 Winfrey
- 10 Smith
- 11 Lozano\*
- 12 Wojcik
- 13 Osidele
- 14 open
- 15 Menchaca\*
- 16 Portillo
- 17 Povetko
- 18 LeNeveu\*
- 19 Nes
- 20 Stead
- 21 Mancillas

Nov. 22, 2005 Run logs.

Possible content for a run log file could be:

```
 start date: Wed. 12-oct-2000
 start time: 12:34:56
 stop date : Wed. 12-oc-2000
 stop time : 12:34:56
 run label : fsv1r11a201s10y200s
 run path : /home/janetzke
 data path :
 codes path:
 version : 4.1a
 user name : janetzke
 host name : vulcan
 host type : SUN
 >>>> Code Compilation Data <<<<
 date : wed, 12-oct-2000
 time : 12:34:56
 host : scratchy1
 path : /home/janetzke
 user : janetzke
 f77 : SUN 5.0
```
Dec. 1, 2005 *Gnewdf.dat* ICRP72

## P. LaPlante supplied references for the new data in *gnewdf.dat* file updated in SCR618.

Environmental Protection Agency. EPA–520/1–88–020, "Limiting Values of Radionuclide Intakes and Air Concentration and Dose Conversion Factors for Inhalation, Submersion, and Ingestion." Federal Guidance Report No. 11. Washington, DC: EPA. 1988.

International Commission on Radiological Protection. "Age-Dependent Doses to Members of the Public from Intake of Radionuclides. Part 5: Compilation of Ingestion and Inhalation Dose Coefficients". ICRP 72. Annals of the ICRP. Tarrytown, NY: Elsevier Science Inc. 1996.

International Commission on Radiological Protection. "ICRP Database of Dose Coefficients: Workers and Members of the Public", Version 2.01. ICRP, Tarrytown, NY: Elsevier Science Inc. 2001.

Dec. 7, 2005 Winterle subareas for V5.1

### The following in an e-mail from J. Winterle:

One of the suggested updates for TPA 5.1 was to break up what is now subarea 3 into smaller subareas. The purpose is to improve consideration of spatial variability and to prevent the situation of peak mean dose estimates being dominated by a few realizations in which mechanical failure occurred in the very large subarea 3. The first of the attached figures shows what I propose for new subarea delineation. Basically, subarea 3 is divided up into 3 smaller subareas and all others are the same, except for the renumbering.

The bases for dividing up subarea 3 are (i) the horizontal line between subareas 4and 5 in the figure follows an access tunnel that separates repository drifs, and separates subarea 4, which is mostly lithophysal rock type at the repository horizon from subarea 5, which is mostly nonlithophysal rock type; and (iii) the near horizontal line at the bottom of subarea 2 follows the strike of the drifts and goes through a kink in the access tunnel, so it made for a logical separation point, and it also helps separate out nonlith zone for subarea 5. The second attached figure shows what I am saying about the different rock types at the repository horizon.

Unless there are strong objections to this approach, I will begin implementing the change to the tpa.inp file. The change will include specifying the new subarea coordinates; and adding new subarea dependent parameters, such as CHnv thickness, drift degradation time, etc.

(Blank to next figure.)

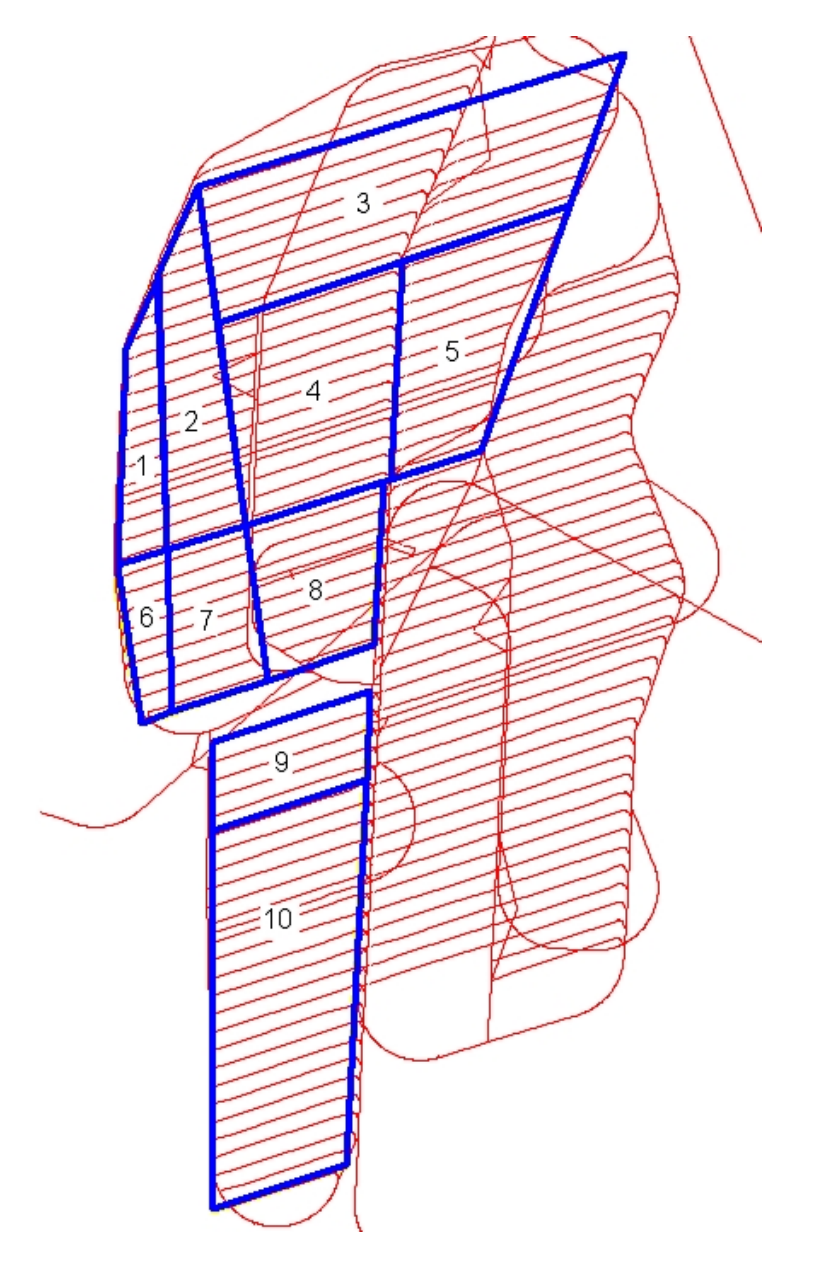

(Blank to next figure.)

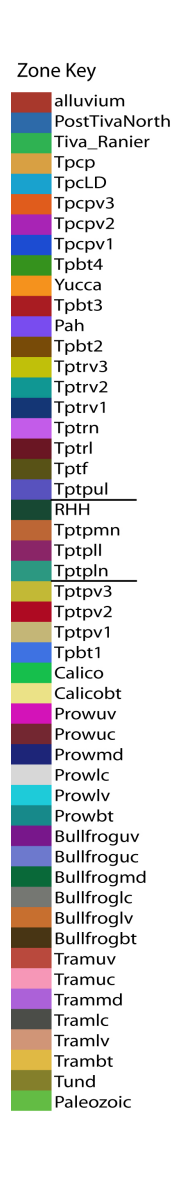

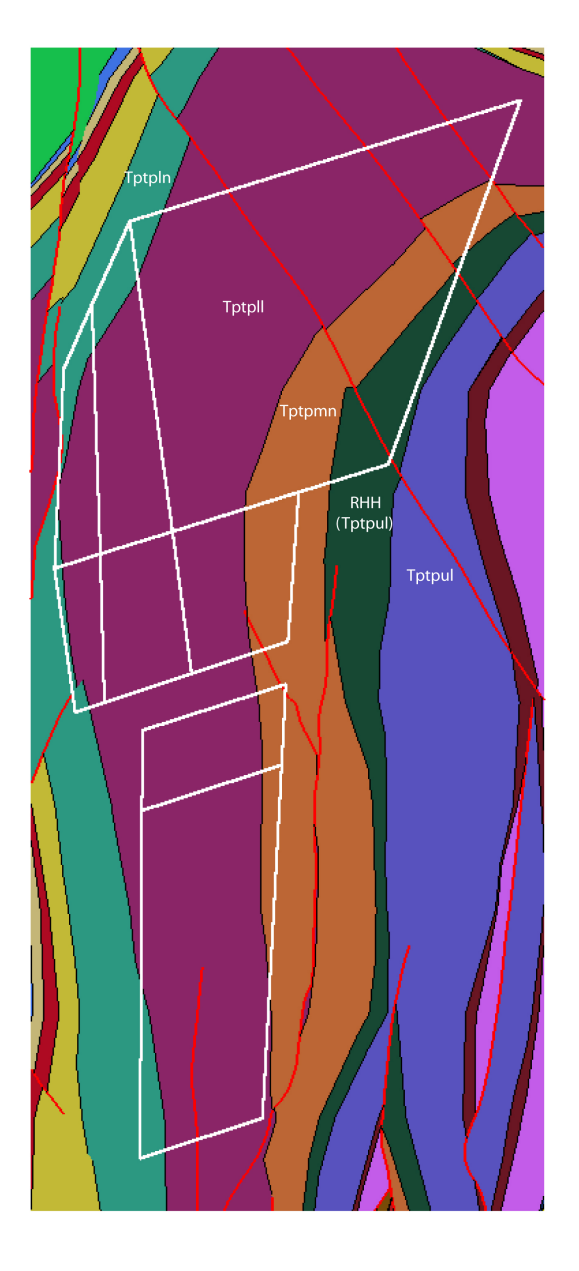

(Blank to next page.)

## Dec. 8, 2005 Run Times for Reduced Nuclides.

## Results from R. Rice:

Comparison of TPA Results<br>TPA Version 5.0.2<br>362 Realizations

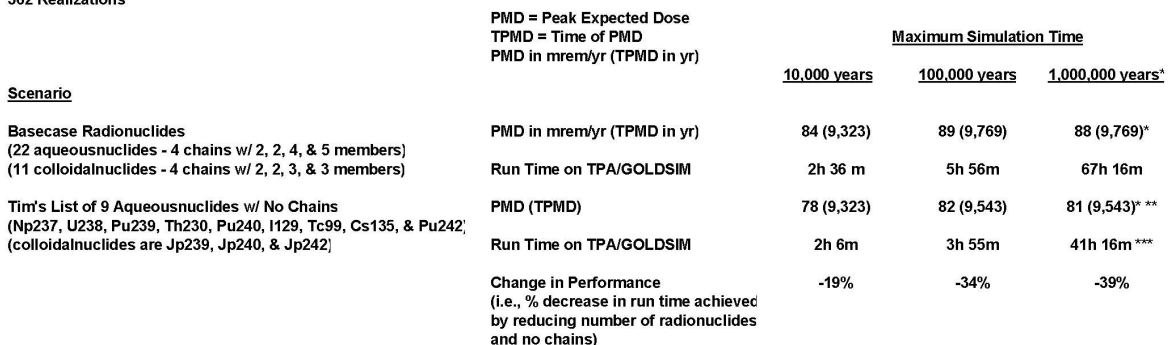

\* = UZ Courant number set equal to 0.15<br>\*\* = note that PMD and TPMD are the same w/ UZ Courant Number of 1.50 for the Reduced List<br>\*\*\* = note that runtime decreases 3% (i.e., 1h 15m in a 42h 31m run) when UZ Courant Numbe

Dec. 14, 2005 Volcanic Conduit

A message from B. Hill indicates that an MTU line load of 1.1MTU/m could be used for the geometric model of the TPA code.

**2006------------------------------------------------------------------------**

## Feb. 3, 2006 ASHREMOB Ejected MTU

Roland submitted a run with the payload of each WP adjusted to be the same while maintaining the same overall amount of buried waste, and noticed that the results did not change. My response follows:

I think the results you described are correct, since the the number of WPs ejected is not divided into SF or glass partitions. Consideration is only given to MTU ejected. For this an average can inventory is used instead of the can payload per type. The average can MTU is based on the fraction of total buried MTUs in glass form, and not on the payload for a given can type.

Mar. 10, 2006 New Hazard Curve for Seismic Events.

A new hazard curve for seismic events was added to *sampler.f* . This hazard curve can only be invoked when the name of the hazard curve *tpa.inp* input parameter is **SeismicHazardCurveforSEISMO**. This permits the old hazard curve to operate as usual, while accommodating the new seismic hazard curve for the new DRIFTFAIL and MECHFAIL modules. The new hazard curve uses Mean Annual Probability of Exceedance (MAPE) to indicate the type of seismic event and frequency to indicate the recurrence period for each event type.

Luis Ibarra provided the distribution and data tables in the following paragraphs.

The MAPE is specified as an index rather than the actual MAPE value, according to the following table:

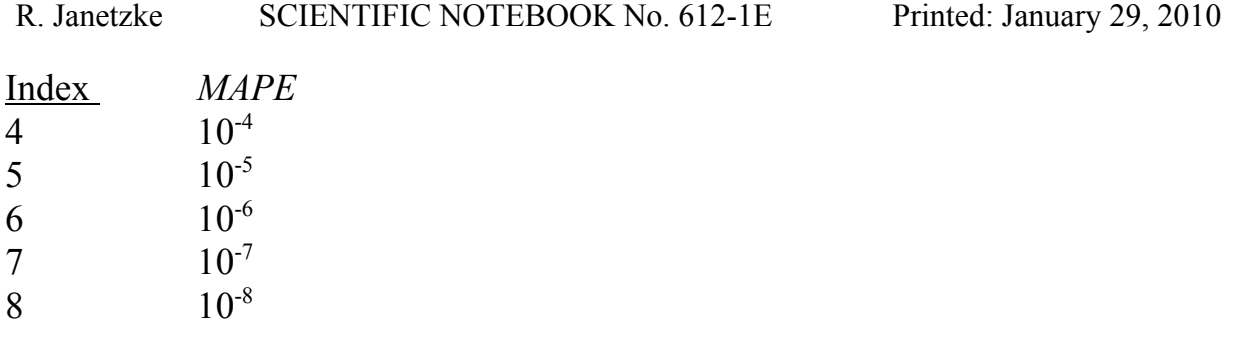

So Index =  $-log_{10}(MAPE)$ .

The hazard curve parameter type provides both a list of event times and event types. The hazard curve handler in *sampler.f* was changed to use the MAPE index for the seismic hazard curve rather than the seismic magnitude. The difference is more in the method than in the scale used. The new method interpolates between MAPE values based on the random number from **ran1seis()**.

The period values are sampled as before using the **raneseis()** function to find times between events based on the frequency data provided. An array of event times is returned to the calling routine.

The original hazard curve handler returned discrete values from the input table in the *tpa.inp* file. The new handler returns continuously interpolated values from an exponential distribution that constrains the number of events between the MAPE index values of 4 and 5 to be 90% of the total number of events. The following is the empirical equation derived to approximate these conditions.

$$
type = \frac{-\ln(e^{-\lambda B} + r(e^{-\lambda A} - e^{-\lambda B}))}{\lambda}
$$

where:  $A = 4$  $B = 8$  $\lambda = 2.3$  $r =$  random number in the range  $(0,1)$ . Finite Exponential Equation

$$
f(t) = \lambda e^{-\lambda t}
$$

Finite Exponential Integral (find N)

$$
N\int_A^B \lambda e^{-\lambda t} dt = 1
$$

$$
N\lambda\int_A^B e^{-\lambda t}dt=1
$$

$$
N\lambda \left(\frac{e^{-\lambda t}}{-\lambda}\right)\Big|_{A}^{B}=1
$$

$$
-Ne^{-\lambda t}\Big|_{A}^{B}=1
$$

$$
N\left(e^{-\lambda A}-e^{-\lambda B}\right)=1
$$

$$
N=\frac{1}{\left(e^{-\lambda A}-e^{-\lambda B}\right)}
$$

For the case where the cumulative probability of events from MAPE indices 4 to 5 is 90% then

$$
N\int_A^x \lambda e^{-\lambda t} dt = 0.9
$$

where  $A=4$  $x=5$ 

Finite Exponential Integral (solve for *x*)

$$
N\int_A^x \lambda e^{-\lambda t} dt = 0.9
$$

$$
x = \frac{-\ln[e^{-\lambda A} - 0.9(e^{-\lambda A} - e^{-\lambda B})]}{\lambda}
$$

Find  $\lambda$  that satisfies:  $A=4$  $B=8$  $x=5$ 

The value of 2.3 for  $\lambda$  to be used in the *type* equation was obtained via trial and error.

In general the "area" for the case where both bounds  $(\alpha, \beta)$  are internal to the [4,8] range use:

$$
Area = \frac{e^{-\lambda\alpha} - e^{-\lambda\beta}}{e^{-\lambda A} - e^{-\lambda B}}
$$

The Peak Ground Velocity (PGV) values associated with the MAPE index is:

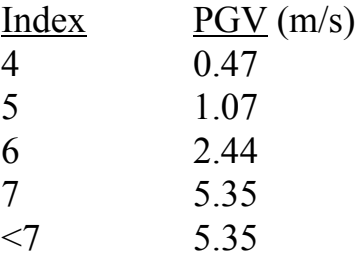

The Peak Ground Acceleration (PGA) values are sampled from a lognormal distribution that has its control parameters (mean and standard deviation) interpolated from the following table:

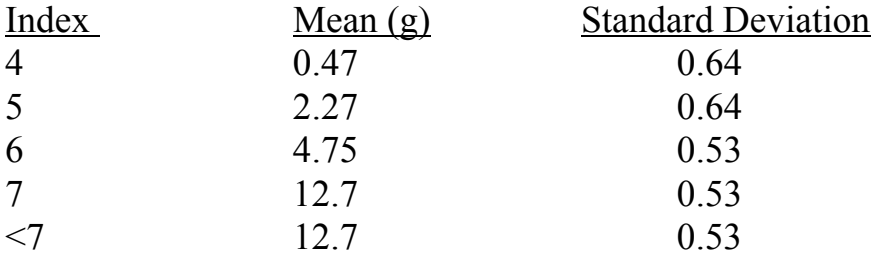

The lognormal distribution used is:

 $pga = exp(FINVNOR(r) * ln(SD) + ln(Mean))$ 

where:

 $r =$  uniform random number

FINVNOR = normal distribution subroutine from the SNLLHS code.

The same uniform random number *r* used to sample the PGA distribution is used to interpolate the rubble compaction factor (CF) tables. This tends to enhance the correlation between the PGA and CF parameters. Two quantities are specified in the table. CF1 is the base value for each index and CF2 is a sampled positive delta applied using the form

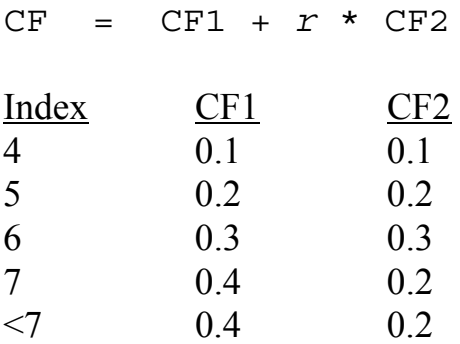

The **PeakSeismicVandA()** routine is intended to be called after each call to **samplehazardcurve()** in the executive module using the array of event types (MAPE index) returned from the **samplehazardcurve(**) routine. It returns to the executive the MAPE, PGV, PGA, and CF arrays for use in the **driftdriver(**) routine. The **PeakSeismicVandA()** and the **FINVNOR()** routines reside in the *sampler.f* file.

March 28, 2006 TPA V5.0.2o Results

The following was received from R. Rice:

Basecase 10,000 yr and 460 realizations Peak mean dose =  $12.9$  mrem/yr Time of peak mean dose = 8,293 yr MECH failed WPs 65/4600 or 1.4% of subarea calculations failure times 996 - 7,380 yr (using seismic intervals) # WPs failed = 65,085/56,014,200 = 0.1% of all WPs

CORR failed WPs

R. Janetzke SCIENTIFIC NOTEBOOK No. 612-1E Printed: January 29, 2010 348/4600 or 7.6% of subarea calculations failure times 591 - 2,600 yr # WPs failed = 436,040/56,014,200 = 0.8% of all WPs

April 13, 2006 TPA 5.0.2u Results

The following e-mail was received from J. M. Menchaca:

-------------------------- tpa502u results ----------------------------Basecase: Peak Mean Dose is 3.30171E-02 rem/yr at 10000.0 yr, based on 445 realizations. no\_colloids: Peak Mean Dose is 1.32068E-02 rem/yr at 3634.7 yr, based on 445 realizations. no\_colloids\_no\_drift\_degrad\_no\_loc\_corrosion: Peak Mean Dose is 4.21954E-04 rem/yr at 3996.8 yr, based on 445 realizations. no\_drift\_deg: Peak Mean Dose is 4.94505E-03 rem/yr at 3722.1 yr, based on 445 realizations.

April 13, 2006 Importance Analysis

The following technique can be used to neutralize localized corrosion.

"To eliminate localized corrosion, we can set the critical chloride concentration to a high value (a value of 100.0 is high enough). We need to do this for the weld and the waste package."

From O. Pensado.

April 13, 2006 TPA 5.0.2u Results

Final results from Marty and Rob:

Basecase: Peak Mean Dose is 3.30171E-02 rem/yr at 10000.0 yr, based on 445 realizations. no\_colloids: Peak Mean Dose is 1.32068E-02 rem/yr at 3634.7 yr, based on 445 realizations. no\_colloids\_no\_drift\_degrad\_no\_loc\_corrosion: Peak Mean Dose is  $4.\overline{2}1954E-\overline{0}4$  rem/yr at 3996.8 yr, based on 445 realizations. no\_drift\_deg: Peak Mean Dose is 4.94505E-03 rem/yr at 3722.1 yr, based on 445 realizations. no\_loc\_corrosion: Peak Mean Dose is 1.17754E-03 rem/yr at 3226.8 yr, based on 445 realizations. no loc corrosion no drift degrad: Peak Mean Dose is  $6.56119E-04$  rem/yr at 10000.0 yr, based on 445 realizations. no\_seismic: Peak Mean Dose is 3.28384E-02 rem/yr at 10000.0 yr, based on 445 realizations. no\_seismic\_no\_drift\_degrad: Peak Mean Dose is 1.77663E-03 rem/yr at 2539.8 yr, based on 445 realizations.

## April 13, 2006 TPA 5.1beta

TPA 5.1beta was delivered via CD containing both UNIX and PC versions.

## April 19, 2006 Scientific Notebook Contributions

\* = Contributing chapters for last 6 months.

- 1 Janetzke\*
- 2 Mohanty
- 3 Rice\*
- 4 Scherer
- 5 Pensado
- 6 Benke
- 7 LaPlante
- 8 Adams\*
- 9 Winfrey
- 10 Smith
- 11 Lozano
- 12 Wojcik
- 13 Osidele
- 14 open
- 15 Menchaca
- 16 Portillo
- 17 Povetko
- 18 LeNeveu
- 19 Nes
- 20 Stead\*
- 21 Mancillas\*
- 22 Epps

### June 7, 2006 Distribution for SF Dissolution Rate Pre-exponential

The following is an e-mail from R. Rice:

444 realizations TPA Version 51betaB (with the fix, so that releases are not zeroed out if there is no WP failure) 10,000 yr and 100,000 yr simulation times. (the following results are peak mean dose in mrem/yr and time of that peak mean dose in yr) 10,000 yr 100,000 yr \*\*\*\*\*\*\*\*\*\*\*\* \*\*\*\*\*\*\*\*\*\*\*  $\texttt{Basecase} \quad \texttt{32.8} \; \texttt{\textcircled{a} 3,004} \quad \texttt{28.8} \; \texttt{\textcircled{a} 66,700}$ logbeta distribution equivalent to lognormal 20.5 @ 3,004 27.0 @ 66,700 New Distribution (lognormal) 19.2 @ 3,304 27.3 @ 66,700

June 30, 2006 WP & Drift wall temperature

The 5.1betaC version was used with a mean value run, but sampling the ventilation time from 0 to 100 years using the **userdiscreteempirical** PDF to select 11 integers in the range, with increments of 10 years. The following is the realization order:

Realization Ventilation\_Time

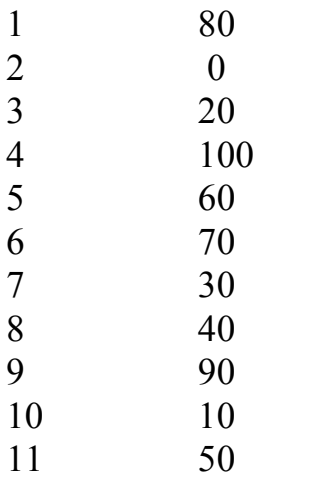

The following plots are generated from the data in *nfenv.rlt:*

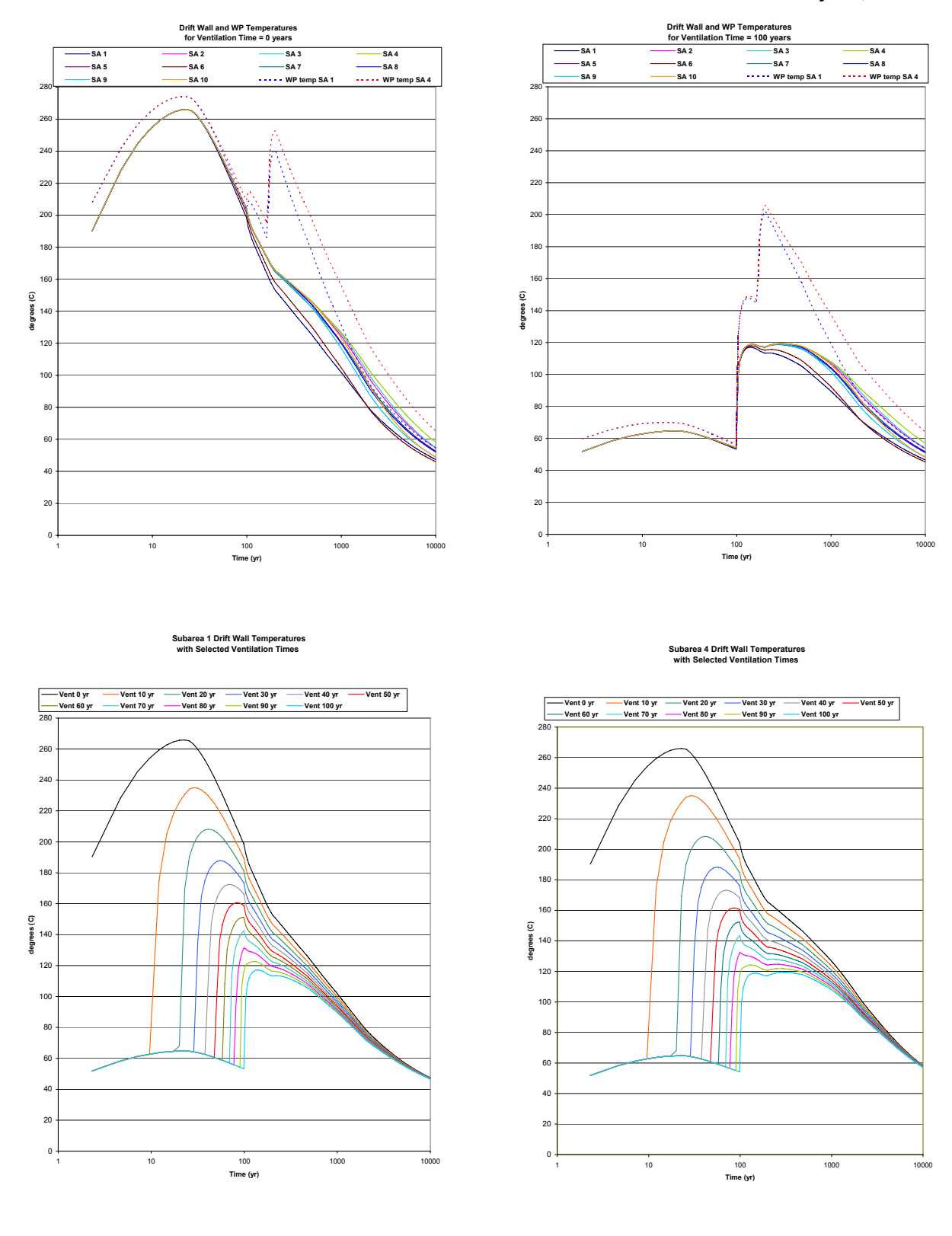

Aug. 29, 2006 Weldfail and *corrfail.f*

A note from G. Adams about *weldfail.f*:

The module is *corrfail.f.* This module used to be *weldfail.f Weldfail.f* was originally written to be a standalone like **failt**; however, it was combined with **failt**. So now **ebsfail** invokes **failt** and **failt** calls subroutines within *corrfail.f.*

Aug. 30, 2006 Inventory from *nuclides.dat* to *ebsrel.f*

Inventory data is read from the *nuclides.dat* file and transferred to the *invent.f* routine and subsequently to the *ebsrel.f* routine. Glass waste data and spent fuel data follow the same path, but are stored in different arrays.

The data from *nuclides.dat* has units of Ci/MTU and is converted to mole/MTU in the *invent.f* module with the aid of the activity (Ci/mole) values and stored in amolepermtuat10yr().

The calendar year of emplacement is used to find the time which represents T0, and a delta T can then be used in the aging of the fuel. The aged fuel values are first stored in a two dimensional array and then transferred to the amolepermtuatemplace() array.

These values are then stored in the ammtu() array in *ebsrel.f*, and combined with the payload and activity data to arrive at Ci/WP values written to *ebspac.nuc*. The following is a units check of the equation:

$$
\frac{mole}{MTU} \cdot \frac{MTU}{WP} \cdot \frac{Ci}{mole} = \frac{Ci}{WP}
$$

Sept 14, 2006 Unix Fortran Compilers

The following SUN compilers are associated with the path names listed:

f77  $V4.2 = /solaps/SUNWspro.4.2/bin/f77$ f77 V5.0 = /solapps/SUNWspro/bin/bin/f77 f77 V5.3 =  $/sol apps/SUNWsproc/bin/f77$ 

Default is set in  $\sim$  / . cshrc

Sept. 15, 2006 Chapter 22

Chapter 22 of this notebook is closed but considered incomplete, because the author terminated employment before completion. As a result some staff members do not agree with some of the conclusions presented.

Sep. 21, 2006 Scientific Notebook Contributions

\* = Contributing chapters for last 6 months.

- 1 Janetzke\* {ALBY\\D:\ronj-\wp\sn612e.wpd}
- 2 Mohanty not used
- $3 Rice*$  {ALBY\\D:\RonJ-\rob\SN612E\\*}
- 4 Scherer {Guardian\\d:\docs\ScientificNotebooks\SN612-4E}
- 5 Pensado not used
- 6 Benke\* {PHOENIX\\D:\Shared\Sci Notebook 612-6e}
- 7 LaPlante {FROGGY\\D:\TPA\sci.notebk.612-7e.wpd}
- 8 Adams\* {PITOR\\D:\scientific notebook\Notebook612-8E\SN612-8E.wpd}
- 9 Winfrey closed
- 10 Smith not used
- 11 Lozano closed
- 12 Wojcik closed
- 13 Osidele not used
- 14 unassigned
- 15 Menchaca\* {stu2560\\D:\jmenchaca\ScientificNotebook\SN612e.wpd}
- 16 Portillo closed
- 17 Povetko\* {Paladin\\ D:\ScientificNotebooks\SN612\_section17E\_TPApovetko.wpd
- 18 LeNeveu {ALBY\\D:\RonJ-\leneveu\SCIENTIFIC NOTEBOOKoct5.doc}
- 19 Nes mot used
- 20 Stead {\\Adriana\Data\DStead\TPAstuff\Sci\_NB\SN612e\_DStead.wpd}
- 21 Mancillas {Manta\\D:\Notebooks\SN612-21.wpd}
- 22 Epps\* closed

Sept. 28, 2006 TPA V5.1betaG output files

A table of TPA V5.1betaG output files has been prepared to list the conditions under which a given file is created. Not all files are created in each TPA run. The input flags in the *tpa.inp* file can control the creation of some of the files for a particular run. Below is a list of *tpa.inp* flags considered as controlling flags, followed by the table of file names. An 'X' in a box indicates that the file is not created when this flag is set to 0. Some flags require the setting of other flags to enable their operation. It is assumed that the TPA code is run with all the necessary flags set to enable the operation of the flag in question.

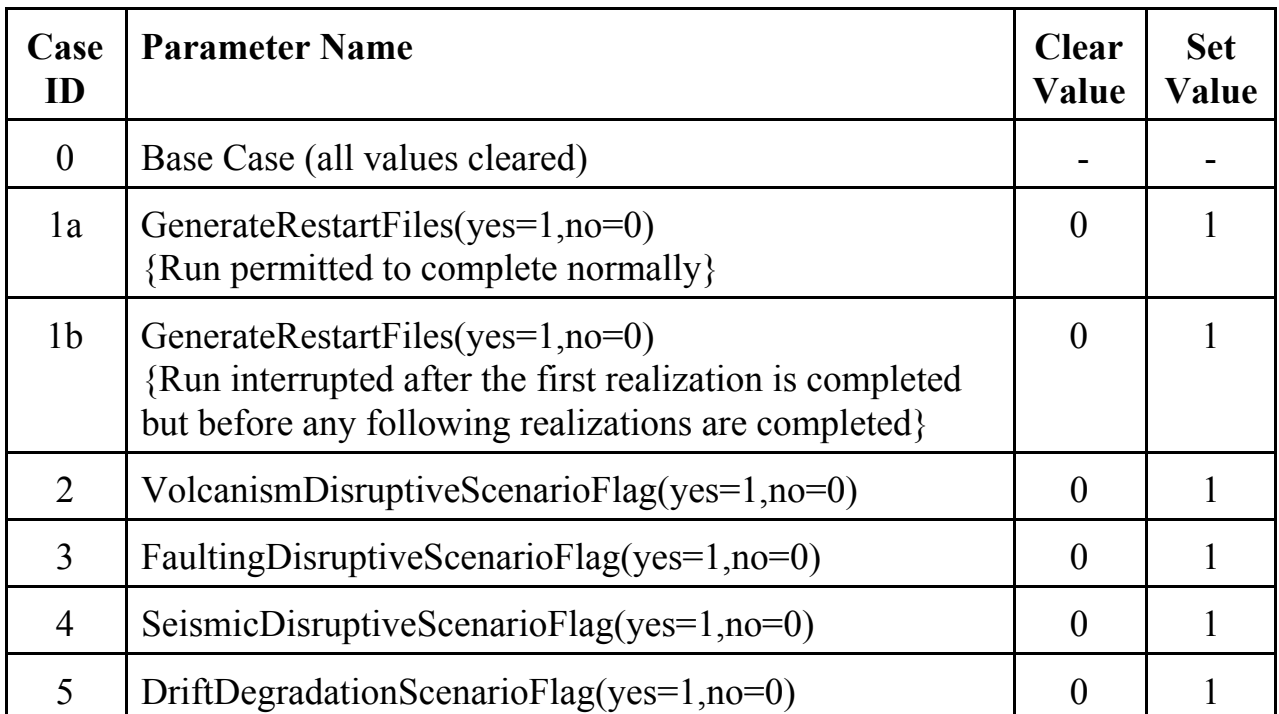

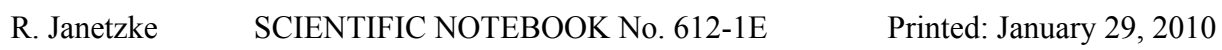

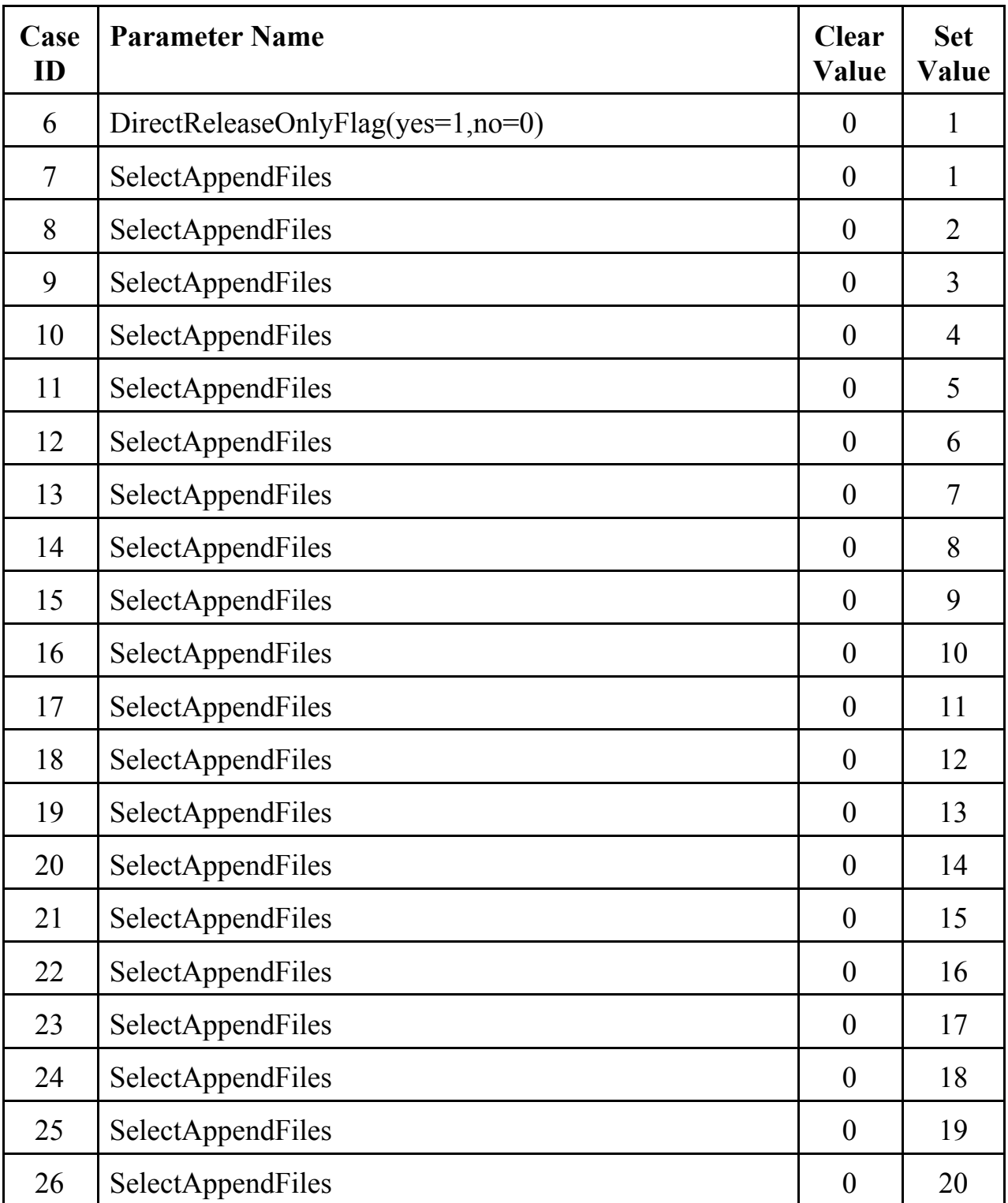

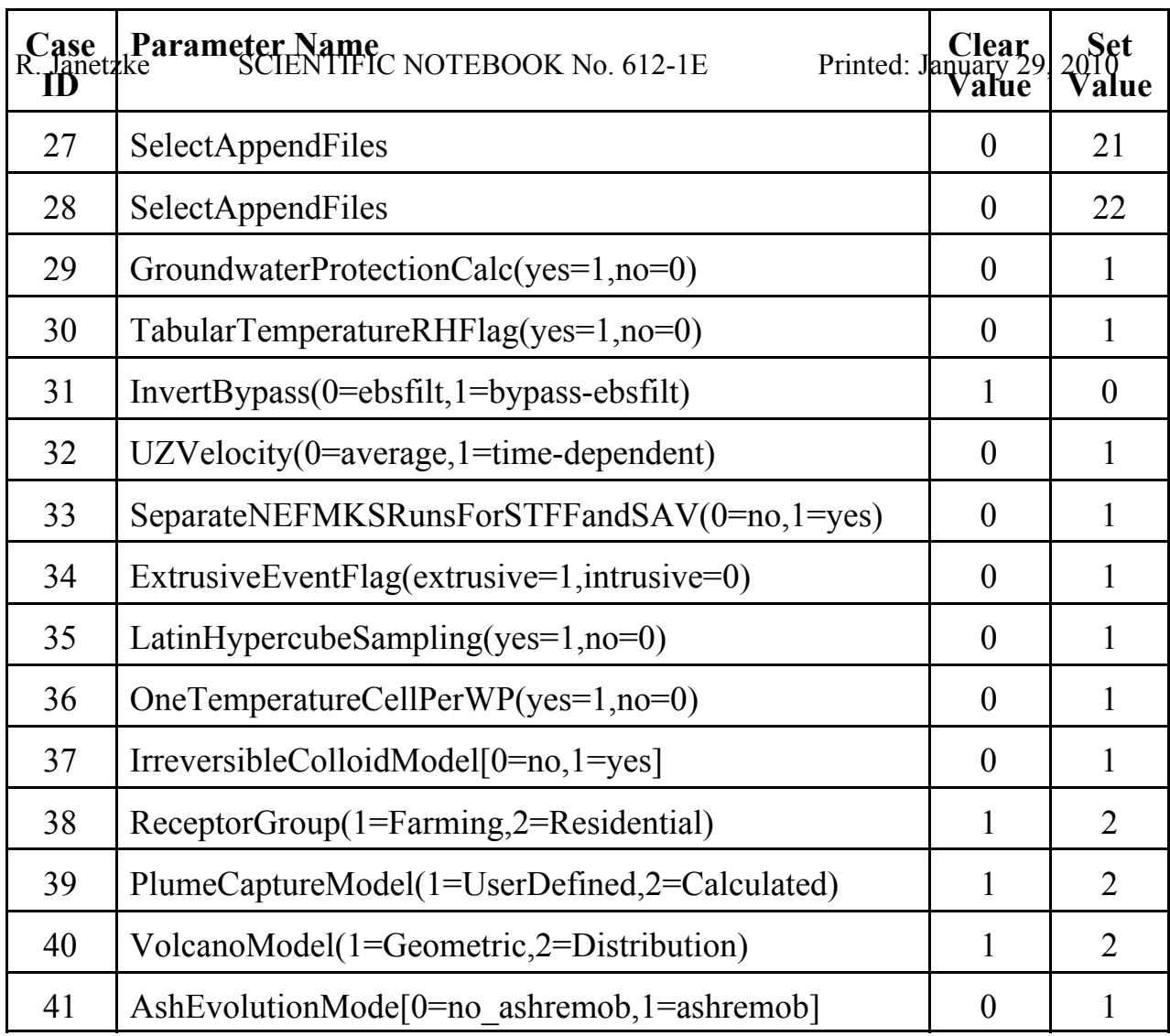

# Table of TPA file creation status per Case ID.

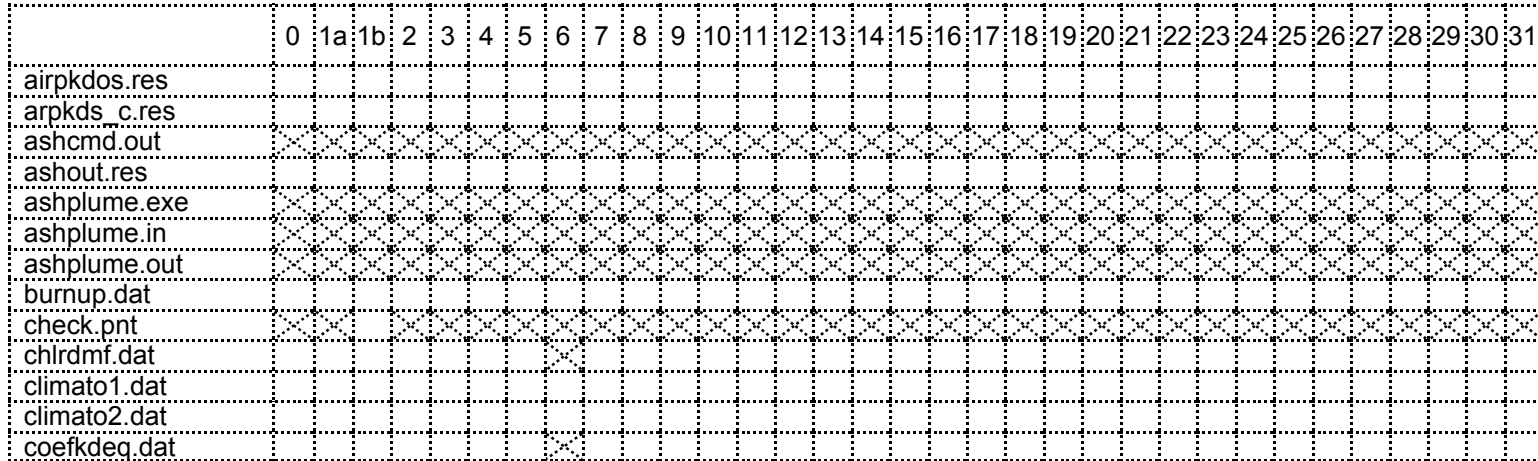

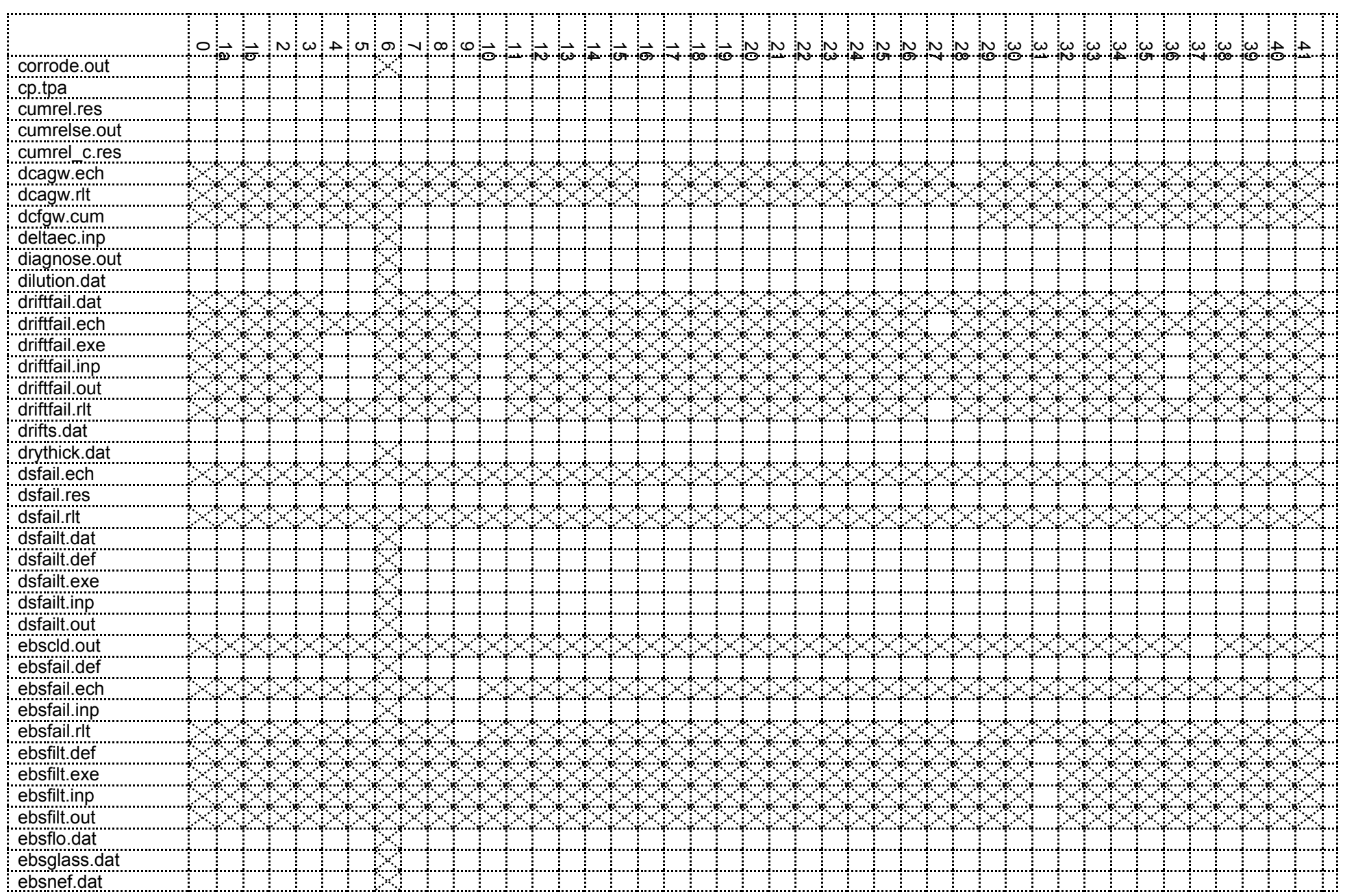

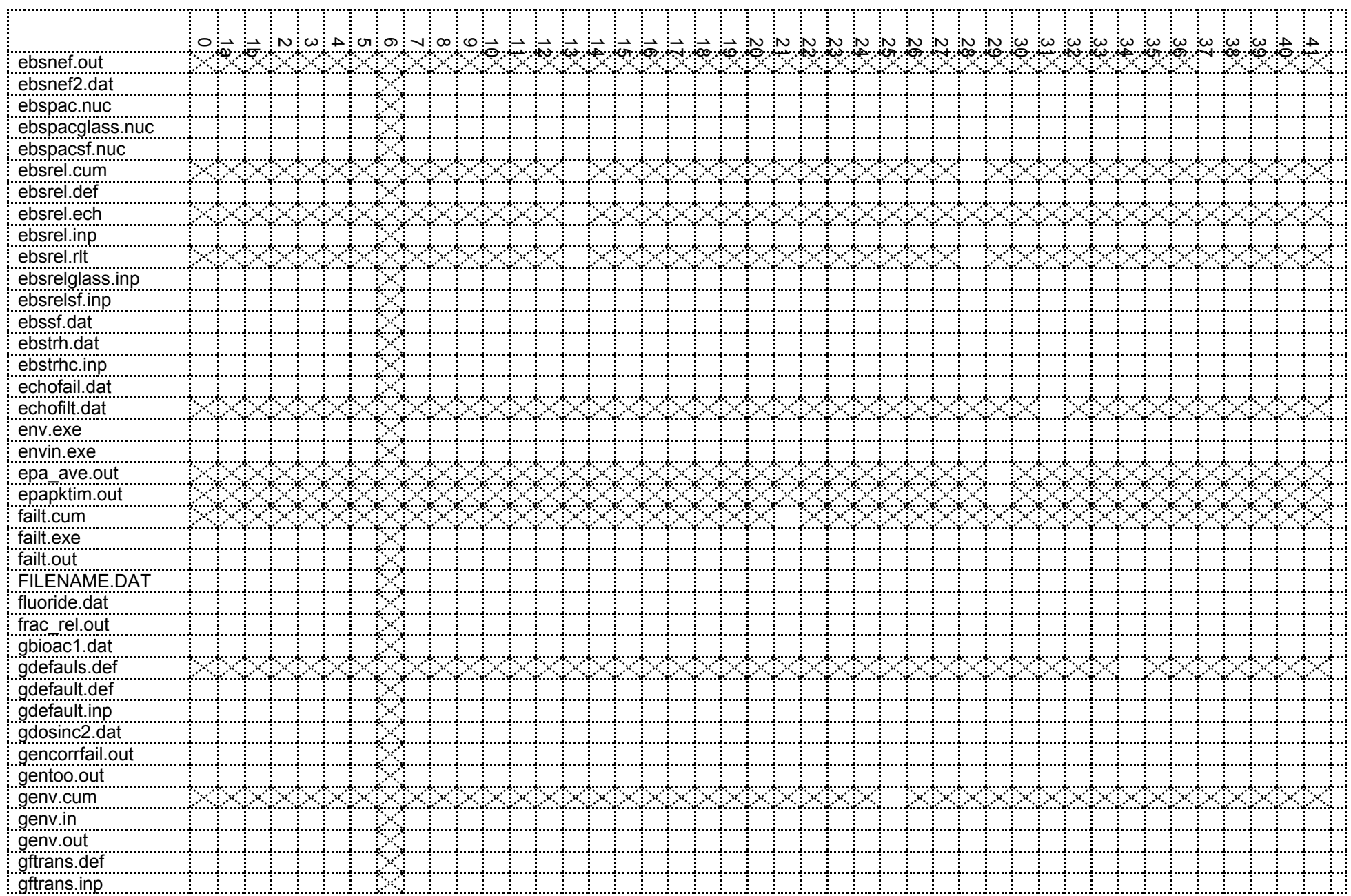

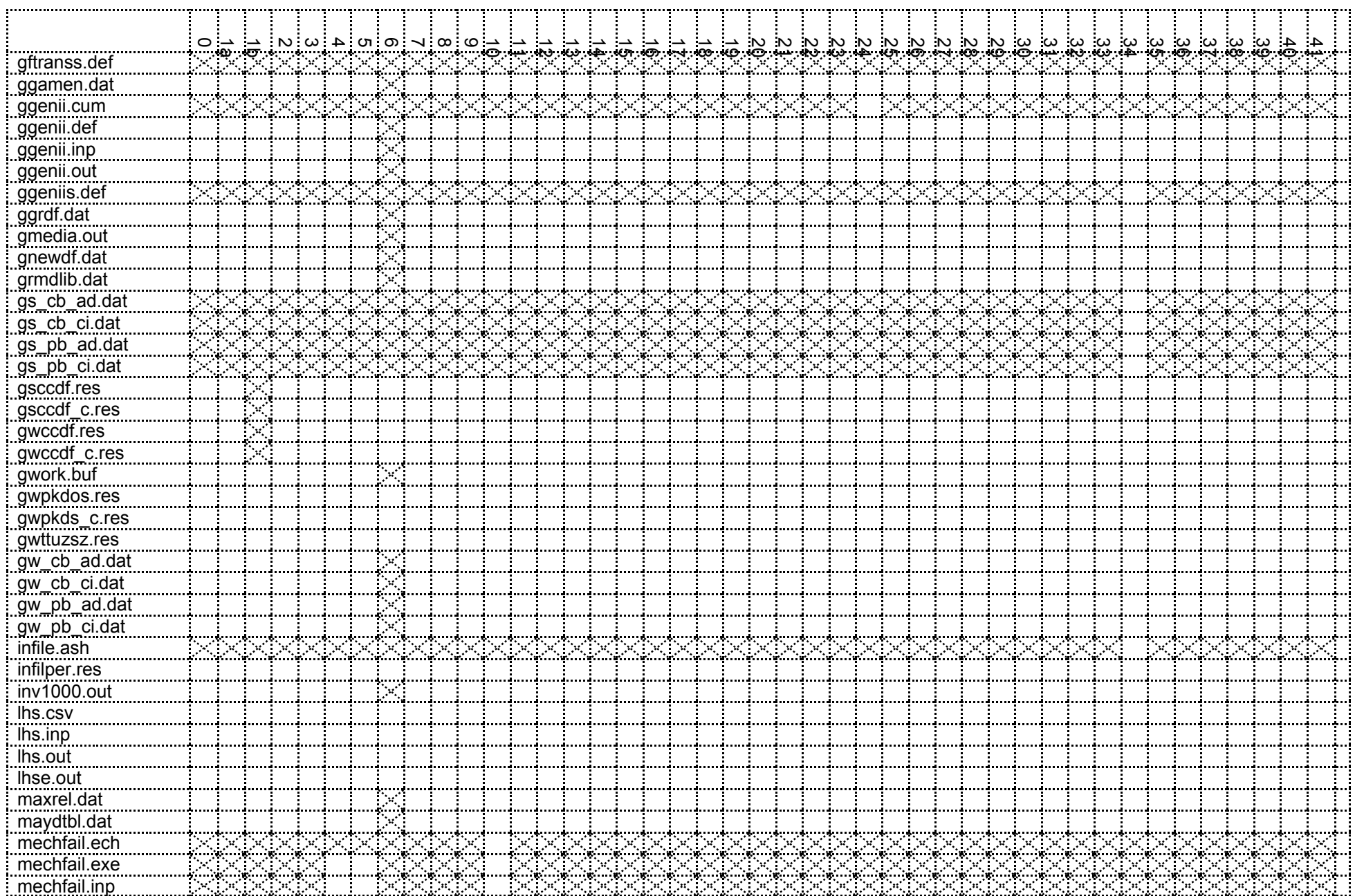

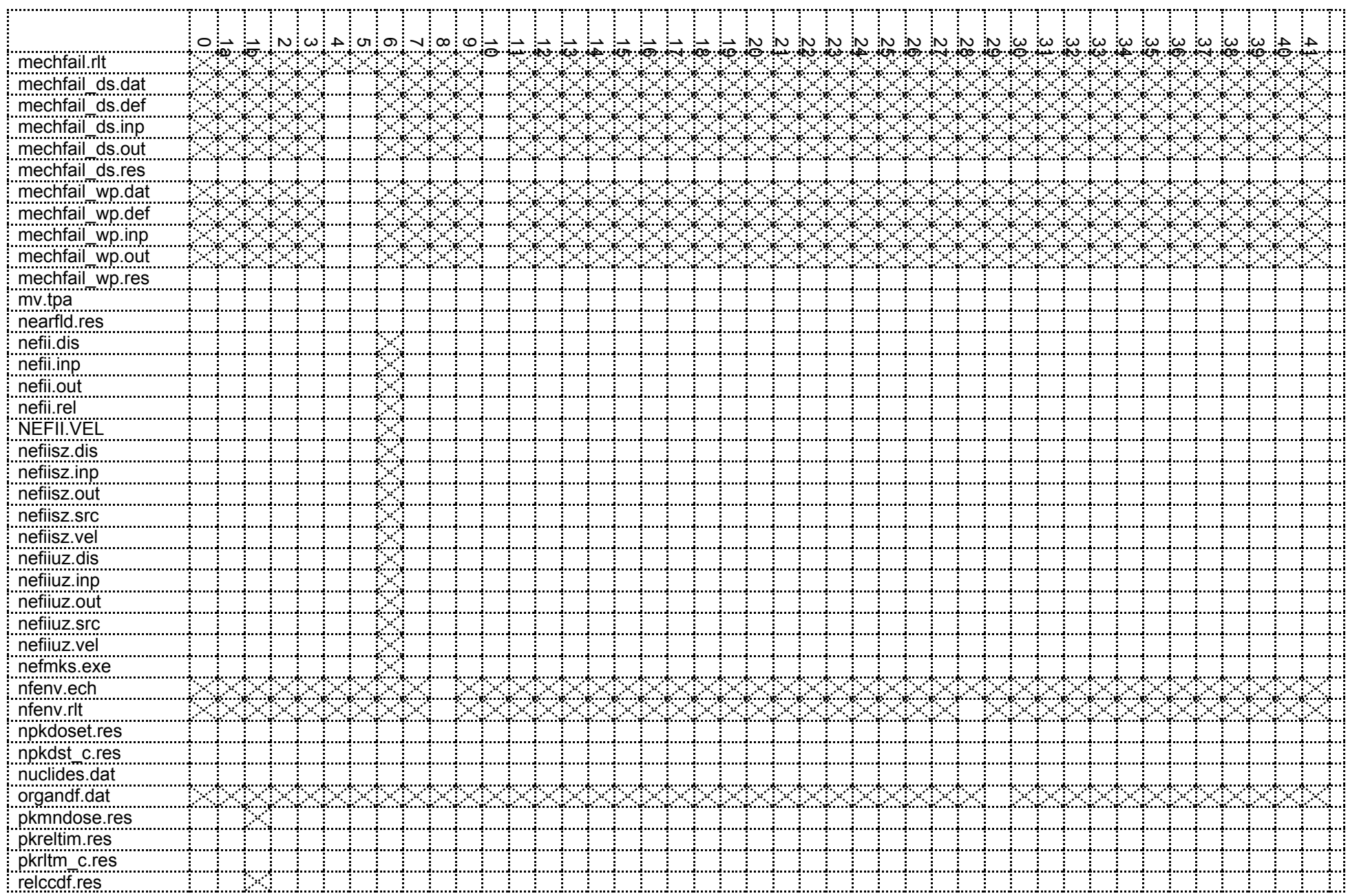

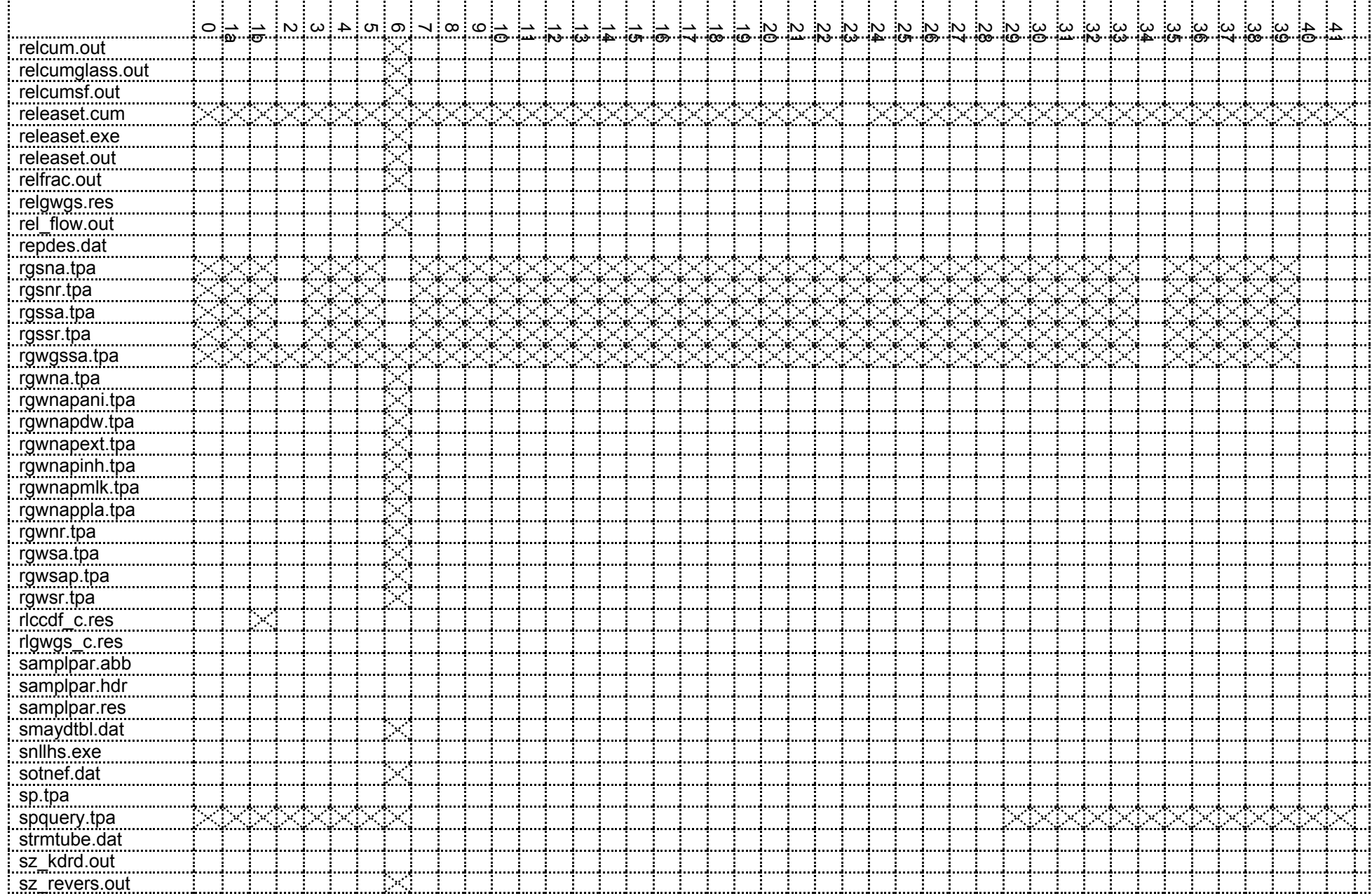

![](_page_101_Picture_215.jpeg)

Blank to end of page.

## Oct. 5, 2006 Reformat of *tpa.inp*

## The following e-mail was sent to respondents of the *tpa.inp* reformat questionnaire:

Thanks to everyone for their excellent and timely responses. The responses included several good comments. The results below, from 8 respondents, indicate that only questions #2  $\&$  #4 have significant spread in opinion. For #2, assuming those who selected c) could probably be convinced to switch to a) if comments were added to the tpa.inp file which indicate that a given parameter is used in more than one place (with pointers to the other places). So a) would be the suggestion here. Question #4 is more difficult, unless one considers that b) & c) are nearly the same in implementation and usage, then there is a clear majority. A decision will be made between b)  $\& c$  after the rest of the file is reformatted to see if a logical path emerges for this case.

Thanks again to everyone.

- - - - - - - - - - - - - - - - - - -

Select one response per question.

1) Should the parameters be grouped by module, by physical quantity (e.g. thickness; KD, etc.), or alphabetically?

![](_page_102_Picture_193.jpeg)

COMMENT: An alphabetical cross reference was suggested for the User's Guide

For the remainder of the questionnaire assume that parameters are sorted by module

2) Where should a parameter that is used by more than one module be placed ( it may only appear once in the tpa.inp input file)?

- $\frac{3}{2}$  a) with the module that calls it first
- b) with the module that uses it the most number of times
- $\frac{4}{2}$  c) in a separate section dedicated to multiply used parameters
- \_\_\_\_\_ d) in the exec section
- \_\_\_\_\_ e) seek NRC guidance
- $1$  f) don't care

COMMENT 1: If a), add comments referencing the usage in other modules.

 COMMENT 2:\_\_\_It should be associated with the module that most closely matches the subject matter of the parameter.

3) In what order should the module groups appear in the tpa.inp input file?

- $\frac{7}{2}$  a) the order in which they are invoked by the executive
- \_\_\_\_\_ b) alphabetically
- \_\_\_\_\_ c) in increasing order of the number of parameters used by the module
- \_\_1\_\_ d) in the order they appear in the User's Guide
	- e) seek NRC guidance

f) don't care

COMMENT: If a), separate the base case modules from the disruptive scenario modules.

#### 4) Where should the control flags for things like disruptive scenario switches be placed?

 $\frac{2}{2}$  a) in their respective module section

 $\frac{3}{2}$  b) in the exec section

 $\frac{3}{2}$  c) in a separate section dedicated to control flags

\_\_\_\_\_ d) seek NRC guidance

\_\_\_\_\_ e) don't care

COMMENT: If c), put control flags at the top of the tpa.inp file.

5) Should a separate section be developed to contain the repository design and site characteristics data, even though this would mean separating parameters from the module grouping in which they would normally appear?

 $\begin{array}{cc} \begin{array}{cc} \text{-1} & \text{a} \end{array} \end{array}$  YES

 $-6$  b) NO

 $\frac{1}{\sqrt{2}}$  c) seek NRC guidance

\_\_\_\_\_ d) don't care

COMMENT: If these parameters are not sampled, they should be removed from tpa.inp.

6) Should a separate section be developed to contain seismic data, even though this would mean separating parameters from the module grouping in which they would normally appear?

 \_\_\_\_\_ a) YES  $-6$  b) NO  $-1$  c) seek NRC guidance 1 d) don't care COMMENT:

7) Should the included parameters (those that reside in tpa\_include.inp) be maintained in one file in the same way as the tpa.inp file is organized, or divided such that included parameters for a module are in a separate 'module specific' include file?

 $\frac{5}{2}$  a) one include file

 $\begin{bmatrix} 1 \end{bmatrix}$  b) multiple 'module specific' include files

\_\_\_\_\_ c) seek NRC guidance

2 d) don't care

COMMENT 1: If a), measures should be taken to keep it small.

 COMMENT 2:\_\_\_Add a column to Appendix A of the User's Guide to indicate the modules that use the parameter. \_\_\_

GENERAL COMMENT Additional sort criteria should be applied to parameters within a module section:

Criterion 1: Sort from most to least likely to be changed.

Criterion 2: Sort by the order in which the parameters are used within the module.

### Oct. 5, 2006 *tpa.inp* Parameter Usage

The following template was used to find the modules that use each parameter:

```
echo PARM=ArealAverageMeanAnnualInfiltrationAtStart[mm/yr]
grep -l "ArealAverageMeanAnnualInfiltrationAtStart\[mm/yr\]" \
            array.f \
           ashplumo.f \setminusashrmovo.f \setminusashremob.f \setminus dcagw.f \
```

```
 dcags.f \
          driftdrive.f\backslashdsfail.f\qquad \backslash dsfail.f \
ebsfail.f \setminus\epsilonbsrel.f \
exec.f \
faulto.f \qquad \qquadinvent.f \
          mechdrive.f \setminusmv.f \
nfenv.f \setminusnrutil.f \
          szft.f \setminusreader.f \setminusiareader.f \
          vt util0.f \setminussampler.f \
          subarea.f \setminusuzflow.f \bigcup_{u=f_1}^{f_2}uzft.f \
          volcano.f \setminus<br>ron f \setminus ran.f \
          numrecip.f \
          \overline{\text{condxyzt.f}}peakfind.f \ \nfilter.fileunit.f \
           fileutil.f \
          vt file utilities.f \setminus vt_print_utilities.f \
         zportunx.f
```
The parameter names were extracted from files *sp.tpa* and *cp.tpa* and the template was repeated in a UNIX script for each parameter. Some parameter names were shortened, since their full name does not appear in the source code.

Oct. 30, 2006 *Tpa.inp*

Proposed rules for parameter placement in *tpa.inp*.

1) Parameters should be grouped by module. The module order should reflect the order in which the modules are invoked by the executive. An alphabetical cross reference may be created from Femi's spreadsheet for the user's guide.

2) Within a module's section, parameters should be sorted in the order they are used by the module.

3) If a parameter is used by more than one module, it should appear with the module that first uses the parameter. Comments that list the other modules that share a given parameter, should be added to the sections of all modules that share a parameter.

4) Module control flags should be placed in their appropriate module section, not the executive section.

5) Seismic parameters should be put in the DRIFTFAIL section.

6) Consider moving all seldom modified constants to *tpa\_include.inp*.

7) Rules 1-5 should be applied to *tpa\_include.inp* also.

Nov. 27, 2006 GENTPA

Re-linking the GENTPA code with the SUN/f90 compiler using an f77 *ritqa.o* file causes spurious form feed(FF) controls on output. This is only a cosmetic issue since it just controls pagination of the standard output.

Dec 13, 2006 Files used by O. Pensado:

*driftfail.rlt ebsrel.rlt* (consider removing **xnoloss** column) *infilper.res mechfail.rlt nefii.dis nfenv.rlt rgwnr.tpa samplpar.res sotnef.dat szft.rlt totdose.res uzft.rlt*

## Jan. 18, 2007 Reformatted files.

## The following e-mail was received from G. Adams in response to some questions about the reformatted files:

1) failt.cum; Is the outer layer temperature column valid if the outer layer thickness is 0? Does it eventually (in time) apply to the Inner layer?

It is calculated without regard to corrosion failure of the waste package. It is the temperature that would be at the surface of the outer layer without degradation of the outer layer. It is part of the corrosion rate calculations for general corrosion of the outer layer. The temperature at the inner layer is not computed separately but would not be much different than this value due to the high conductivity of the metal.

Will modify the file description from:

! Outer Layer Temperature ; surface temperature of the waste ! package outer layer

To:

! Outer Layer Temperature ; surface temperature of the waste

! package outer layer prior to corrosion

2) failt.cum; If the critical potential and corrosion potential is for the current layer indicated in column two, this should be spelled out in the header descriptions.

It looks like from the code that the ecrit and ecorr values would apply to either layer 1 or layer 2.

Will modify the headers from:

Critical Corrosion

Potential Potential

To:

Critical Corrosion

Potential Potential for Layer for Layer And descriptions from: ! Critical Potential (end is critical potential for localized ! corrosion initiation ! Corrosion Potential ; corrosion potential To: ! Critical Potential for Layer ; critical potential for localized ! corrosion initiation for this layer ! Corrosion Potential for Layer ; corrosion potential for this layer 3) failt.cum; If the outer layer thickness is 0, and layer 2 is processed, will the column heading change to Inner layer thickness? The column heading will not change for different layers. 4) failt.cum; The mode abbreviations and what they mean should be put in the header description area. Will modify the description from: ! Mode ; mode of corrosion To: ! Mode ; mode of corrosion ; dry oxd: dry air oxidation ; hmd oxd: humid air oxidation ; local: aqueous localized corrosion ; general: aqueous general corrosion

5) failt.cum; In section 5 item 1, the header should indicate whether the wetting time is a duration or a start time?
Will modify the description from:

! Item 1: wetting time - waste package wetting time

#### To:

! Item 1: wetting time – time of transition to aqueous corrosion

6) nearfld.res; The Avg WP Chloride column has different values at the end of the file. Is this due to increased precision on input?

These values are the subarea averaged values where the subarea values are displayed in file chlrdmf.dat. The variation occurs for the environment II values because they are sampled from a user specified piecewise distribution for each subarea. I'm not seeing a problem with the result values from a run that I did. I checked the lhs.out values with the values displayed in chlrdmf.dat, and they are the same.

7) failt.out; See comments 1-5 for failt.cum.

Will make corresponding changes

8) mechfail.rlt; If the DS Total is the sum of corrosion , static, and dynamic, that would be a good point to mention in the header description of DS Total. The same would apply to WP Total.

Will modify the description from:

- !! DS Total ; total drip shield failure fraction
- !! WP Total (b) ; total waste package failure fraction

To:

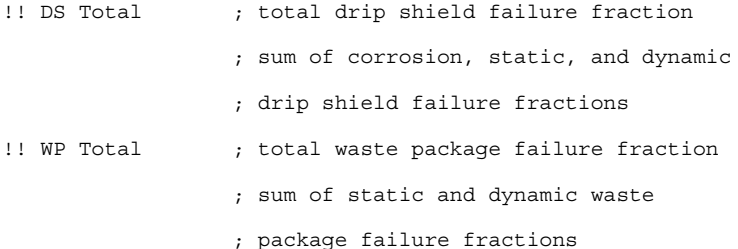

9) mechfail.rlt; The reference for the fractions should be mentioned in the header (fraction of drip shields in Subarea?). It would be nice to find a way to put the term fraction in the column header also, or maybe even in place of the units.

Will modify the description from

!! SECTION 2 ; TIME VARYING DATA

!!

!! This section displays failure fractions

!! for each tpa time step

To:

!! SECTION 2 ; TIME VARYING DATA FOR SUBAREA

!!

!! This section displays failure fractions

!! for each tpa time step for the subarea

!! identified in SECTION 1

Will modify the header from:

Step TPA Time DS Total DS Corrosion DS Static DS Dynamic WP Total WP<br>Static WP Dynamic WP Dynamic (year)

To:

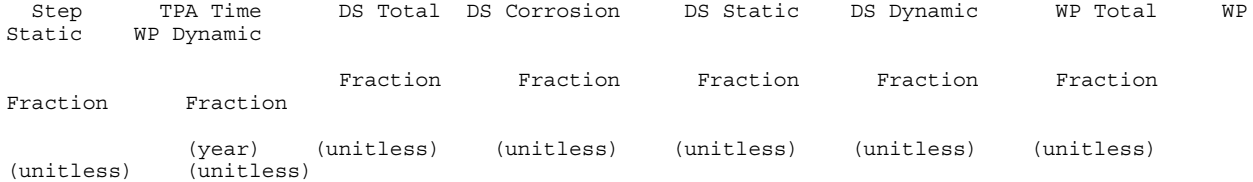

10) mechfail.ech; Change the description for Event to "seismic event number".

Will modify:

!! Event ; seismic event

To:

!! Event  $\qquad$  ; seismic event number

11) mechfail.ech; Although it is OK to repeat the Section 2 for each subarea, it may not be necessary to do so.

It's repeated because the vertical pressures change for each subarea. I missed that in the original coding.

12) mechfail wp.res; If there is a way to indicate that the mechanism in the Failure Mechanism column is a  $\overline{dr}$ ift mechanism and not a WP failure, that would be helpful.

Will modify:

!! Failure Mechanism ; drift degradation mechanism

!! (0=trapezoid, 1=chimney)

To:

!! Caving Mechanism ; caving failure mechanism for the drift

!! (0=trapezoid, 1=chimney)

And for the header, from:

Failure

Mechanism

To:

Caving

Mechanism

13) mechfail wp.res; What kind of grid is used for the grid elements?

The grid corresponds to one grid element for each rock type in the subarea. In the original coding, you could have multiple grid elements in each subarea and a certain number of grid elements would be assigned to each rock type in a subarea based on the fraction of rock type 1 and rock type 2 in the subarea. For example, if you had 10 grid elements and rock type 1 was 70%, then 7 would be assigned to rock type 1 and 3 to rock type 2. The processing in mechfail is done for each grid element, so you would have, in this case, 7 failure calculations over all time steps for rock type 1 and 3 for rock type 2 for that subarea. However, now there are only two grid elements and the grid element results are weighted by the fraction of rock type one and rock

type two.

14) mechfail ds.res; What does "exceedance" refer to in the MAFE description? What is being exceeded?

It is described in the MECHFAIL Report, Ibarra, et. al., June 2006 in Section 5.2.4.2. For a Poisson process (c^x) (e^-c) / x!, and in this case when estimating the occurrence of seismic events,  $\bar{c}$  = MAFE {mean rate of occurrence of the event} \* t {time in which the event can take place}

15) mechfail\_ds.res; Does "Creep threshold" have units?

It has no units. It is used to develop the creep multiplier and is described in Section 5.1.5 of Ibarra, et. al., June 2006. It also corresponds to the tpa.inp sample parameter:

uniform

DripShieldCreepThreshold[]

0.9, 1.2

## Jan 22, 2007 Input Parameter Control

## A possible input parameter control syntax for future versions could be: **Global**

SynchronousAdvance (one realization per sample set) DifferentialAdvance (one realization per differential value times number of differential parameters; requires next four lines) DifferentialReference (requires next line) 'MIN' or 'MAX' or 'MEAN' or 'MINMAXAVG' or 'SPECIAL' DeltaSet or RangeSet (-+%) (See descriptions below)  $-1, +1, -10, +10,$  etc. **Parameter** ParameterName lhs or min or mean or max or minmaxavg or special or differential uniform or loguniform or beta or constant etc ( ignored for point samples) -1, 1 (range used for both LHS and POINT samples except SPECIAL) 1.0 (SPECIAL value independent of range but may be altered by DeltaSet or RangeSet operations; if value is not specified use MEAN as default)

[*DeltaSet (-+%) (ignored for synchronous advance runs, relative to MIN, MEAN, MAX or SPECIAL only) or RangeSet (-+%) (ignored for synchronous advance runs, relative to MAX - MIN)*] Feb 16, 2007 Disk Space

The following e-mail was sent to D. Pickett:

The PC and UNIX platforms give about the same results for space requirements. There are 4 major modes in which the code can be run. With and without a post-compliance period, and with an without the 'append' files. The numbers can be scaled up linearly for the number of realizations for any of the modes. The user does not usually need to run with the append files, but most likely will always ask for the Post-Compliance Period option. Most runs will be about 500 realizations.

#### **Space Per Realization**

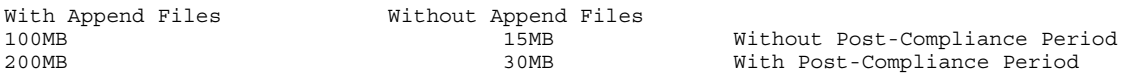

### Feb 19, 2007 TPA validation

### The following e-mail was received from J. Winterle:

NRC no longer wants us to maintain a Unix version of the TPA code. Please make sure any testing that is done gets done on a PC platform. If we still want to have a Unix version for our own use, we can finish compiling and validating that after the June 22 deadline for delivering the PC version.  $--Jim$ 

### Mar 1, 2007 LHS Correlations

#### The following e-mail was received from S. Stothoff:

I looked into the software end of the SNL LHS sample because of the issue with incorrect correlations.

The original software was obtained sometime in the 1980's, with the first modification by NRC in August 1989 by Codell. The original software was documented in SAND83-2365 (early 1980's).

A google search popped up with http://www.cs.sandia.gov/DAKOTA/papers/LhsManual2004.pdf, which describes an updated version for Unix/Linux from 2004. This version is apparently very similar to a windows version from 1998 documented in SAND98-0210. Apparently substantial revision occurred in the mid-1990's, with more than 25 new distributions and porting to fortran 90.

In reading the new documentation, it became clear that we were underspecifying the correlations. It is not sufficient to specify 2 pairs out of 3 variables, especially if they are highly correlated. All three pairwise correlations are needed. The SNL LHS routines in the TPA code appears to work correctly if all correlations are defined with valid values. So we need to come up with some additional correlations if the infiltration

and seepage values are to be implemented properly.

I suggest that we take a look at the revised version of the LHS for future incorporation into the TPA code. There are some useful new distributions, such as truncated normal and truncated lognormal distributions, that would be very handy.

I also suggest that we invest in some off-line checking that all correlations are reasonable (all eigenvalues are nonnegative) in the TPA input. The new version of the LHS code prints out warnings if the input is inconsistent, but the older version does not.

March 13, 2007 Scientific Notebook Contributions

\* = Contributing chapters for last 6 months.

- 1 Janetzke\* {ALBY\\D:\ronj-\wp\sn612e.wpd}
- 2 Mohanty not used
- $3 Rice \{ALBY \D:\RonJ\text{-}rob\$N612E\*}\}$
- 4 Scherer {Guardian\\d:\docs\ScientificNotebooks\SN612-4E}
- 5 Pensado not used
- 6 Benke {PHOENIX\\D:\Shared\Sci Notebook 612-6e}
- 7 LaPlante {FROGGY\\D:\TPA\sci.notebk.612-7e.wpd}
- 8 Adams\* {PITOR\\D:\scientific notebook\Notebook612-8E\SN612-8E.wpd}
- 9 Winfrey closed
- 10 Smith not used
- 11 Lozano closed
- 12 Wojcik closed
- 13 Osidele not used
- 14 unassigned
- 15 Menchaca\* {stu2560\\D:\jmenchaca\ScientificNotebook\SN612e.wpd}
- 16 Portillo closed
- 17 Povetko {Paladin\\ D:\ScientificNotebooks\SN612\_section17E\_TPApovetko.wpd
- 18 LeNeveu {ALBY\\D:\RonJ-\leneveu\SCIENTIFIC NOTEBOOKoct5.doc}
- 19 Nes not used
- 20 Stead {\\Adriana\Data\DStead\TPAstuff\Sci\_NB\SN612e\_DStead.wpd}
- 21 Mancillas\* {Manta\\D:\Notebooks\SN612-21.wpd}
- 22 Epps closed

March 19, 2007 Reformatted Files List

In UNIX use:

>grep -c '! ' \* | grep -v ':0' > grep.out

March 26, 2007 5000 Time Steps

A 500 realization run with 5001 time steps in 10k years, processing only the  $10<sup>th</sup>$ subarea was manually halted at realization 255 due diminishing disk space. No errors were found.

March 27, 2007 5000 Time Steps

A 500 realization run with 5001 time steps in 10k years, processing all subareas, with NFENVFL and all modules after MECHFAIL omitted, halted in debug mode at realization 203 due to diminishing disk space. No errors were found.

March 29, 2007 Lahey Memory Leak Error

The following demonstration code for the Lahey memory leak error was prepared for Lahey support staff.

```
C Memory Leak
C March 29, 2007
         Program Memory_Leak
         character*80 c1
         character*80 c2
         character*80 c3
         character*80 c4
        c1 = ' 1'c2 = 'i10'c3 = 1, 1c4 = ' (1i10 , 1i10) ' open (11,'ml.out',status='UNKNOWN')
```

```
 do i=1,20000000
           write (6, fmt=c4) i, i*2
C Using the following line in V7.10.02 will cause 
C a run time error when virtual memory size exceeds 2GB.
C (jwe0911i-u)
C Similar constructions using a READ do not cause the error.
           write (11, fmt='('//c1//c2//c3//c1//c2//')')' ) i, i*2
         end do
         stop
         end
```
The lines in *fileutil.f* that exhibit the memory leak are 347, 416, 713, 719, 788, 794, 835, 900, and 977.

The suggested work around for the error at line 977 is:

FROM:

```
 WRITE(format_string(1:40), FMT = '(I5, A15, I5, A15)')
     & numRealCols, '(2x, 1p12.5),', numIntCols, '(13x, 11)'
c Write the new line of text to the output file 
     WRITE(ioutFile, FMT = '(1X, I5,' // format string // ')')
     & irow, (drealValues(index1), index1 = 1, numRealCols), & (intValues(index2), index2 = 1, numIntCols) 
TO:
      WRITE(format_string(1:50), FMT = '(A7, I5, A15, I5, A15,A2)')
      & '(1x,i5,',
      & numRealCols, '(2x, 1pe12.5),', numIntCols, '(13x, I1)'
     & ,' )'
```

```
c Write the new line of text to the output file 
      WRITE(ioutFile, FMT = format_string)
     & irow, (drealValues(index1), index1 = 1, numRealCols),
      & (intValues(index2), index2 = 1, numIntCols)
```
Similar modifications can be made to the other lines to avoid concatenation

## operations in the FORMAT string.

## March 30, 2007 Lahey Response to Memory Leak Problem

Hi, I can see that there is a problem here - I have reproduced the error on this machine with the same error messages. However, there are no further patches planned for the Windows v7.1 compiler, and so all I can suggest is that you find a way to work around the problem. I'm sorry that I can't help any more.

-- Rob Appleyard Lahey.Support@polyhedron.com Lahey Compiler Support Team - Polyhedron Software Ltd. Programs for Programmers - QA, Compilers, Graphics, Consultancy \*\*\*\*\*\*\*\*\* Visit our Web site on http://www.polyhedron.com/ \*\*\*\*\*\*\*\*\*

Registered Office: Linden House, 93 High St, Standlake, Witney, OX29 7RH, United Kingdom. Registered in England No.2541693. Vat Reg No. GB 537 3214 57

## May 5, 2007 Releaset variables

The following email attachment was received from R. Rice:

#### **RELEASET variables**

The following are variables contained in the *cumrel.out* file and also the *ebsrel.rlt* file.

**xnoloss** [Ci] – for a radionuclide, the number of Curies present in a WP; calculated based in the initial inventory available for release; accounting only for decay/ingrowth; and assuming no EBS release

**amwp** [Ci] – for a radionuclide, at a time corresponding to the maximum TPA code simulation time, the number of Curies that have accumulated in a WP from SF dissolution, but have not been released from the EBS; (note that this inventory may accumulate because of solubility limits)

**xmass** [Ci] – for a radionuclide, at a time corresponding to the maximum TPA code simulation time, the cumulative number of Curies that have been released from the EBS; this value may be found be integrating the releases in *ebsnef.dat* (a RELEASET output file that the TPA code reads) over the entire TPA code simulation time

#### **Others**

**claddingcorfact** – a *tpa.*inp file parameter (constant equal to 1); this factor has a proportionate affect on **amwp**, but no impact on **xnoloss** and a small impact on **xmass** (less than 0.5%); That is, if the factor is decreased from 1.0 to 0.5, **amwp** decreases by 50%. This value is included in the RELEASET input file *ebsrel.inp*.

**sawetfrac** – a *tpa.*inp file parameter (uniform from 0 to 1); this factor used to scale the calculated RELEASET values to reflect the inventory available for release; any change in this parameter results in a proportionate change in the three variables described above for the *relcum.out* file. This value is included in the RELEASET input file *ebsrel.inp*.

May 8, 2007 3 digit exponent format for *ashremob.out*

To handle 3 digit exponents for *ashremob.out* values the following format is suggested:

1pe13.4e3

May 17, 2007 Importance Analysis Parameters

The following text was removed from the User Guide at the request of NRC:

## **4.6 Importance Analysis Parameters**

Some methods for revealing the degree of importance for a parameter require the direct manipulation of the sample parameter set. Specifically, it may be desired to assign a fixed value to a sampled parameter over all realizations, while keeping the values of all other sampled parameters unaltered from the reference case sampled data set. This method of analysis can be selected with the ImportanceAnalysisFlag(yes=1,no=0) flag usually located in the *tpa\_include.inp* file.

The paradigm used is a four-tier hierarchical system of identifiers (subsystem, barrier, component, and parameter). The concept is such that the subsystem is at the highest level and may have one or more barriers associated with it. The barrier is one level below the subsystem and may have one or more components associated with it. The component level must have at least one parameter associated with it in such a way that all identifiers regardless of their level are associated with at least one parameter at some level at or below it in the hierarchy. There may be up to 3 subsystems, 11 barriers, 99 components, and 999 parameters total, defined in the four tier system.

This analysis scheme is implemented in a two part declaration. First the hierarchy is declared in the *ia.dat* auxiliary file, then all or selected pieces of the hierarchy can be invoked in the importance analysis flag section of *tpa\_include.inp* file.

The declaration of the hierarchy is contained in the *ia.dat* file and requires the use of five keywords (SUBSYSTEM, BARRIER, COMPONENT, PARAMETER, and VALUE). Each of the first four keywords must be followed by an equal sign (=) and a quoted identifier string. The highest level keyword must appear first followed by succeeding levels such that all lower level declarations are associated with the higher level preceding it until another identifier at the higher level is declared. The identifier strings are arbitrary, but must be unique. In addition the PARAMETER keyword identifier string must be a valid sampled parameter name declared elsewhere in the *tpa.inp* file. The VALUE keyword must be followed by an equal sign (=) and either an integer or real numeric value. This constant value is assigned to the parameter for each realization when enabled.

The top three levels of identifiers declared in the hierarchy are invoked respecting their level and any subordinate identifiers and parameters. That is, if a SUBSYSTEM identifier is enabled for analysis, then all of the subordinate levels and parameters are invoked automatically.

The second part of the analysis scheme requires setting the enabling flags in the *tpa include.inp* file. The unique identifiers are used as parameter names of 'iflag' type, such that a flag value of 1implies that the associated parameters are to be set to the respective constant value for all realizations. A flag value of 0 disables the parameters participation in the analysis method. There is no need to remove a parameter's declaration from the *ia.dat* file to disable the parameters participation in this case.

The use of this scheme to set one or more parameters to a constant value does not relax the restriction that the number of realizations specified must be greater than the number of sampled parameters in order to maintain correlated values in the sampled data set. The parameters are considered sampled relative to this restriction. In addition, if the parameter is also a correlated parameter, the values of the correlated parameter not declared in the four tier scheme are not affected compared to the reference case sampled data set. That is because SAMPLER generates the complete sampled set before the four-tier system is processed. The reassignment of the values for a given participating parameter is performed after the normal sample data set is generated.

May 30, 2007 Time of Next Event Reset Messages

Text prepared for e-mail distribution:

Just a summary regarding one of the points raised at today's meeting. Use the following abbreviations for this message:

VOL = volcano FAU = faulting TNE = time of next event

For both VOL and FAU, if the TNE is a constant it may be any positive value. If the TNE is a constant and negative, a message is printed to the screen notifying the user that it is being reset to 0.0 and the run continues.

For VOL and FAU, if the TNE is a sampled parameter, the minimum time must be greater than 0.0, if it is not, a message is printed to the screen notifying the user that it is being reset to 0.0 and the run continues.

For VOL only, if the TNE is sampled and the maximum time of next event is **greater than** the simulation end time, a message is printed to the screen notifying the user that it is being reset to the simulation end time, and the run continues.

For FAU only, if the TNE is sampled and the maximum time of next event is **anything other than** the simulation end time, a message is printed to the screen notifying the user that it is being reset to the simulation end time, and the run continues.

June 21, 2007 TPA 5.1

The TPA 5.1 (validated) was delivered to the NRC.

June 26, 2007 Pslist command

On TPA server machine use:

>pslist /?

or

>pslist tpa

for process status.

June 21, 2007 TPA 5.1

TPA Version 5.1 was delivered to the NRC shared drive.

July 9, 2007 TPA 5.1

Received notification of acceptance of the TPA Version 5.1 code by the NRC.

Aug. 28, 2007 Localized Corrosion

Localized corrosion can be forced to occur before weld corrosion with the following inputs:

simulation time  $= 1,000,000$  years post compliance period time steps = 4800 number of realizations = 500 start realizations =1 stop realization =1 start subarea =7 stop subarea =7 outer WP thickness = .005 critical RH for aqueous corrosion = 2% humid air corrosion  $= 1\%$ 

Sep 17, 2007 Scientific Notebook Contributions

- $*$  = Contributing chapters for last 6 months.
- 1 Janetzke\*  ${ALBY}\D:\nonumber\wp\sn612e.wpd$
- 2 Mohanty not used
- 3 Rice {ALBY\\D:\RonJ-\rob\SN612E}
- 4 Scherer {Guardian\\d:\docs\ScientificNotebooks\SN612-4E}
- 5 Pensado not used
- 6 Benke \* {PHOENIX\\D:\Shared\Sci Notebook 612-6e}
- 7 LaPlante {FROGGY\\D:\pa\TPA\sci.notebk.612-7e.wpd}
- 8 Adams {PITOR\\D:\scientific notebook\Notebook612-8E\SN612-8E.wpd}
- 9 Winfrey closed
- 10 Smith not used
- 11 Lozano closed
- 12 Wojcik closed
- 13 Osidele not used
- 14 unassigned
- 15 Menchaca {stu2560\\D:\jmenchaca\ScientificNotebook\SN612e.wpd}
- 16 Portillo closed
- 17 Povetko \* {Paladin\\ D:\ScientificNotebooks\SN612\_section17E\_TPApovetko.wpd
- 18 LeNeveu {ALBY\\D:\RonJ-\leneveu\SCIENTIFIC NOTEBOOKoct5.doc}
- 19 Nes not used
- 20 Stead {\\Constantine\D:\DStead\TPAstuff\Sci\_NB\SN612e\_DStead.wpd}
- 21 Mancillas {Manta\\D:\Notebooks\SN612-21.wpd}
- 22 Epps closed

Nov. 9, 2007 File System Errors

The following was sent to C. Grossman in response to his query on file access and I/O type errors.

Chris,

We have found that errors of this type are not repeatable and may indicate a degraded file system from a Windows point of view. These have a history of appearing after certain operations, such as trying to access the same file from two processes over a busy network, using a disk that needs defragmentation, etc. So you may be correct in assuming that attempted access to the screen file during a run may cause the error. Some success has been found by first copying the live screen output file to a temporary file and then open the temporary file instead.

If this is a frequent error, you may want to defrag the disk and reboot the machines on a regular basis.

I have reviewed this scientific notebook and find it in compliance with **QAP-001.**  There is sufficient information regarding methods used for conducting tests, acquiring and analyzing data so that another qualified individual could repeat the activity.

 $-\frac{lnN_{num}}{121/0}$